**République Algérienne Démocratique et Populaire وزارة ا\$ـــ#ــ" اـ!ـــ واــــ اـــــ Ministère de l'Enseignement Supérieur et de la Recherche Scientifique**

**Université Mohamed El Bachir El Ibrahimi –Bordj Bou Arreridj Faculté des Sciences et de la Technologie Département Génie civil** 

جــامعة محمد البشير الإبراهي*مي* «برج بوعريريج» كلية العلوم والتكنولو**ج**يا قسم الهندسة المدنية

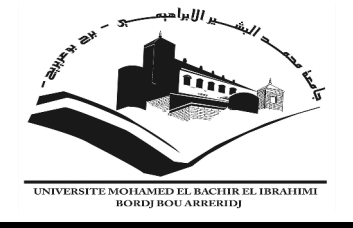

### **MEMOIRE PRESENTÉ EN VUE DE L'OBTENTION**

**DU DIPLOME DE : MASTER** 

**Filière : Génie Civil Option : Structure** 

**Thème :** 

#### **COMPORTEMENT MECANIQUE DES POUTRES EN BHP ARMEES LONGITUDINALEMENT**

**Soutenue le: 26.10.2020** 

**Par :** 

**Ghassouli Nawel Haroun Asma** 

 **Devant le jury :** 

**BELKADI Ahmed Abderraouf MCB Université de BBA Examinateur KESSAL Oussama MCB Université de BBA Examinateur** 

**NOUI Ammar MCA Université de BBA Président LOGZIT Nacer MAA Université de BBA encadrant RAOUACHE El hadj MCA Université de BBA Co-encadrant**

## **Remerciements**

 Toute notre parfaite gratitude et remerciement à Allah le plus puissant qui nous a donné la force, le courage et la volonté pour élaborer ce travail.

 Nous tenons à exprimer nos profondes gratitudes et nos vifs remerciements à Mr. RAOUACHE El Hadj, enseignant au département de génie civil, et à Mr. LOGZIT Nacer, enseignant au département du génie civil et génie mécanique, qui ont aiguillés le présent travail, pour leur disponibilité et leurs conseils, la confiance qu'il nous a témoignée, pour leur aides morale et documentaire, nous dirons simplement que nous sommes très honorés d'être dirigé par eux.

 Nous remercions l'ensemble des enseignants du département de génie civil de l'Université Mohamed El Bachir El Ibrahimi – Bordj Bou Arreridj qui a assuré notre formation de base, spécialement Mr. KESSAL.Oussama enseignant au département de génie civil, et Mr.NOUI.Ammar enseignant et directeur du département de Génie Civil pour l'appui et l'aide qui nous avons apporté tout le long de ce travail.

 Nous remercions tous les membres de jury d'avoir accepté d'examiner notre travail. Enfin, que toutes celles et ceux qui, de près ou de loin nous ont généreusement offert leurs encouragements à l'élaboration de ce travail, trouvent ici l'expression de notre profonde sympathie Remerciement.

# **Dédicaces**

Je dédie ce modeste travail :

 A mes très chers parents qui m'ont guidé durant les moments les plus pénibles de ce long chemin.

 A mon cher mari qui a sacrifié afin de me voir devenir ce que je suis, merci infiniment.

A mes sœurs.

A l'ensemble de mes amis et connaissances.

En fin à tous ceux qui ont contribué de près ou de loin pour que ce travail soit possible, je veux dis merci.

Ghassouli nawel

# **Dédicaces**

Je dédie ce modeste travail :

A mes très chers parents en signe de mes profondes et affectueuses reconnaissances pour les amours sans mesure, tous les sacrifices, les soutiens, les tolérances et les encouragements qu'ils ont bien voulu consentir pour moi.

A mes chères sœurs et frère.

A l'ensemble de mes amis et connaissances.

En fin à tous ceux qui ont contribué de près ou de loin pour que ce travail soit possible, je veux dis merci.

Haroun Asma

## **Nomenclatures**

- **b** : Largeur de la section.
- **d** : La hauteur utile de la section.
- **h** : Hauteur de la section.
- **P** : Charge appliqué.
- **γs**: Le coefficient de sécurité partiel sur les armatures.
- **ftj** : La résistance caractéristique du béton à la traction à j jours.
- **σa** : Contrainte dans l'acier.
- **σb** : Contrainte dans le béton.
- **σb28** : Contrainte dans le béton a 28 jours.
- **E** : Module de Young.
- **Fck** : Résistance en compression du béton.
- **ν** : Coefficient de Poisson.

### **Liste des figures**

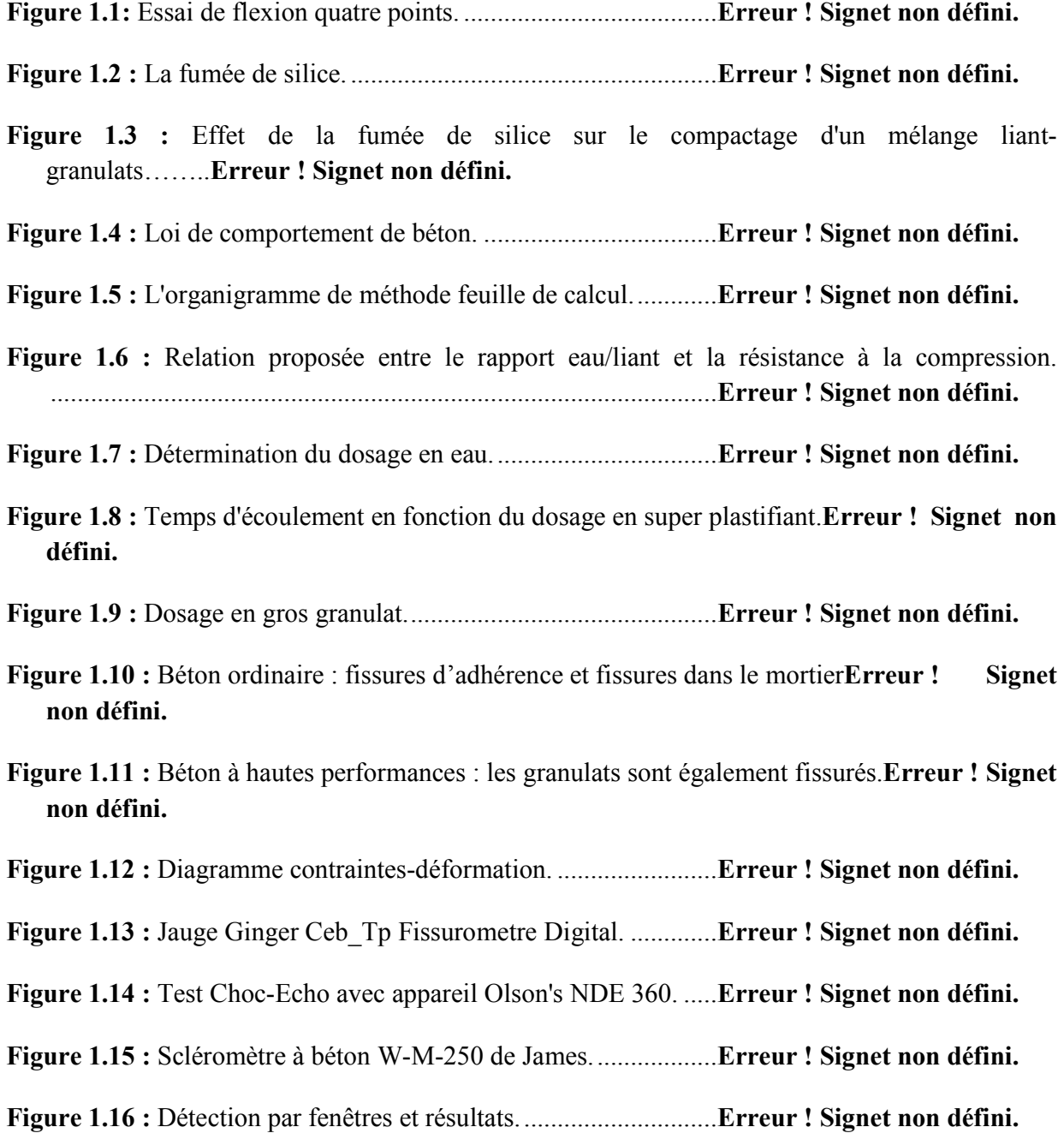

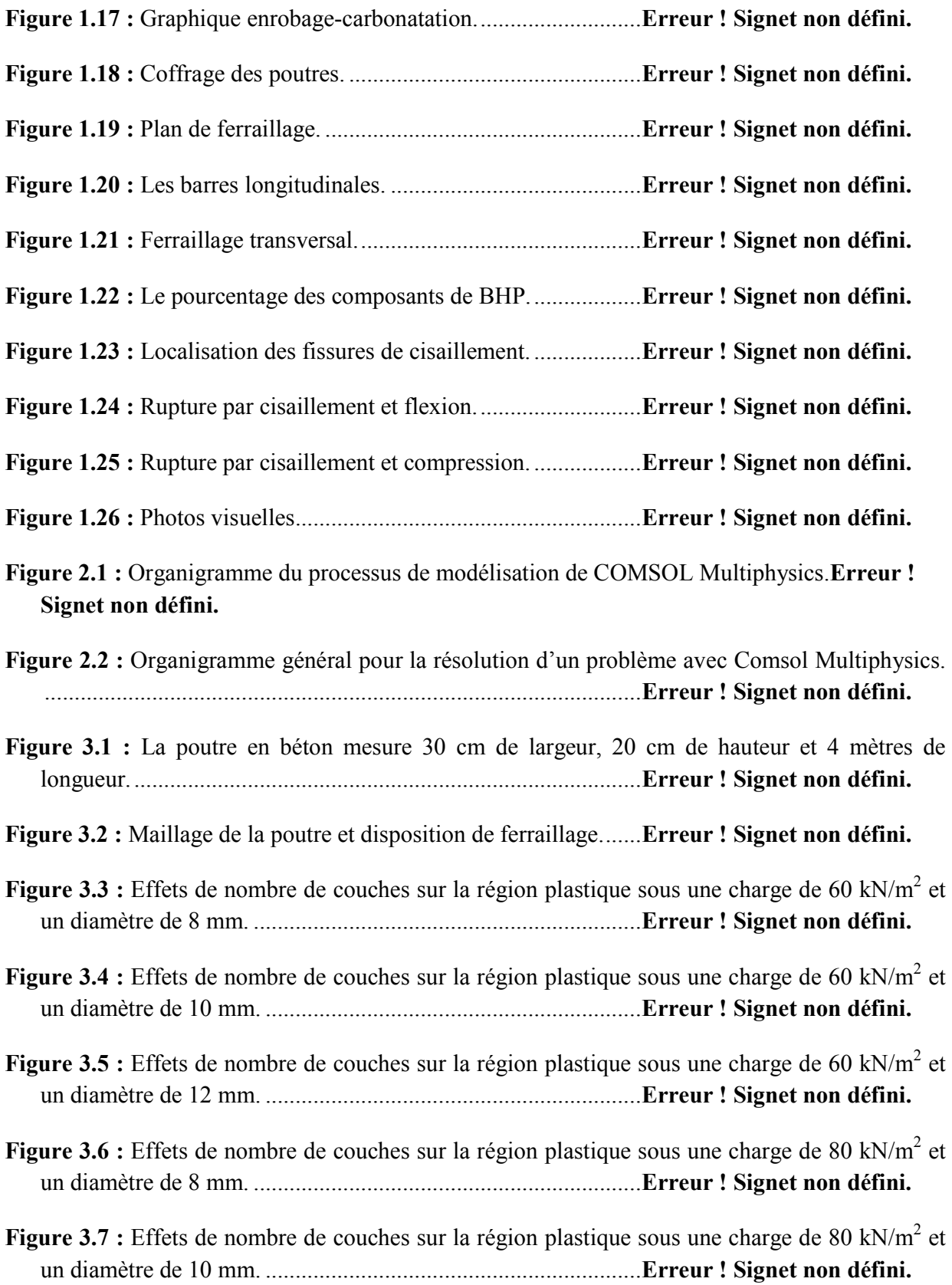

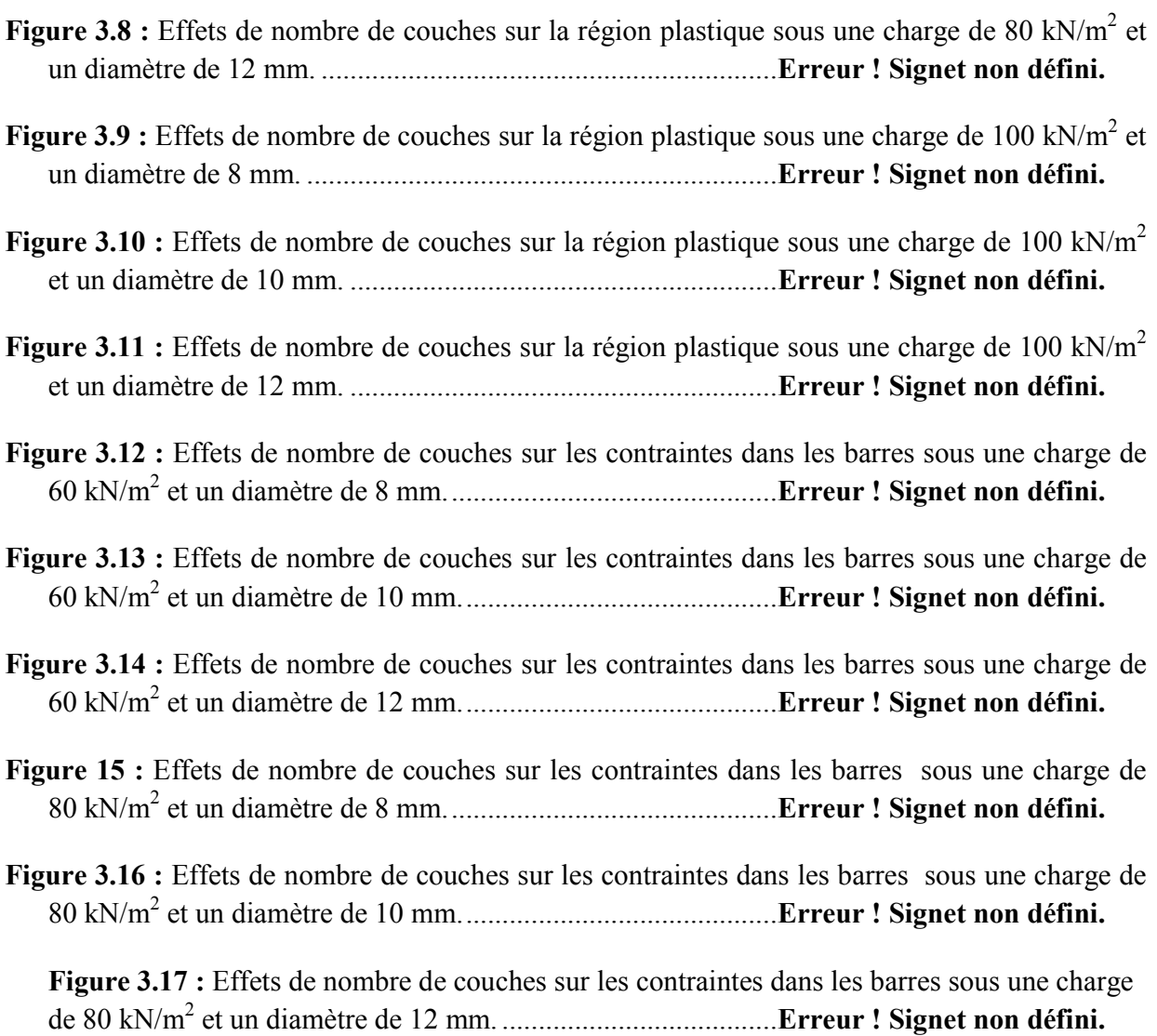

## **Liste des tableaux**

#### **Liste des tableaux :**

- **Tableau 1.1:** Caractéristiques à l'état frais et à l'état durci . ..... **Erreur ! Signet non défini.**
- **Tableau 1.2:** Cas pratique de formulation pour une résistance visée 70 MPa.**Erreur ! Signet non défini.**
- **Tableau 1.3:** Résultats d'essais d'auscultation sonique des bétons-(CEBTP).**Erreur ! Signet non défini.**
- **Tableau 1.4:** Géométrie, dimensions et détails de ferraillage . . **Erreur ! Signet non défini.**
- **Tableau 1.5:** la capacité portante de chaque poutre. ................. **Erreur ! Signet non défini.**
- **Tableau 2.1:** Propriétés Physiques et mécaniques des matériaux utilisés.**Erreur ! Signet non défini.**
- Tableau 3.1 : Effets de nombre de couches sur la flèche sous une charge de 60 kN/m<sup>2</sup> et un
- diamètre de 8, 10 et 12 mm. ....................................................... **Erreur ! Signet non défini.**
- Tableau 3.2 : Effets de nombre de couches sur la flèche sous une charge de 80 kN/m<sup>2</sup> et un
	- diamètre de 8, 10 et 12 mm. ................................................. **Erreur ! Signet non défini.**
- Tableau 3.3 : Effets de nombre de couches sur la flèche sous une charge de 100 kN/m<sup>2</sup> et un diamètre de 8, 10 et 12 mm. ................................................. **Erreur ! Signet non défini.**

# **Table des matières**

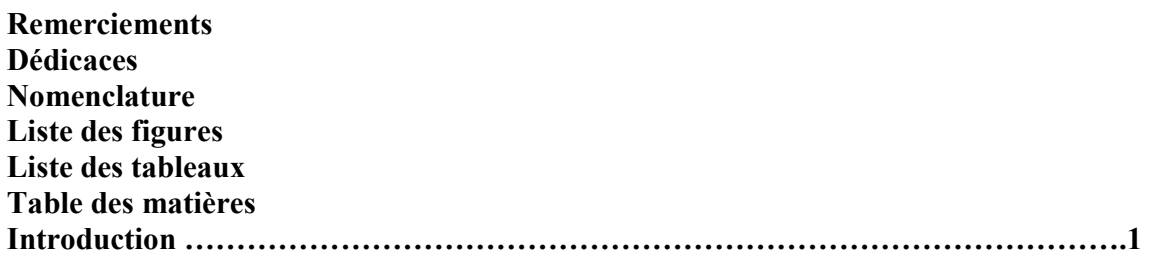

#### **Chapitre 1 :**

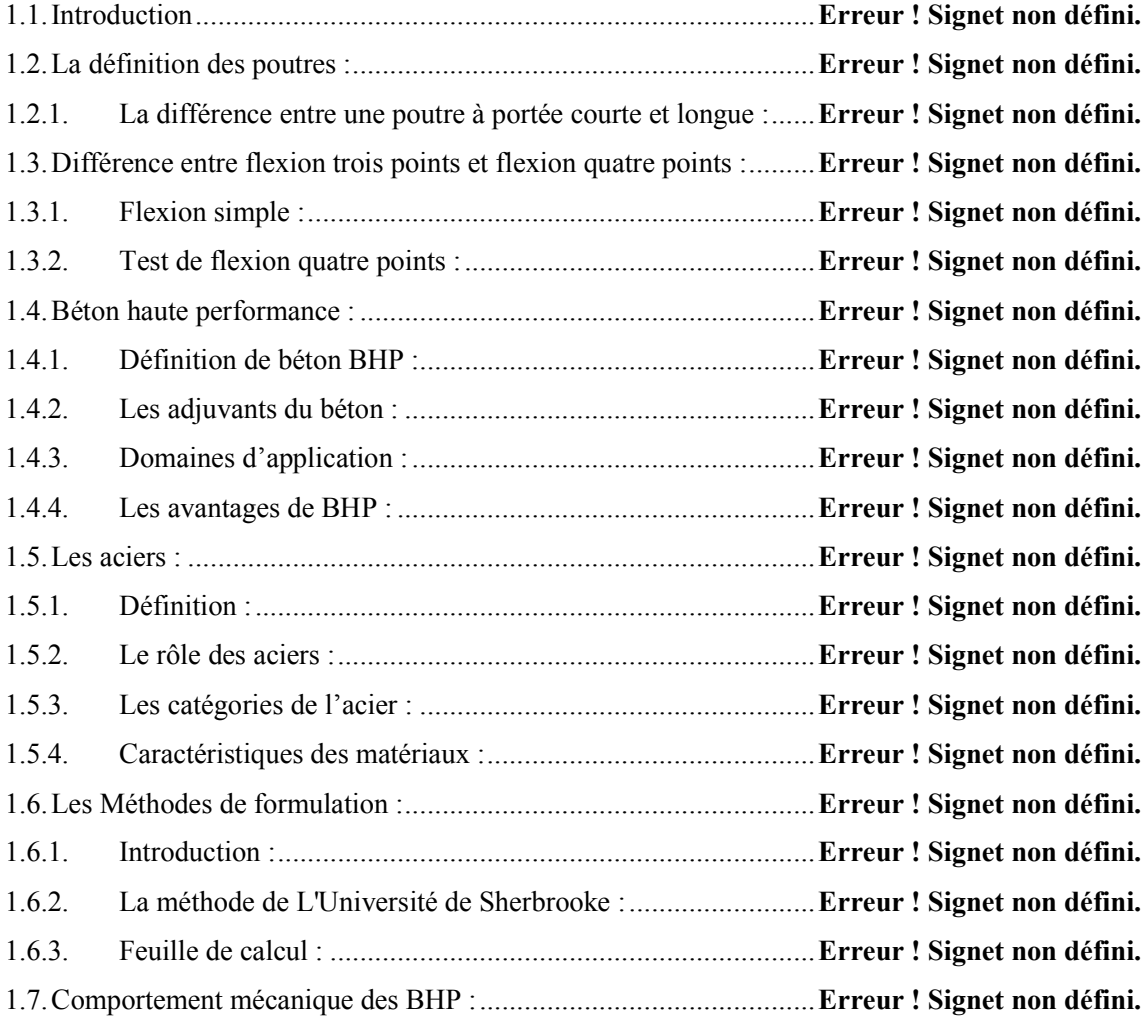

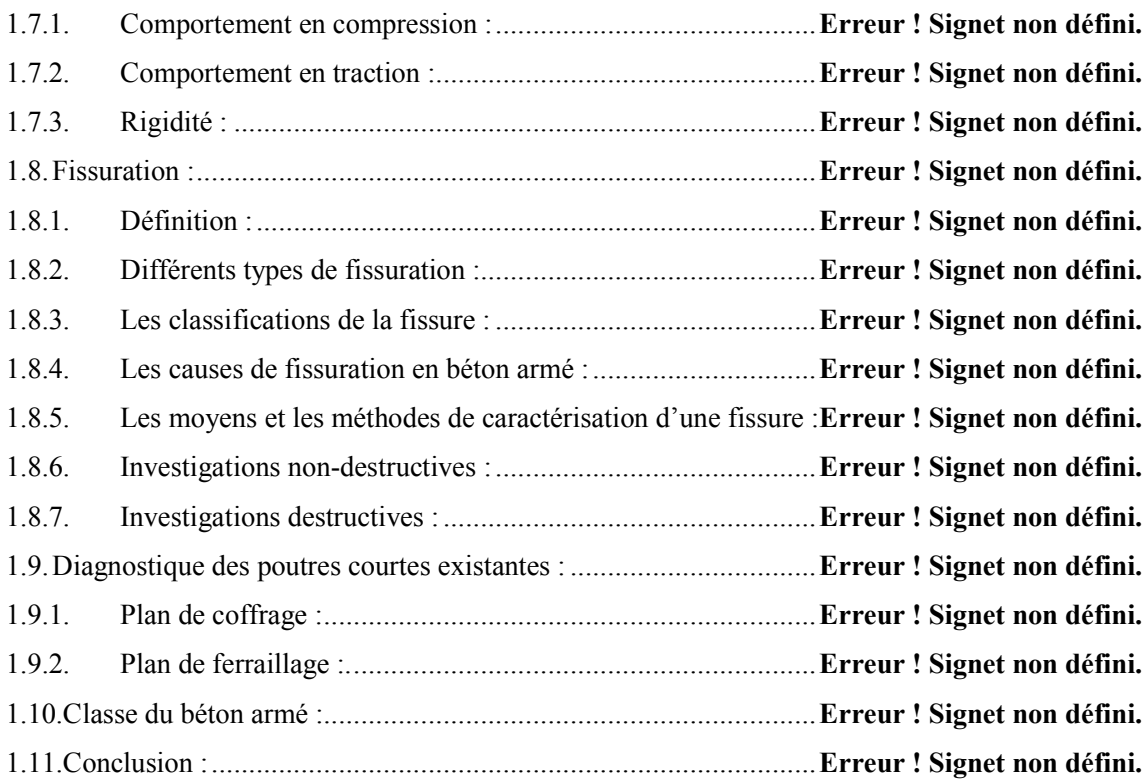

#### **Chapitre 2 :**

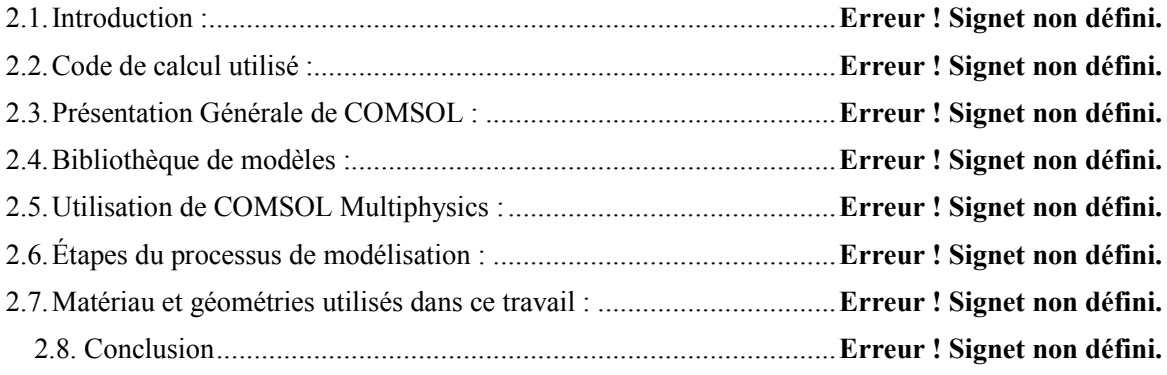

#### **Chapitre 3 :**

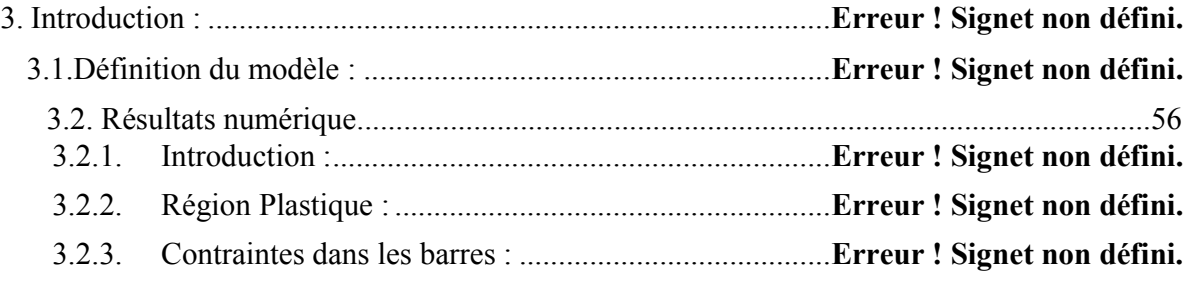

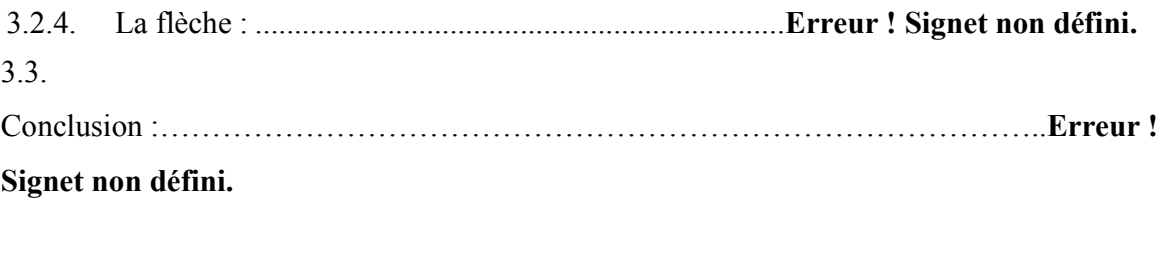

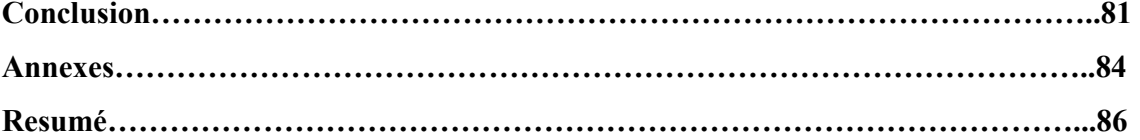

### **Introduction**

Le béton est encore le matériau de construction le plus utilisé dans le monde depuis son développement au cours du 20éme siècle. Le béton est un matériau durable et une protection efficace pour les armatures.

Le calcul des structures nécessite de mettre en place des outils numériques pour modéliser le comportement mécanique des différents éléments structuraux en prenant en compte les spécifications des caractéristiques physiques et chimiques des matériaux. Dans notre étude, on va utiliser le logiciel Comsol pour modéliser une poutre en BHP bi-encastrée supportant différentes charges.

Ce mémoire comporte trois chapitres.

**Le premier chapitre** présente une étude bibliographique sur les différents types des poutres. De plus, on donnera dans ce chapitre une définition générale des BHP montrant leurs compositions et leurs caractéristiques.

**Le deuxième chapitre** consiste à une présentation générale de logiciel Comsol Multiphysics 5.5.

**Le troisième chapitre** est consacré aux résultats numériques sur l'effet de diamètres et nombre des couches des armatures sur la flèche d'une poutre en BHP.

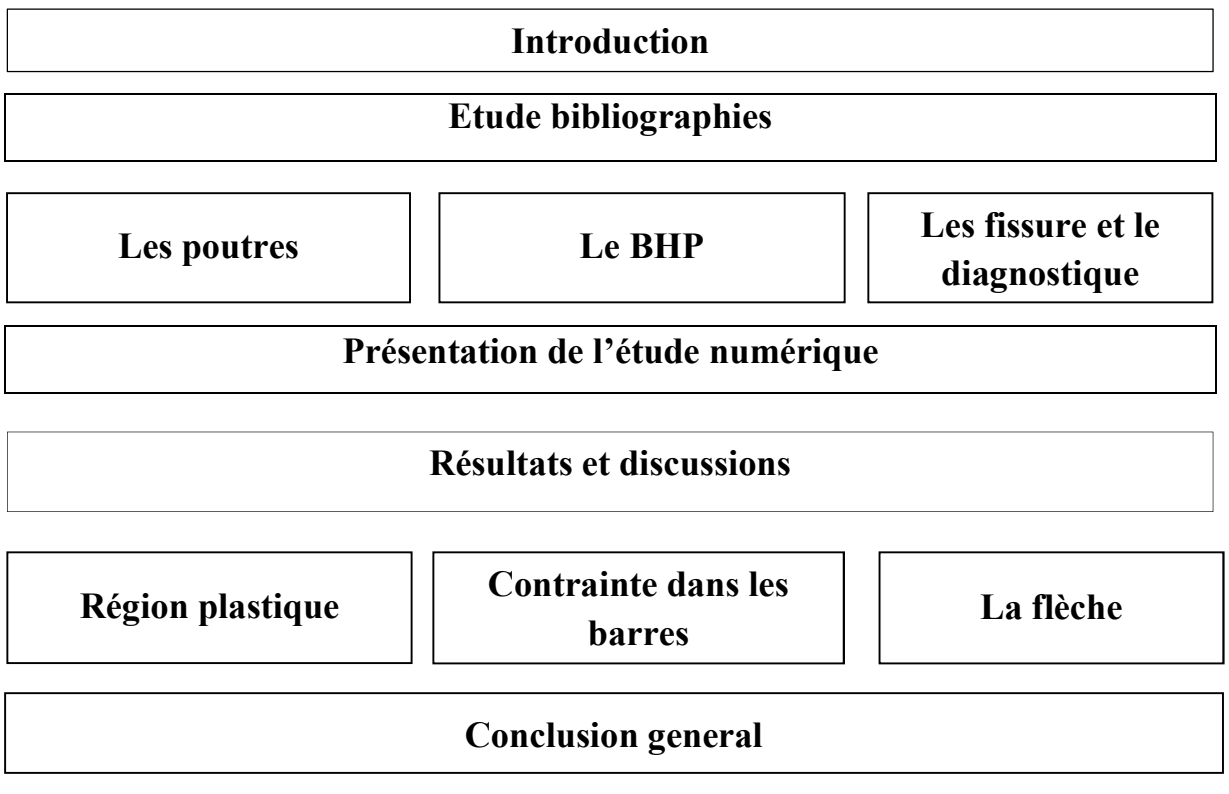

# $C_{\text{hapitre}}$

#### Les poutres en béton à hautes performances

#### Sommaire

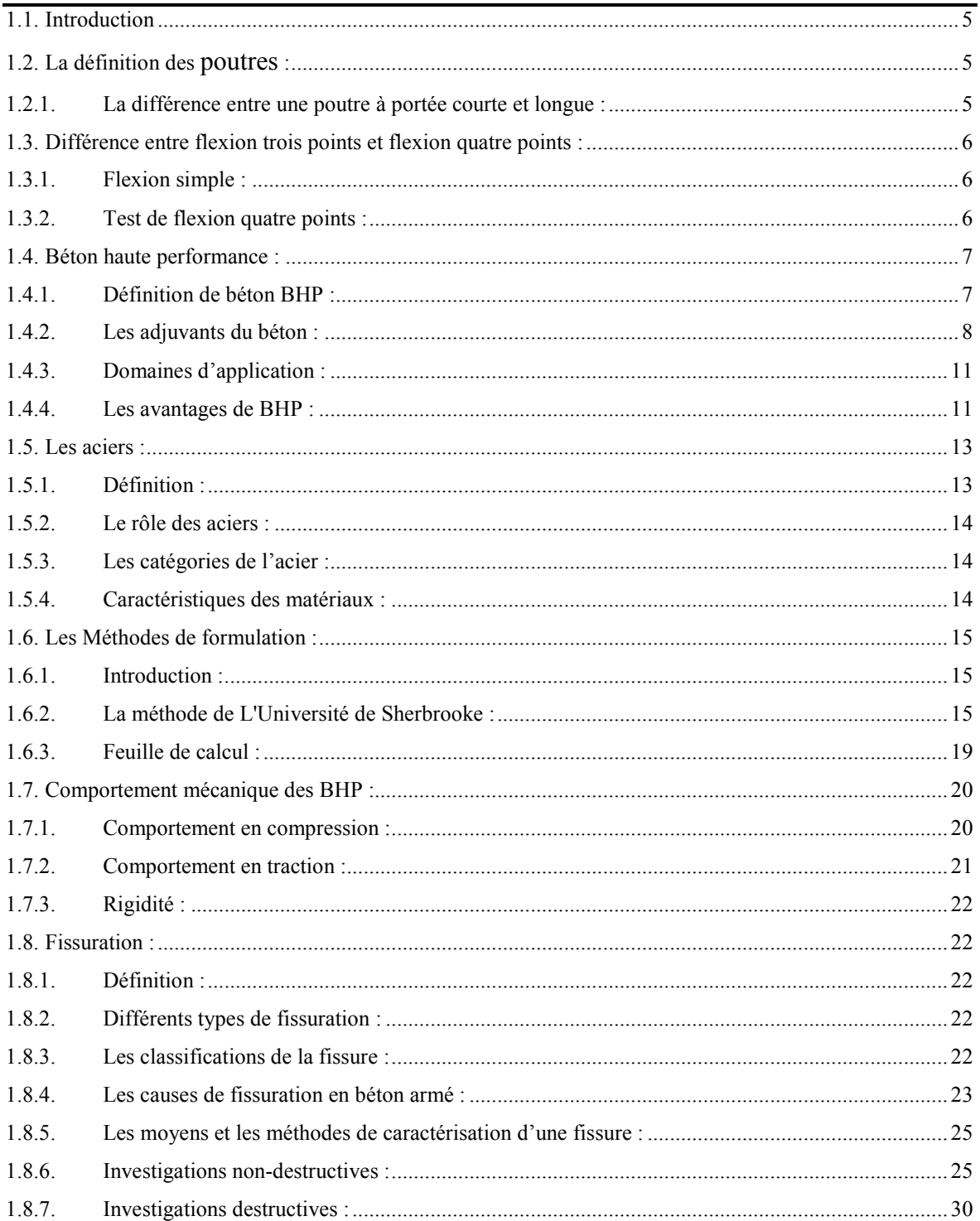

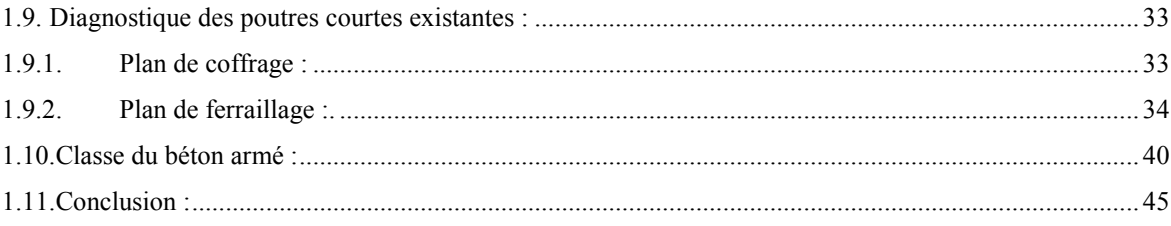

#### **1.1.Introduction**

Dans ce chapitre nous allons présenter dans la première partie la définition des poutres et leur nature du béton utilisé, et consiste à présenter des recherches précédentes similaires à notre étude sur le comportement des poutres en béton armé.

La deuxième partie présente la définition et les composants du béton à hautes performances (BHP).

Le BHP est constitué des granulats gros et fin, ciment, de l'eau, les adjuvants et les additions. Les principales propriétés des matériaux constitutifs des composites employés dans notre étude seront exposées, avec les caractéristiques de l'acier utilisé, et la classification des matériaux utilisés, les différentes méthodes en flexion, et le comportement mécanique de BHP.

La troisième partie est consacrée aux fissures, et comment détecter une fissure ?

La dernière partie présente le diagnostic des poutres réalisées l'année passée dans le même cadre de notre étude.[1]

#### **1.2.La définition des poutres :**

Une poutre est un élément structurel qui résiste principalement aux charges appliquées latéralement à l'axe de la poutre. Son mode de déflexion est principalement par flexion. Les charges appliquées à la poutre entraînent des forces de réaction aux points d'appui de la poutre. L'effet total de toutes les forces agissant sur la poutre est de produire des forces de cisaillement et des moments de flexion à l'intérieur de la poutre, qui à leur tour induisent des contraintes internes, des déformations de la poutre. Les poutres sont caractérisées par leur mode de support, leur profil (forme de la section transversale), leurs conditions d'équilibre, leur longueur et leur matériau. [2]

#### **1.2.1 La différence entre une poutre à portée courte et longue :**

La différence entre une poutre à portée courte et longue est que dans la première, nous ne pouvons pas négliger l'effet du cisaillement dans le comportement de flexion, mais pour une poutre à longue portée, nous pouvons négliger l'effet du cisaillement dans la conception de flexion. Le ratio pour définir la poutre à courte portée est lorsque L / d <4.

#### **1.3. Différence entre flexion trois points et flexion quatre points :**

La flexion est un des modes de sollicitation des poutres le plus fréquent.

#### **1.3.1 Flexion simple :**

 C'est un état de sollicitation d'une section soumise uniquement à un moment fléchissant et un effort tranchant (l'effort normal étant nul) dus à des charges dirigées dans un plan principal de la pièce. [3]

Une poutre est sollicitée en flexion simple lorsque toutes les forces appliquées à la poutre que ce soient les forces à distance, ou les forces élémentaires de liaison sont perpendiculaires à la ligne moyenne. [4]

L'essai de flexion d'une poutre est un essai mécanique utilisé pour tester la résistance en flexion, soit par la flexion dite « trois points » ou la flexion dite « quatre points ». Dans notre cas nous allons étudier la flexion à quatre points.

#### **1.3.1. Test de flexion quatre points :**

Dans cet essai, la force de charge est appliquée par l'intermédiaire de deux broches de chargement avec une distance de 40 cm entre eux, la distance entre les axes de support est de 100 cm.

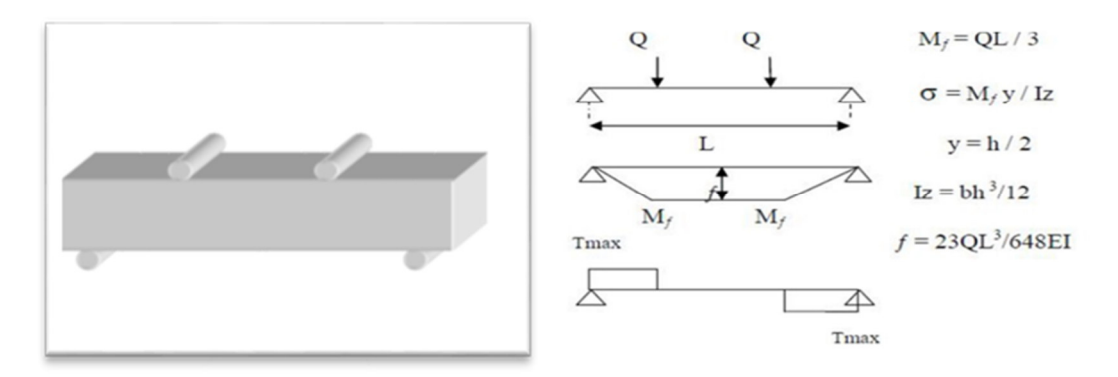

**Figure 1.1 : Essai de flexion quatre points. [5]**

Lors d'un essai de flexion à quatre points, la poutre de béton est soumise dans sa partie supérieure à des contraintes de compression et dans sa partie inférieure à des contraintes de traction. Compte tenu que le béton résiste beaucoup moins à la traction qu'à la compression

La différence principale avec la flexion trois points se situe entre les deux charges.

#### **1.4.Béton haute performance :**

#### **Généralités sur les matériaux utilisés :**

#### **1.4.1. Définition de béton BHP :**

On appelle Béton à Hautes Performances (BHP) les bétons hydrauliques ordinaire (Sable + Eau +Graviers +Ciment) auxquels on rajoute des adjuvants (fluidifiant et éventuellement dès l'ultra fines) pour augmenter leur performance, dont la résistance, qui doit dépasser les 50 MPa à 28 jours [6]. Cependant, la résistance à la compression élevée n'est pas la seule et la principale propriété des BHP, car plusieurs autres propriétés se trouvent améliorées, telles que la très faible perméabilité donc une durabilité accrue.

#### **Composants :**

Une proportion précise des composants de béton BHP est fondamentale pour obtenir les caractéristiques mécaniques visées pour la structure finale. Ces composants sont énoncés ci-dessous :

#### **a. Granulats :**

Ensemble des matériaux inertes d'origine minérale (sables, gravillons, cailloux...) aux dimensions comprises entre 0,080 et 80 mm Les granulats entrent dans la composition des mortiers et des bétons, des couches de chaussées et de voies ferrées. La courbe granulométrique représente la distribution en pourcentage des poids des matériaux passant dans des tamis et passoires de dimensions normalisées. [5]

Les granulats se caractérisent par les propriétés de la roche : coloration, caractéristiques mécaniques et physico-chimiques. Ils vont influencer directement les propriétés esthétiques, mécaniques et la durabilité du béton. Le granulat est généralement composé de sable, de gravier, de pierres concassées, de galets ou de cailloux. Les granulats sont également traités mécaniquement pour adapter leur forme, leur

granulométrie et leurs propriétés. Ces traitements influencent très fortement sur les caractéristiques comme la demande en eau, l'ouvrabilité et la résistance mécanique du béton. Composant du ciment ayant la forme d'un nodule cristallisé résultant de la cuisson, dans un four de calcination, d'un mélange dosé de calcaire et d'argile. [6]

#### **b. Ciment :**

Le ciment est un lianthydraulique (qui durcit sous l'action de l'eau), utilisé dans la préparation du béton : la réaction chimique entre la poudre de ciment et l'eau produit un minéral artificiel insoluble. Plus les grains de ciment sont fins, plus cette réaction (hydratation) s'opère rapidement. Le durcissement a lieu aussi bien à l'air que sous l'eau. [7]

Il est composé de clinker, associé à des constituants secondaires tels que le laitier de haut fourneau : Un résidu minéral issu de la préparation de la fonte à partir du minerai de fer et du coke métallurgique, de cendres volantes ou de fillers calcaires (granulats fins obtenus par broyage de roches). Suivant la proportion de ces éléments, cinq types de ciment sont possibles le ciment Portland, le ciment Portland composé, le ciment de haut fourneau, le ciment de haut-fourneau à haute teneur en laitier, le ciment aux laitiers et le ciment aux cendres. Le ciment Portland est utilisé dans la préparation des bétons armés. Le ciment Portland composé est, quant à lui, destiné aux travaux de dallage et aux routes. Les autres types de ciment sont réservés aux travaux ne nécessitant pas une résistance particulière à la chaleur. Ils sont tous indiqués pour les travaux souterrains et les ouvrages massifs en eaux agressives. [7]

#### **1.4.2. Les adjuvants du béton :**

 Les adjuvants sont des produits chimiques de plus en plus courants lors de la fabrication du béton. Ajoutés à faible dose lors de la préparation du béton (les adjuvants représentent moins de 5% de la masse du béton), ces produits améliorent certaines caractéristiques de ce matériau (l'étanchéité ou le temps de prise par exemple). Les différents types d'adjuvants qui existent vous permettront d'obtenir un béton avec les caractéristiques spécifiques que vous souhaitez lui donner. [8]

Les principaux adjuvants sont les suivants :

- Accélérateur de prise
- Accélérateur de durcissement
- Retardateur de prise
- Plastifiant
- Super plastifiants
- Entraîneur d'air
- Pigments

#### **Les super plastifiants :**

Un super plastifiant ou haut réducteur d'eau est un adjuvant pour matériaux cimentaires tels que les coulis, les mortiers de ciment et les bétons de ciment.

 Il est utilisé pour diminuer la quantité d'eau qu'ils contiennent à l'état frais et ainsi augmenter leur résistance mécanique à l'état durci. Ces adjuvants interviennent par la réduction du rapport E/C (eau/ciment).

Les super plastifiants sont ajoutés aux matériaux cimentaires à des ratios entre 0,8 et 3 % de la masse de ciment utilisé. [9]

Les super plastifiants permettent d'augmenter la maniabilité du béton frais, ce qui lui permet d'être mis en place plus facilement, peuvent ralentir le temps d'hydratation du ciment Les super plastifiants permettent d'augmenter la résistance mécanique et la durabilité du béton durci mais peuvent réduire sa perméabilité. [9]

#### **Domaines d'utilisation de super plastifiants :**

Les super plastifiants sont utilisés dans les cas suivants :

- Bétons à compacité, et donc durabilité.
- Bétons à haute performance.
- Bétons auto plaçant.

#### **La fumée de silice :**

« fumée de silice amorphe», ou « fumée condensée de silice », « micro silice » ou encore « nano-silice » classée dans les particules « ultrafines », est un déchet industrie généralement valorisé comme sous-produit de la métallurgie du silicium et/ou de la production d'alliages ;à base de silicium (Ferro silicium). Les particules sont sphériques et d'un diamètre moyen de particules de 150 nm. [8]

La silice pure a l'aspect d'un minéral dur et se trouve sous différentes formes dans la nature.

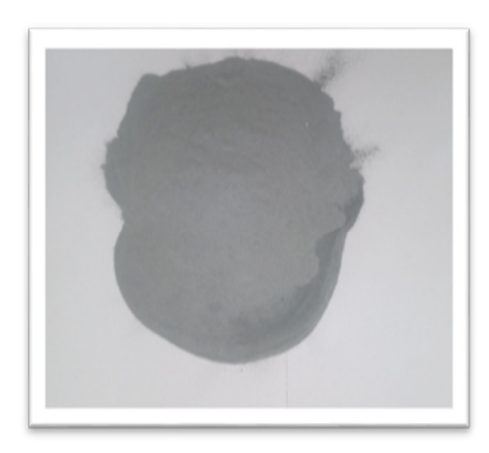

**Figure 1. 1 : La fumée de silice. [8]** 

Elle est notamment le principal constituant des roches sédimentaires (sable, grès), et, à ce titre, représente 27% de la surface terrestre.

La fumée de silice incorporée dans le béton améliore de manière considérable les performances du béton. Cette addition a permis le développement des bétons à hautes performances.

La fumée de silice, quant à elle, est obtenue lors de la fabrication du silicium métal et de ses alliages.

C'est un produit minéral amorphe, particulièrement fin. Le silicium est produit lors de la réduction du quartz par le carbone à 2000°C, dans des fours à arc électrique. Les gaz alors dégagés sous forme de fumées sont du monoxyde gazeux (SiO) qui s'oxyde (SiO2) pour ensuite se condenser en particules vitrifiées amorphes d'une finesse extrême. [8]

L'incorporation de fumée de silice dans les bétons conduit à des améliorations remarquables des caractéristiques rhéologiques et mécaniques des bétons. Pour les bétons frais, la fumée de silice complète le fuseau granulaire et supprime les tendances au ressuage ou à la ségrégation tout en réduisant les chaleurs d'hydratation. Pour les bétons durcis, la finesse de la fumée de silice permet de créer une microstructure très dense qui conduit à des bétons extrêmement compacts, à caractéristiques mécaniques élevées en réduisant les teneurs en eau grâce à l'adjuvantation. Figure 1.2

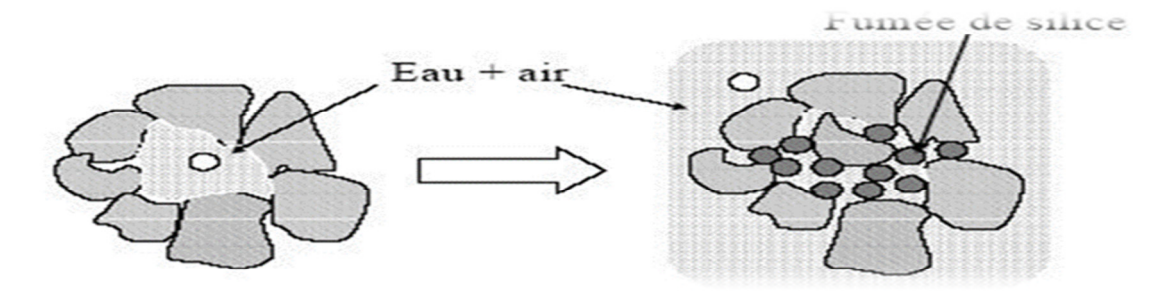

**Figure 1. 2 : Effet de la fumée de silice sur le compactage d'un mélange liant-granulats. [8]**

Les caractéristiques de la fumée de silice dépendent de plusieurs facteurs. Le type de production en four à arc (Si ou FeSi) peut par exemple influer sur la teneur en SiO2 et les différentes impuretés de la fumée de silice. Le mélange de réducteurs utilisé dans le four peut, quant à lui, conduire à des colorations différentes du produit (de gris clair à gris foncé), sans pour autant en changer les performances.

Enfin, la dernière étape de densification permet d'ajuster la densité apparente du produit. [8]

#### **1.4.3. Domaines d'application (La Norme NFP 18-502) :**

Il y a beaucoup de domaines d'application de BHP :

- Bétons à hautes performances ;
- Autoroutes, pistes d'aéroport ;
- Ouvrages d'art, ouvrages hydrauliques ;
- Bétons très sollicités ;
- Bétons soumis aux impacts et aux chocs ; Bétons soumis à des milieux agressifs
- Sols industriels ;
- Silos [10].

#### **1.4.4. Les avantages de BHP :**

Le BHP apporte en outre des avantages multiples par rapport au béton ordinaire citons, à titre d'exemple :

- La maniabilité est accrue sans risque de ségrégation lors de la mise en œuvre.
- La durabilité des structures est améliorée par la forte compacité du béton avec une perméabilité à l'air et à l'eau réduite, une résistance aux

agressions et une meilleure résistance à l'alcali- réaction, une plus grande résistance à l'abrasion et une meilleure tenue aux cycles de gel/dégel,

- Il permet de concevoir des structures plus minces grâce à l'augmentation des caractéristiques mécaniques (compression, traction, module d'élasticité) tant au jeune âge qu'à terme. Cependant, les propriétés améliorées des BHP ne peuvent être obtenues que grâce à plusieurs dispositions simultanées concernant :
- Les granulats doivent être de bonne qualité, la résistance du béton pouvant être limitée par celle des granulats eux-mêmes.
- L'emploi d'adjuvants spécifiques, notamment des super plastifiants réducteurs d'eau ainsi que des ajouts minéraux tel que la cendre volante, le laitier du haut fourneau, la fumée de silice…. etc.
- L'emploi de ciments de classe élevée à des dosages compris entre 400 et 550 kg/m3. [11]

#### **Avantages des BHP À l'état frais :**

Sa fluidité facilitant la mise en œuvre, aussi bien sur chantier qu'en usine de préfabrication :

- Sa bonne stabilité, garantissant l'absence de ségrégation ;
- Sa faible viscosité autorisant le pompage sur de longues distances ;

• Sa résistance élevée au jeune âge favorisant l'optimisation des cycles de décoffrage, de dés étaiement, de mise en œuvre de la précontrainte éventuelle, de manutention et de transport d'éléments préfabriqués. [11]

#### **L'état durci :**

Sa résistance importante en compression permettant, à conception identique, de diminuer l'encombrement des éléments de structure ou, à sections identiques, d'en accroître les capacités portantes (charges, portées) ;

• Son module d'élasticité plus élevé réduisant la déformabilité des structures (augmentation de la raideur), en particulier les flèches, et améliorant la stabilité aérodynamique des ouvrages ;

• Son fluage à la fois plus faible et plus bref, simplifiant l'élaboration des interfaces avec le second œuvre et permettant la diminution des valeurs de tension initiale de la précontrainte éventuelle;

• Sa faible porosité, d'où sa résistance accrue aux actions dues à l'environnement

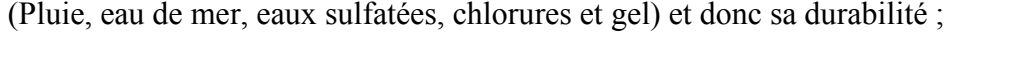

| Etat du béton | Caractéristiques mesurées | Valeur        |  |
|---------------|---------------------------|---------------|--|
| Etat frais    | Affaissement (cm)         | 22            |  |
|               | Air occlus %              | 1.9%          |  |
|               | Masse volumique (kg.m-3)  | 2391          |  |
| Etat durci    | Rc et E a $7$ jours       | $Rc=63.8$ MPA |  |
|               |                           | $E=39.3$ GPA  |  |
|               | Rc et E a 28 jours        | $Rc=73.4 MPA$ |  |
|               |                           | $E=42.8$ GPA  |  |
|               | Rc et E avant mise en     | $Rc=81.4 MPA$ |  |
|               | fluage a 95 jours         | $E=45.9$ GPA  |  |

**Tableau 1.1 : Caractéristiques à l'état frais et à l'état durci [11].** 

Globalement, les résistances en compression du BHP à base de CEM I, lorsqu'il est soumis à une cure eau augmente, de manière significative jusqu'à environ 100 jours.

#### **1.5. Les aciers :**

#### **1.5.1. Définition :**

On appelle acier, un matériau contenant en masse plus de fer que tout autre élément, donc la teneur en carbone est généralement inférieure à 2 % et qui contient autres éléments

C'est un métal réalisé par une transformation du fer grâce à l'ajout de carbone pour le rendre plus résistant. Cet alliage cesse d'être ductile, malléable et tenace, pour devenir dur et fragile. Contrairement au fer, l'acier reste facilement fusible. C'est grâce à cette qualité qu'il peut être travaillé ou amélioré. Les forgerons le fond fondre dans des creusets, à l'abri du contact de l'air, pour le rendre très homogène et une très grande dureté par la trempe.

 On en fabrique alors des burins et des cisailles capables de graver et de couper les autres métaux. [12]

#### **1.5.2. Le rôle des aciers :**

Le rôle des aciers est de reprendre les efforts de traction qui ne peuvent être repris par le béton. Ils sont caractérisés par leurs limites élastiques ƒe, et leur module d'élasticité Es est pratiquement constant quel que soit l'acier utilisé et est pris égal à :

Es=200 000 MPa. On considère pour l'acier un poids volumique de 78,5 KN/m3.

#### **1.5.3. Les catégories de l'acier :**

#### **a. Les treillis soudés (TR) :**

Ils sont utilisés comme armature dans les dalles car cela évite l'arrimage des barres Transversales et longitudinales entre elles.

#### **b. Les ronds lisses (RL) :**

Ce sont des aciers doux, laminés à chaud et de surface lisse. Leur emploi est limité à Quelques usages particuliers. Les nuances utilisées sont les FeE215 et FeE235.

Aciers de haute adhérence et haute limite élastique (HA):

- Selon [13] (Art. 7.2.2) : Les armatures longitudinales sont des éléments principaux qui doivent
- Être de haute adhérence avec Fe≤ 500 MPA et l'allongement relatif sous charges maximales

Spécifiques doit être supérieur ou égale à 5%.

#### **1.5.4. Caractéristiques des matériaux :**

#### **a. Le béton :**

Aux états limites ultimes, le diagramme contraintes-déformations utilisé est le diagramme dit "parabole-rectangle ».

Le béton est caractérisé par sa résistance à la compression à l'âge de 28 jours dite : Valeur caractéristique requise, notée fc28. Cette résistance est mesurée sur éprouvette cylindrique ayant un diamètre de 16cm et une hauteur de 32cm écrasée en compression centrée. La valeur de γc coefficient de sécurité est généralement prise égale à 1,5. [14]

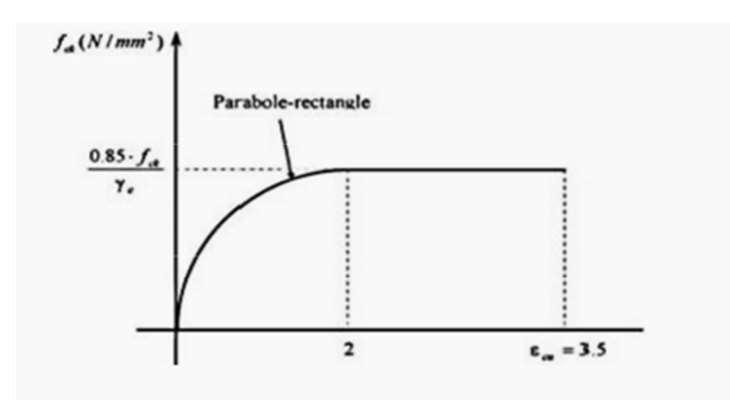

**Figure 1.4 : Loi de comportement de béton. [14]** 

#### **1.6.Les méthodes de formulation :**

#### **1.6.1. Introduction :**

L'objectif de toutes les méthodes de formulation du béton est de déterminer la combinaison de matériaux à utiliser pour produire le béton qui aura les propriétés désirées et qui sera le plus économique possible,

En règle générale, une méthode de formulation permet aussi de calculer un mélange de départ que l'on pourra plus ou moins modifier pour obtenir les propriétés désirées à partir de quelques gâchées d'essai. Bien que les méthodes de formulation des BHP relèvent encore plus d'un art que d'une science, il est certain qu'elles reposent aussi sur des principes scientifiques qui sont à la base de toutes les formulations de béton. A ce titre il y a lieu de présenter quelques méthodes de formulation.

- La méthode de L'Université de Sherbrooke.
- Méthode suggérée par le comité ACI 363 (1993).
- - Méthode proposée par de Larrard (dite des coulis du LCPC en 1990).
- -Méthode présentée par Mehta et Aitcin(1990). [15]

#### **1.6.2. La méthode de L'Université de Sherbrooke :**

 La méthode de formulation développée à l'université de Sherbrooke permet de formuler un BHP sans air entraîné ; elle peut aussi être utilisée pour formuler un BHP à air entraîné à condition de tenir compte de la réduction de la résistance à la compression due à la présence du réseau de bulles d'air contenu dans le béton.

Cette méthode très simple suit la même approche que la norme ACI 211-1.IL S'agit d'une combinaison de résultats empiriques et de calculs basée sur la méthode des volumes

absolus. La quantité d'eau contenue dans le super plastifiant est considérée comme faisant partie de la quantité d'eau de gâchage. [15]

 La procédure de formulation commence par le choix de cinq caractéristiques particulières du BHP ou des matériaux utilisés :

- Le rapport eau / liant ;
- Le dosage en eau ;
- Le dosage en super plastifiant ;
- Le dosage en gros granulat ;
- La teneur en air.

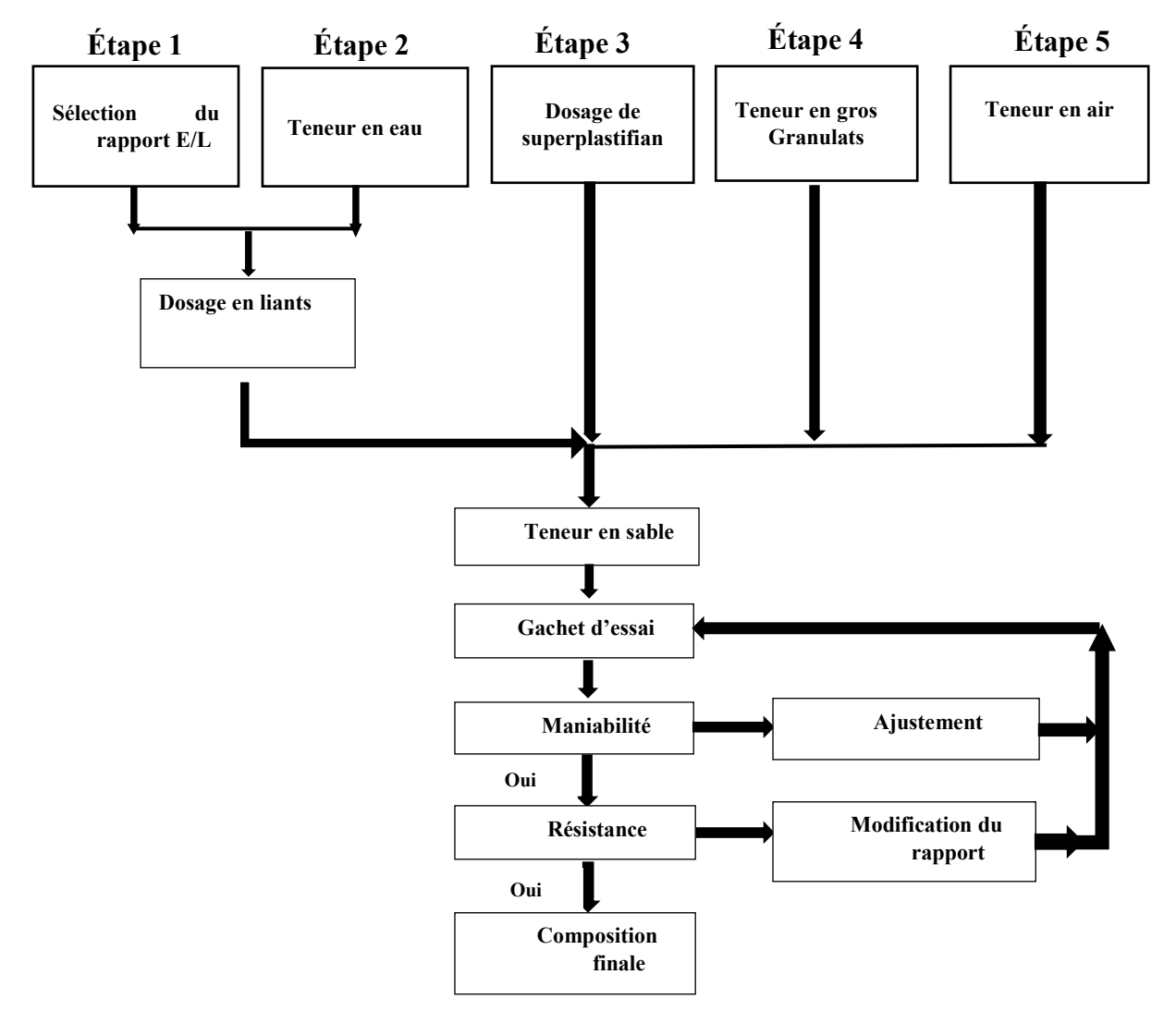

**Figure 1. 5 : L'organigramme de méthode feuille de calcul [16].** 

#### **a. Rapport eau/liant :**

On peut trouver le rapport eau /liant en utilisant la figure 1.6 pour des bétons ayant une résistance à la compression donnée à 28 jours. Le fuseau de la figure 1.6 donne une gamme relativement étendue de rapport eau/ciment pour une résistance donnée.

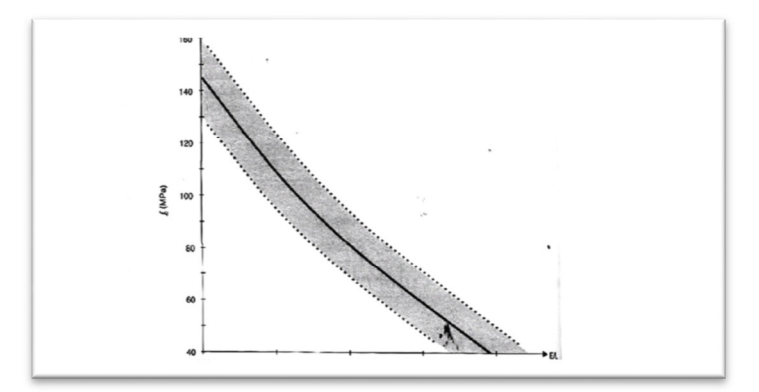

**Figure 1 .6 : Relation proposée entre le rapport eau/liant et la résistance à la compression. [15]** 

Si l'on ne connaît pas l'efficacité du liant que l'on utilise, on peut commencer par prendre la valeur moyenne donnée par ce fuseau.

#### **b. Dosage en eau :**

 Une des plus grandes difficultés rencontrées lorsque l'on calcule la composition d'un BHP est de déterminer la quantité d'eau qu'il va falloir utiliser pour fabriquer un béton qui aura un affaissement de 200 mm plus d'une heure après son malaxage.

En effet, la maniabilité d'un BHP est contrôlée par plusieurs facteurs : la quantité initiale d'eau, la réactivité du ciment, la quantité de super plastifiant et son degré de compatibilité avec ce ciment particulier.

La meilleure façon de trouver le bon rapport entre la quantité d'eau et la quantité de super plastifiant est d'utiliser un plan d'expérience (Rougeron et Aitcin, 1994).

 La figure I.7 présente une approche simplifiée, basée sur le concept de point de saturation. Pour calculer une formulation robuste, on peut ajouter 5L/m3 à toutes les valeurs présentées à la figure V-29. Lorsque le point de saturation du super plastifiant n'est pas connu, on suggère de commencer avec une quantité d'eau de malaxage égale à 145 L /m3. [15]

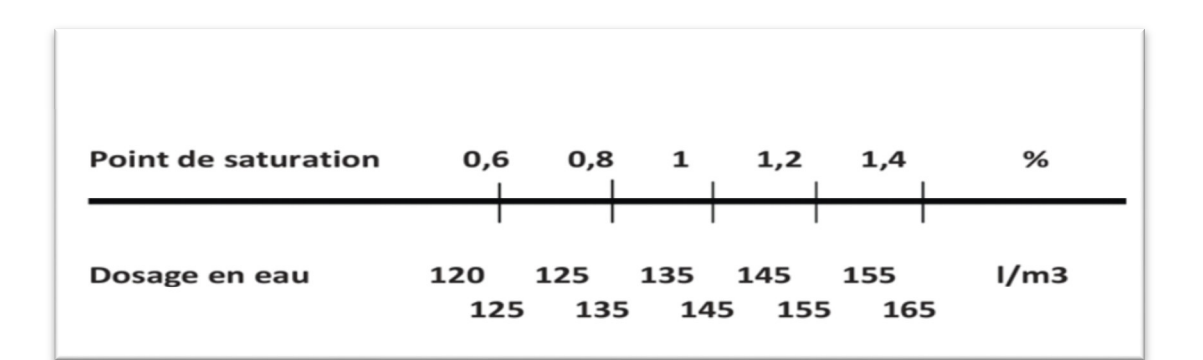

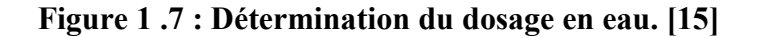

#### **c. Dosage en super plastifiant :**

Le dosage en super plastifiant se déduit du dosage au point de saturation. Si l'on ne connaît pas le point de saturation, on peut toujours commencer avec un dosage en super plastifiant égale à 1.0%.

#### **d. Point de saturation :**

Quand on mesure le temps d'écoulement pour différents dosages en super plastifiant à différents instants et que l'on exprime ce dosage sous forme de pourcentage de solides contenus dans le super plastifiant par rapport à la masse de ciment, on obtient une courbe qui ressemble en général à celle présentée à la figure I.8. Cette courbe est composée de deux parties linéaires ayant des pentes différentes. L'intersection de ces deux parties linéaires est ce que l'on appelle le " point de saturation "c'est-à-dire le point à partir duquel, dans les conditions expérimentales de mesure, toute augmentation du dosage en super plastifiant n'a plus de répercussion sensible sur la rhéologie du coulis. Le dosage en super plastifiant qui correspond à ce point est appelé le point de saturation. [15]

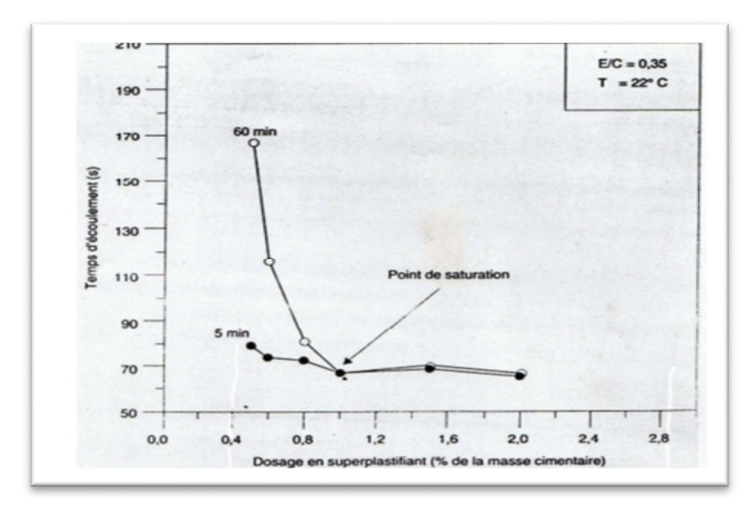

**Figure 1. 8 : Temps d'écoulement en fonction du dosage en super plastifiant. [15]**

#### **e. Dosage en gros granulat :**

Le dosage en gros granulat peut être déduit de la figure I.9 en fonction de la forme des granulats. S'il y a quelque doute sur la forme des granulats ou si on ne la connaît pas, on peut toujours commencer avec une quantité de gros granulats de 1000 kg/m3.

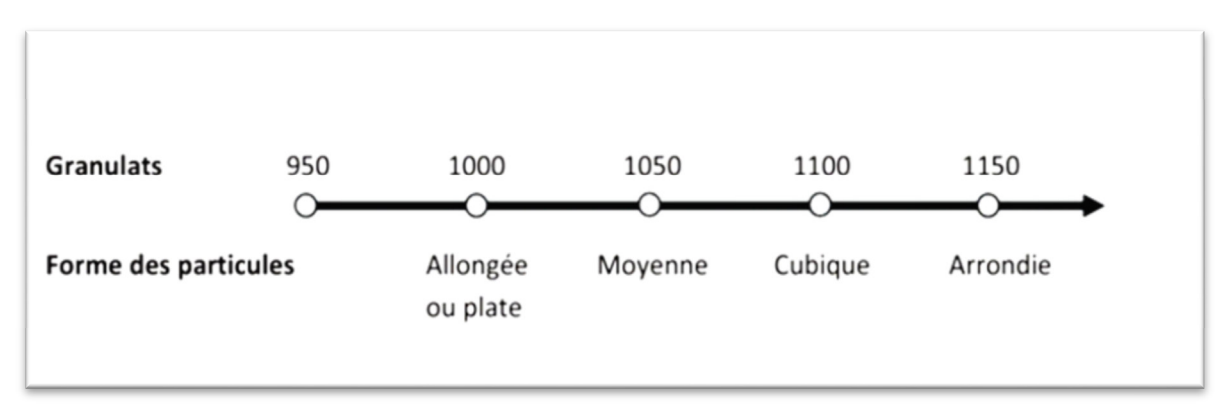

#### **Figure 1 .9 : Dosage en gros granulat. [15]**

#### **f. Teneur en air :**

Les BHP qui sont utilisés dans des environnements ou il n'y a pas de cycle de gel dégel n'ont évidemment pas besoin de contenir de l'air entraîné, de telle sorte que la seule quantité d'air que l'on retrouvera dans les BHP est le volume d'air piégé. Cependant, de façon à améliorer la manipulation et la mise en place des BHP. [16]

L'expérience a démontré qu'il était assez difficile de fabriquer des BHP qui contiennent moins de 1% d'air piégé et que, dans les pires des cas, la teneur en air piégé peut être aussi élevée que de 3%. Par conséquent, certains auteurs suggèrent d'utiliser une valeur de 1.5% comme valeur initiale de la quantité d'air piégé.

#### **1.6.3. Feuille de calcul :**

Tous les calculs nécessaires à la formulation d'un BHP sont présents sur une seule feuille de calcul. Avant de présenter la pratique de la méthode, les paragraphes ci –dessous expliquent les calculs détaillés qu'il faut effectuer pour remplir chacune des cases de la feuille de calcul.

| $N^{\circ}$ | E/L  | Eau<br>(L/m3) | Ciment<br>(kg/m3) | Pierre concassées<br>(kg/m3) |                | Sable<br>(kg/m3) | SP<br>$\frac{1}{\text{m3}}$ | FS<br>(kg/m3) |
|-------------|------|---------------|-------------------|------------------------------|----------------|------------------|-----------------------------|---------------|
|             | 0,38 | 150           | 445,3             | 3/8<br>8/15                  | 262,5<br>787,5 | 746,7            | 7,0                         | 23,4          |

**Tableau 1.1: Cas pratique de formulation pour une résistance visée 70 MPa.** 

Cas pratique de formulation pour une résistance visée 70 MPa.

#### **1.7. Comportement mécanique des BHP :**

#### **1.7.1. Comportement en compression :**

Lorsqu'un béton doté d'une résistance normale est comprimé, les fissures d'adhérence entre la matrice de mortier et le granulat se propageront autour des granulats. A un niveau proche de la résistance à la compression, ces fissures d'adhérence se propageront à toute la matrice de mortier, entraînant l'apparition de fissures dans le mortier. En définitive, le béton cèdera sous l'effet de tout un réseau de fissures ininterrompues dans le mortier, alors que les granulats ne subiront aucun dommage (figure 1.10). [15]

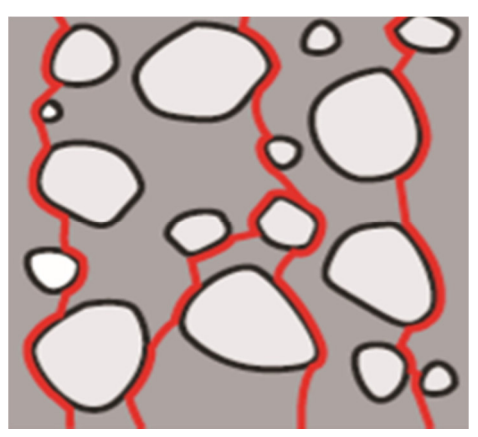

#### **Figure 1. 10 : Béton ordinaire : fissures d'adhérence et fissures dans le mortier**

Le béton à hautes performances se caractérise par une meilleure adhérence entre les granulats et la matrice de ciment. En outre, la résistance de la matrice sera pratiquement égale à la résistance des granulats et des fois plus. L'apparition et le développement de fissures d'adhérence ou de microfissures seront retardés. A l'approche de la rupture, les fissures se seront désormais généralement propagées au travers des granulats (figure 1.11). [16]

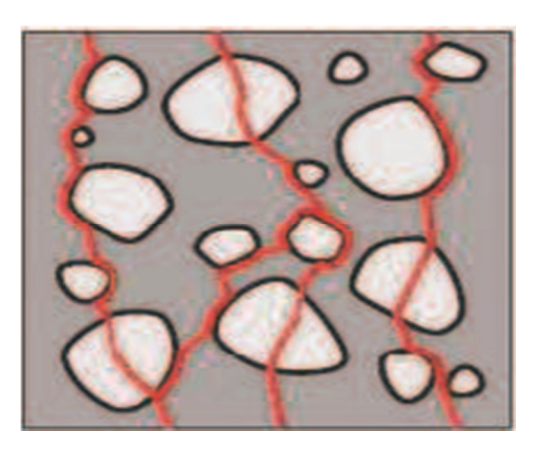

**Figure 1. 11 : Béton à hautes performances : les granulats sont également fissurés.** 

Sur le diagramme contrainte-déformation (figure 1.12), ce phénomène s'exprime par un comportement légèrement plus linéaire par rapport au béton ordinaire.

De même, le béton à hautes performances présente un retrait plus marqué après l'obtention de la résistance à la compression, c'est-à-dire après la rupture du béton, et la portance tendra très rapidement vers la valeur zéro. Le BHP présente en d'autres termes un comportement de rupture fragile plus marqué que le béton de résistance conventionnelle.

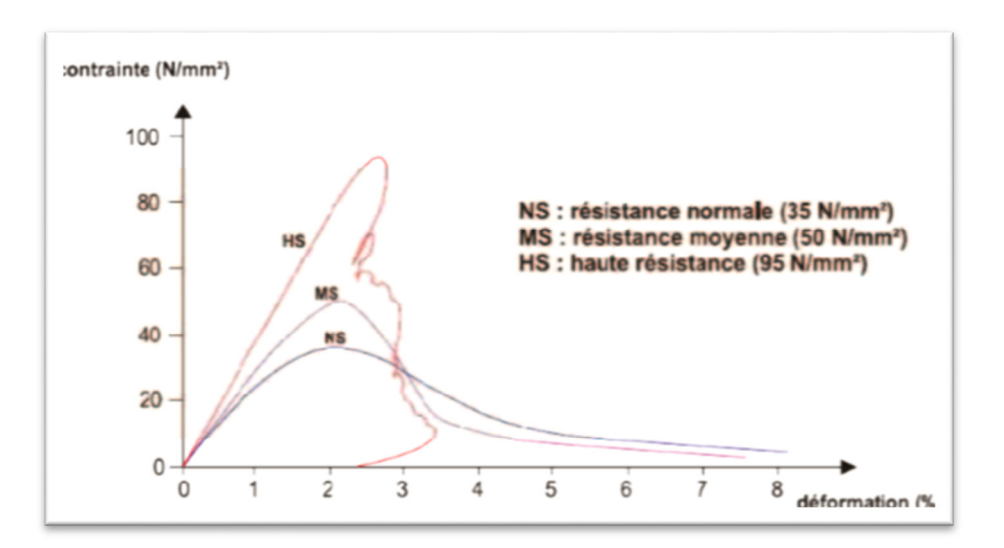

**Figure 1. 12 : Diagramme contraintes-déformation. [15]** 

#### **1.7.2. Comportement en traction :**

Généralement, la résistance à la traction du béton est liée à la résistance à la compression. En ce qui concerne le béton ordinaire, différentes formules sont appliquées.

Dans la norme EN 1992-1-1 :2004, une formule différente est proposée pour le béton à haute résistance par rapport au béton ordinaire. [15]

#### **1.7.3. Rigidité :**

Le module d'élasticité du béton est essentiellement déterminé par les propriétés des granulats et de la matrice de mortier.

Au fur et à mesure que la matrice se consolide et se rigidifie, le béton présentera également une rigidité accrue. Le module d'élasticité du béton à hautes performances est toujours lié à la résistance à la compression. [15]

#### **1.8. Fissuration :**

#### **1.8.1. Définition :**

 La fissuration représente le premier type d'endommagement qui se développe lorsque la structure se trouve chargée mécaniquement. Les fissures peuvent alors s'étendre de la microfissuration a la lézarde.

Ces fissures représentent certainement la forme d'altération la plus fréquente.

 Une fissuration non prise en considération lors de la conception de la structure et donc non contrôlée peut provoquer des effondrements et donc provoquer des pertes humides et des dégâts.

Puisque la fissuration peut compromettre la durabilité du béton en permettant aux agents agressifs d'y pénétrer, il est pertinent de passer brièvement en revue les différents types de fissuration. [1]

#### **1.8.2. Différents types de fissuration**

Dans une poutre en béton armé, on distingue, en général, deux types de fissuresverticales et obliques :

- **Les fissures verticales :** dues à la flexion, se forment les premières et apparaissent là où la contrainte de flexion est maximale. Les fissures oblique s'apparaissent au voisinage des extrémités de la poutre et sont dues au cisaillement et à la flexion, agissant simultanément.
- **Des fissures obliques** peuvent aussi apparaître dans l'âme lorsque celle-ci est mince et que le rapport de la longueur de cisaillement (a) sur la hauteur utile de la section (d) est réduit. [1]

#### **1.8.3. Les classifications de la fissure :**

On peut classer la fissuration du béton en deux catégories :

**1 ère catégorie** : les fissures causées par les charges externes appliquées à la structure.

Exemple : fissures dues à la flexion, fissures inclinées dues à l'effort tranchant.

**2 ème catégorie** : les fissures causées par le retrait et celles causées par les effets thermiques.

#### **Fissures introduites par les charges externes :**

La fissuration peut être provoquée par l'application d'une charge excessive compte tenu de la résistance du béton, mais, dans ce cas la fissuration est la conséquence soit d'une erreur de conception, soit d'une réalisation non conforme aux spécifications du projet. [1]

Les armatures ainsi que le béton d'enrobage subissent des efforts de traction. La fissuration de surface est par conséquent, inévitable, mais, avec une conception structurale et des détails de construction adéquats.

Les fissures causées par les contraintes présentent une ouverture maximale à la surface du béton et une ouverture effilée presque nulle près des armatures.

Les charges externes conduisent à des fissures de flexion, des fissures de traction diagonales ou des fissures d'adhérence.

Quand la contrainte de traction dans le béton atteint sa résistance à la traction, des micro- fissures ou fissures d'interface se forment à l'intérieure de l'élément.

Les bétons à haute performance présentent une longueur cumulative de microfissures plus petite que les bétons de résistance normale du fait que les Bétons à Haute Performance sont moins déformables que les Bétons Ordinaires. Les microfissures peuvent s'orienter dans n'importe quelle direction, être disposées en forme de réseau ou avoir une orientation précise.

#### **1.8.4. Les causes de fissuration en béton armé :**

Les causes peuvent être de différentes natures : mécaniques (application de contraintes non prévues lors du dimensionnement, choc, etc.), physiques (variations de température) ou chimiques (réaction des composants du béton avec des agents extérieurs créant un gonflement du matériau, par exemple les attaques sulfatiques), ou bien encore le processus de retrait du béton.

On peut distinguer les fissures actives et les fissures passives. Gérard et al appellent fissures actives celles qui affectent les propriétés mécaniques et de transfert des efforts du matériau.

Les fissures passives, perturbent essentiellement les propriétés mécaniques du matériau et ne sont activées que lorsque la structure est mise en charge. Selon la norme NFP95-103, une fissure est dite active quand son ouverture évolue en fonction des

23
sollicitations de différentes natures (thermique, hydrique, mécanique). Une fissure est dite passive quand son ouverture ne varie plus de façon sensible même quand elle est soumise aux diverses sollicitations

 De nombreuses réactions **physico-chimiques** sont la cause de fissuration dans le béton, en voici la liste :

• **Le ressuage :** lors de son séchage, le béton se tasse et une pellicule d'eau vient se former à sa surface. Les gros granulats ou les armatures peuvent faire office d'obstacle à ce tassement et ainsi **fissurer** le béton avant sa prise complète.

Ce phénomène est très léger et ne causera pas de désordres dans vos constructions.

• **Le retrait :** il en existe de différents types et à divers stades de la vie du béton, mais tous mènent au même résultat, une **réduction** du volume du béton par réaction chimique.

Ce phénomène, s'il est empêché par frottement, mènera inévitablement à des fissures. Pour limiter le retrait endogène un brunissement régulier du béton durant le séchage est envisageable. Un béton composé avec beaucoup de ciment aura plus tendance à se **retirer,** faites donc attention à vos formulations.

- **Les conditions de mise en œuvre :** un béton contenant une quantité d'eau trop importante **perdra** énormément en résistance et donc sera sujet à une fissuration plus importante.
- **Les conditions climatiques** sont toutes aussi importantes, une température trop élevée entrainera un séchage trop rapide du béton et une forte **dessiccation** donc des fissures. Si la température est trop basse, le béton risque alors de **geler** et de devenir beaucoup plus cassant, d'où l'apparition de fissures dans les bétons soumis à des cycles gel/dégel. Si vous habitez en zone où les sels de dévers glaçage sont courants et où il gèle beaucoup, pensez à utiliser des **adjuvants** entraineur d'air qui empêcheront une fissuration due au gel/dégel. Et surtout, surtout ne rajoutez pas d'eau à vos formulations où vous serez surs que les fissures apparaitront sous peu.
- **La vibration :** si votre béton est trop vibré, le phénomène de ressuage se trouve accentué et ainsi la fissuration plus importante. S'il l'est trop peu alors de nombreuses bulles d'air sont présentes facilitant ainsi la fissuration interne ou externe.
- **Une vibration adaptée** est la clé du succès, pensez donc à louer une aiguille vibrante. Mais attention, il ne faut pas la laisser tremper des heures dans votre coffrage, une dizaine de seconde sur toute la hauteur et tous les 30 cm sont bien suffisants.
- **La carbonatation** : le béton sain a classiquement un pH basique de 13, mais lorsqu'il réagit avec le CO2 ce pH baisse au fur et à mesure jusqu'à 9 et lorsque la zone carbonatée atteint les armatures celles-ci se **corrodent** et prennent donc en volume, provoquant ainsi un **éclatement** local du béton créant de grosses fissures et mettant à nu les armatures.

Ce phénomène peut être limité en recouvrant votre béton d'un enduit ce qui réduira sa zone de contact avec le CO2.

• **Les efforts de traction :** Comme évoqué plus haut le béton ne supporte pas la traction, le moindre effort de ce type mènera donc à la formation de fissures. Ces fissures sont observables au milieu des poutres sur la partie inférieure et sont verticales. [17]

## **1.8.5. Les moyens et les méthodes de caractérisation d'une fissure :**

Les problèmes que peuvent poser les fissures se situent plus au niveau de la corrosion des armatures. Les fissures sont les chemins idéaux pour les chlorures et autres agents agressifs pour aller attaquer les aciers, provoquer un gonflement et donc un éclatement de l'enrobage du béton qui est très peu esthétique et qui peut réduire considérablement la capacité de l'ouvrage.

Une fissure est à considérer comme anormale dès qu'elle dépasse 0,3 mm de largeur, elle témoigne alors d'un mauvais état de santé du béton qu'il faudra soigner tout en envisageant un suivi de l'évolution de la fissure. [18]

## **1.8.6. Investigations non-destructives :**

Ces méthodes permettent d'analyser la structure sans porter atteinte à son intégrité. Ceci est à privilégier dans différentes structures, tels que les monuments ou bâtiments historiques, où il est difficile de pouvoir prendre des échantillons de la structure pour la caractériser. Ces méthodes sont également en faveur dans le cas où la structure est atteinte et affaibli, l'échantillonnage de ce type de structure pourrait l'affaiblir davantage. [18]

## **a. Relevé visuel :**

Toute enquête approfondie commence par un examen visuel des conditions.

Les principaux indices de problèmes à distinguer sont :

- Fissuration et craquelures.
- Détresse de surface : Effritement, désagrégation, surface alvéolaire, écaillage
- Fuite d'eau : Humidité de la surface, infiltration ou fuite à travers les joints et les fissures.
- Mouvements : Déflexion, soulèvement, affaissement.
- Corrosion de l'acier : Taches de rouille, câbles de post-tension exposés, aciers exposés.
- Autres indices: Cloquage des membranes et revêtements, accumulation d'eau, décoloration.

Ce relevé permettra de :

- Qualifier les désordres, car chaque type à une origine et des conséquences particulières.
- Déterminer les caractéristiques d'une pathologie et savoir quelle sorte de traitement sera nécessaire afin d'arrêter le phénomène.
- Quantifier les désordres, car selon son ampleur, des méthodes de réparation plus ou moins lourdes seront à envisager.
- Localiser les désordres afin de pouvoir déterminer son origine et ainsi agir à la source du problème.

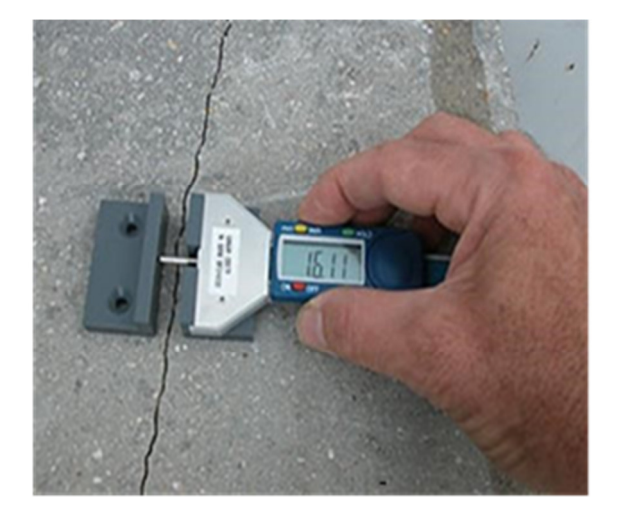

**Figure 1. 13 : Jauge ginger cebit fis uromètre digital [18].** 

Quelques outils à utiliser pour une enquête visuelle :

- **-** Appareil photo
- Métré
- Distance mètre
- Pied à coulisse
- Fissuromètre

### **b. Sondage par marteau :**

Marteler le béton offre une méthode précise et moins cher pour identifier les zones de délamination. En frappant des zones de béton délaminé, le son passe de "Ping" plein à un son "Puck" creux. Les limites des délaminations peuvent alors être facilement déterminées.

Des méthodes de sondage plus productives sont disponibles lorsque vous travaillez avec de grands espaces. Traîner une chaîne réalise le même résultat que le sondage par marteau.

Cependant, ces méthodes ne donnent qu'une idée générale des zones de délamination. Par conséquent, ils doivent être utilisés seulement pour l'évaluation générale, pas pour la mise en page détaillées nécessaires à la reconstruction. [18]

### **c. Méthode échos-chocs :**

Les développements récents en technologie d'instruments et ordinateur peuvent fournir une méthode fiable pour localiser les vides, les fissures et autres défauts sous la surface du béton.

La technique impact-écho est basée sur l'utilisation des ondes de compression générées par choc qui se déplacent à travers la structure et sont réfléchis par les défauts internes et les limites externes vers un récepteur (transducteur). Les signaux reçus sont convertis en un spectre de fréquence et sont affichés sur un écran d'ordinateur. Un logiciel est utilisé pour analyser ces signaux, et fournir une prédiction de la probabilité et de la profondeur des défauts.

En effet, compte tenu de la vitesse de l'onde et la période d'arrivée (ou fréquence), les profondeurs de défauts internes ou des limites externes sont calculées.

Le système fonctionne rapidement, en environ deux secondes pour traiter chaque lecture. [18]

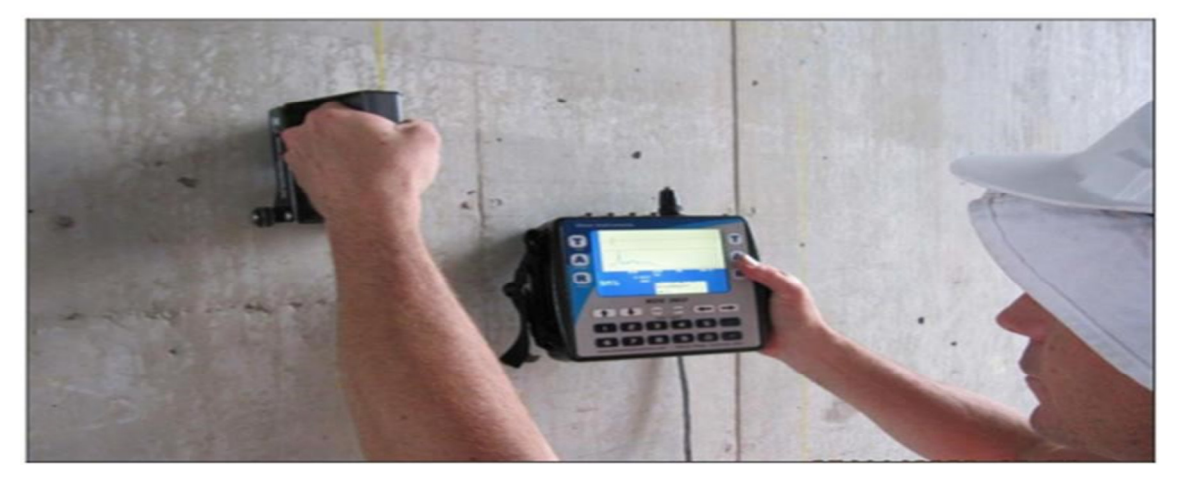

**Figure 1. 14 : Test Choc-Echo avec appareil Olson's NDE 360. [18]** 

## **d. Méthode de l'auscultation sonique :**

L'auscultation sonique consiste à mesurer le temps de diffusion d'une impulsion ultrasonore entre un émetteur et un récepteur.

L'appareil contenant des matériaux piézoélectriques, transforme l'énergie électrique émise en énergie mécanique ultrasonore, puis il mesure la durée nécessaire à l'onde pour atteindre le récepteur qui la reconvertit en signal électrique.

Connaissant la distance entre l'émetteur et le récepteur, la vitesse de l'impulsion peut être déterminée. En général, plus le béton est dense et fort, plus la vitesse de l'impulsion est importante.

Ce procédé permet de vérifier l'homogénéité du béton, de détecter les fissures et les vides dans le béton, de contrôler la qualité du béton en comparant les résultats à un béton similaire, de détecter l'état de détérioration du béton, de détecter la profondeur d'une fissure de surface, et de déterminer la résistance à la compression du béton.

Pour tester le béton, le contact entre le béton et l'émetteur et le récepteur est réalisé avec un agent de couplage tel qu'une gelée de pétrole. [19]

Le tableau suivant donne les résultats d'essais obtenus par le CEBTP sur l'auscultation sonique des bétons :

| Vitesse de propagation du son | Qualité estimée du béton                  |
|-------------------------------|-------------------------------------------|
| $V > 4000$ m/s                | Le béton est de bonne qualité et homogène |
| $3500 < V < 4000$ m/s         | Le béton est de qualité moyenne           |
| $3000 < V < 3500$ m/s         | Le béton est de qualité médiocre          |
| $V < 3000$ m/s                | Le béton est de mauvaise qualité          |

**Tableau 1. 3 : Résultats d'essais d'auscultation sonique des bétons-(CEBTP) [18].**

Un autre usage important de cette technique est l'évaluation non destructive des fissures qui sont été remplis avec de l'époxy.

 Les lectures prises le long de la fissure réparée sont comparées à celles de la section non fissurée. Une fissure bien réparée affiche une vitesse de transit égal à celui de la section non fissurée. De plus, selon l'ASTM, Il existe une corrélation entre la vitesse d'impulsion et la résistance à la compression du béton, généralement  $\pm 20\%$ .

### **e. Le scléromètre L'essai sclérométrique :**

Se base sur la proportionnalité entre la dureté et la contraint de compression du béton. Pour mesurer la dureté du béton, un piston à ressort frappe la surface de la structure, provoquant un rebond du mécanisme, et entrainant un index glissant sur une règle. Plus le rebond est important, plus le matériau est dur.

Selon l'ASTM, Il convient de réaliser dix essais sur l'élément, afin d'obtenir un résultat cohérent. L'indice sclérométrique Is de l'élément testé est la médiane des 10 mesures effectuées, par report sur un abaque considéré. À savoir, les résultats peuvent être affectés par différents paramètres, tels que la résistance à la compression estimée de l'élément, l'inclinaison du scléromètre ou l'homogénéité du béton.

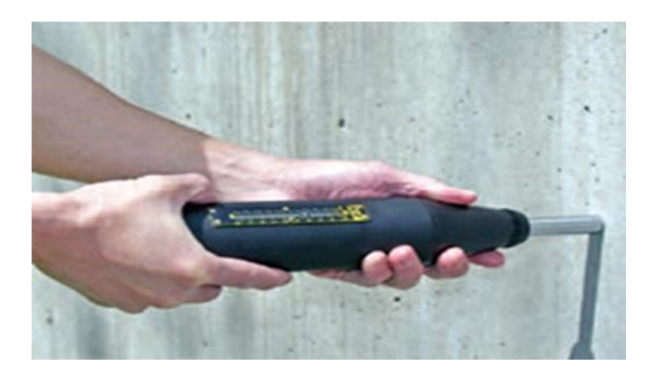

**Figure 1. 15 : Scléromètre à béton W-M-250 de James. [18]**

## **f. Le relevé du ferraillage :**

Le relevé du ferraillage peut se faire à l'aide d'un pachomètre de type Ferro scan. Cet appareil est un système de détection portable pour un examen d'armatures non destructif. Il permet de déterminer le positon exact des barres d'armatures, de mesurer l'enrobage et de donner une indication du diamètre de l'armature.

L'appareil émet un flux magnétique, le pachomètre détecte la diffusion de ce champ et la variation électromagnétique qui est causée par la présence des armatures.

Le diamètre des armatures est déterminé par le fait que plus le diamètre d'une armature augmente, plus le signal reçu par l'appareil ne sera important. Alors que, plus l'épaisseur d'enrobage ne sera importante, plus le signal s'affaiblit. Pour cela, la profondeur de mesure du pachomètre est limitée (généralement de l'ordre de 10 à 15 centimètres selon le type de bétons et le type d'armatures).

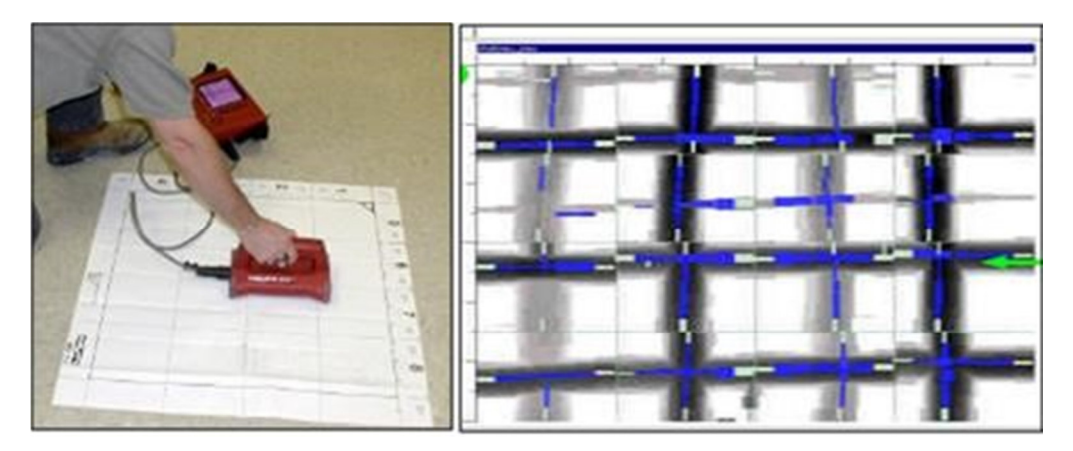

**Figure 1. 16 : Détection par fenêtres et résultats. [18]** 

## **1.8.7. Investigations destructives :**

On a recours aux investigations destructives pour effectuer un prélèvement de matériau pour connaitre ses caractéristiques géométriques, mécaniques et chimiques, ou bien pour avoir accès à des éléments internes ou sous-jacents à la structure. Cela permet aussi de connaître leur état altéré en profondeur et l'ampleur des pathologies. [18]

### **a. Le Potentiel de corrosion :**

Lorsque l'acier se corrode dans le béton, il existe une différence de potentiel entre la zone de demi-pile anode et la zone de demi-pile cathode dans acier.

Cette différence peut être détectée en plaçant la demi-pile de sulfate de cuivre et de cuivre sur la surface du béton et mesurer les différences de potentiel entre l'acier d'armature et une éponge mouillée sur la surface du béton.

La cellule de référence relie la surface du béton à un voltmètre à haute impédance, qui est également connecté électriquement à la nappe de renforcement en acier. Le voltmètre lit alors la différence de potentiel à l'emplacement d'essai.

Selon la norme ASTM C876-91 le potentiel mesuré indique une probabilité de corrosion. En utilisant une électrode Cu/CuSO4 on a :

- Si  $E > -200$  mV (probabilité de corrosion inférieure à 10%)
- Si  $-350 \le E \le -200$  mV (corrosion possible environ 50%)
- Si  $E < -350$  mV (corrosion très probable, supérieur à 50% peut atteindre 90%) Cependant, différents paramètres peuvent affectent les résultats obtenus :
- L'hygrométrie de surface, peut diminuer la mesure de 100 mV.
- Les milieux agressifs comme la présence de chlorures, augmente la conductivité, on mesure des potentiels plus négatifs.
- La carbonatation mesure des potentiels plus positifs.

Ces méthodes ne peuvent pas détecter la corrosion des tendons de post-tension, ils ne peuvent non plus détecter la corrosion quand l'acier d'armature est discontinu du voltmètre.

Cependant, les mesures de demi-cellule sont souvent utiles car ils sont faciles à réaliser, et les résultats peuvent être livrés rapidement à des coûts relativement faibles [18].

### **b. Test au contenu de chlorure :**

L'évaluation de la teneur en ions chlorure est effectué en prélevant un échantillon de béton de la structure, soit par tirage au béton pulvérisé à l'aide d'un marteau rotatif à percussion (de préférence électrique), ou en prenant des carottes et en pulvérisant ensuite le béton dans le laboratoire. Le matériau pulvérisé est collecté et stocké dans un récipient propre, le trou est nettoyé sous vide, les échantillons pulvérisés sont analysés en utilisant un procédé chimique.

La séparation des chlorures, existant dès la coulée, des chlorures qui ont pénétré dans la structure, peut être faite en comparant la teneur en chlorure à différents niveaux dans le membre suspect. Les chlorures existants dès la coulée auront généralement des teneurs en chlorures similaires à travers le membre, tandis que les chlorures qui sont entrés dans le béton après la coulée auront des concentrations plus élevées à la surface et plus faibles à l'intérieur de l'élément. [18]

### **c. Test à la carbonatation**

Pour déterminer la profondeur de la carbonatation, une surface de béton frais doit être exposée. Cela peut être fait par carottage de la surface et diviser la carotte avec un marteau et un burin. La position de la limite de carbonatation est mesurée par pulvérisation de la surface du béton avec un indicateur à base acide qui change de couleur à un pH d'environ 10, ce qui indique la limite entre la partie carbonaté et la zone non carbonatée. L'indicateur le plus couramment utilisé à cette fin est une solution de phénolphtaléine, qui colore le béton d'un rouge intense (rose) à des valeurs de pH supérieur à 10 et incolore à des valeurs de pH inférieur à 10.

Il sera intéressant de comparer les mesures de profondeur de carbonatation avec l'enrobage donné par un pachomètre. Après plusieurs mesures, on obtenir une telle courbe :

32

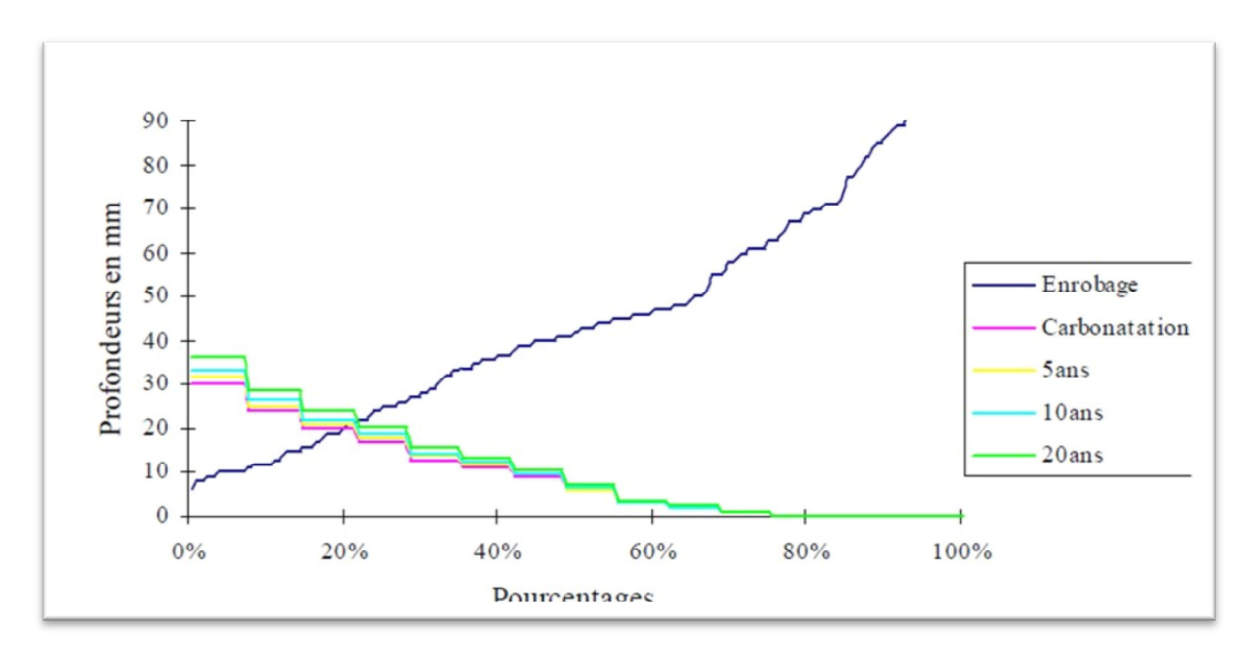

**Figure 1. 17 : Graphique enrobage-carbonatation. [18]**

Le pourcentage des armatures non protégées est l'abscisse du point d'intersection de la courbe d'enrobage avec celle de carbonatation.

## **1.9.Diagnostique des poutres courtes existantes :**

## **1.9.1. Plan de coffrage :**

Ces moules démontables [1], constitués de tôle d'acier, ont été imprègnes par un agent démoulant pour faciliter l'extraction des poutres après la prise du béton. Tous ont la même section transversale de 80mm x 150mm (largeur x hauteurs) et une longueur de 1200 mm.

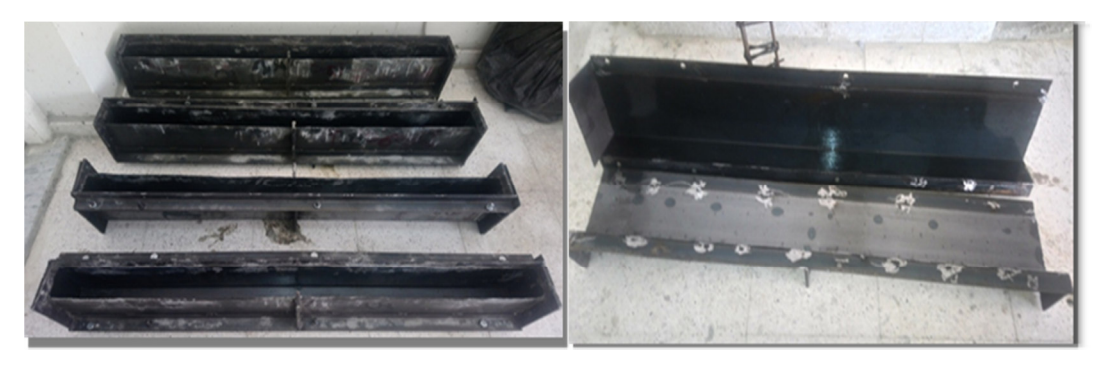

**Figure 1. 18 : Coffrage des poutres. [1]** 

## **1.9.2. Plan de ferraillage :**

La nuance de l'acier utilisé est Fe E235 en rond lisse de diamètre 6mm pour l'armature transversale et Fe E400 en haute adhérence de diamètre 8 mm pour les barres supérieures et de diamètre 12 mm pour les barres inferieures de l'armature longitudinal.

Les poutres sont renforcées par deux types d'armatures : armature inférieure (2HA12) et armature supérieure (2HA8). L'enrobage des poutres est de 12 mm Les cadres utilisés sont fabriqués à partir de barres d'acier doux avec un diamètre de 6 mm

Les armatures transversales variées au niveau de l'espacement (70 mm ,100mm), et l'angle d'inclinaison (45°et 90°), et de type de cadre.

Une barre nageuse (les armatures transversales) est une petite barre soudée au sommet, deux formes de barres nageuse sont utilisées comme indiqué sur la Figure 1.18 [1]

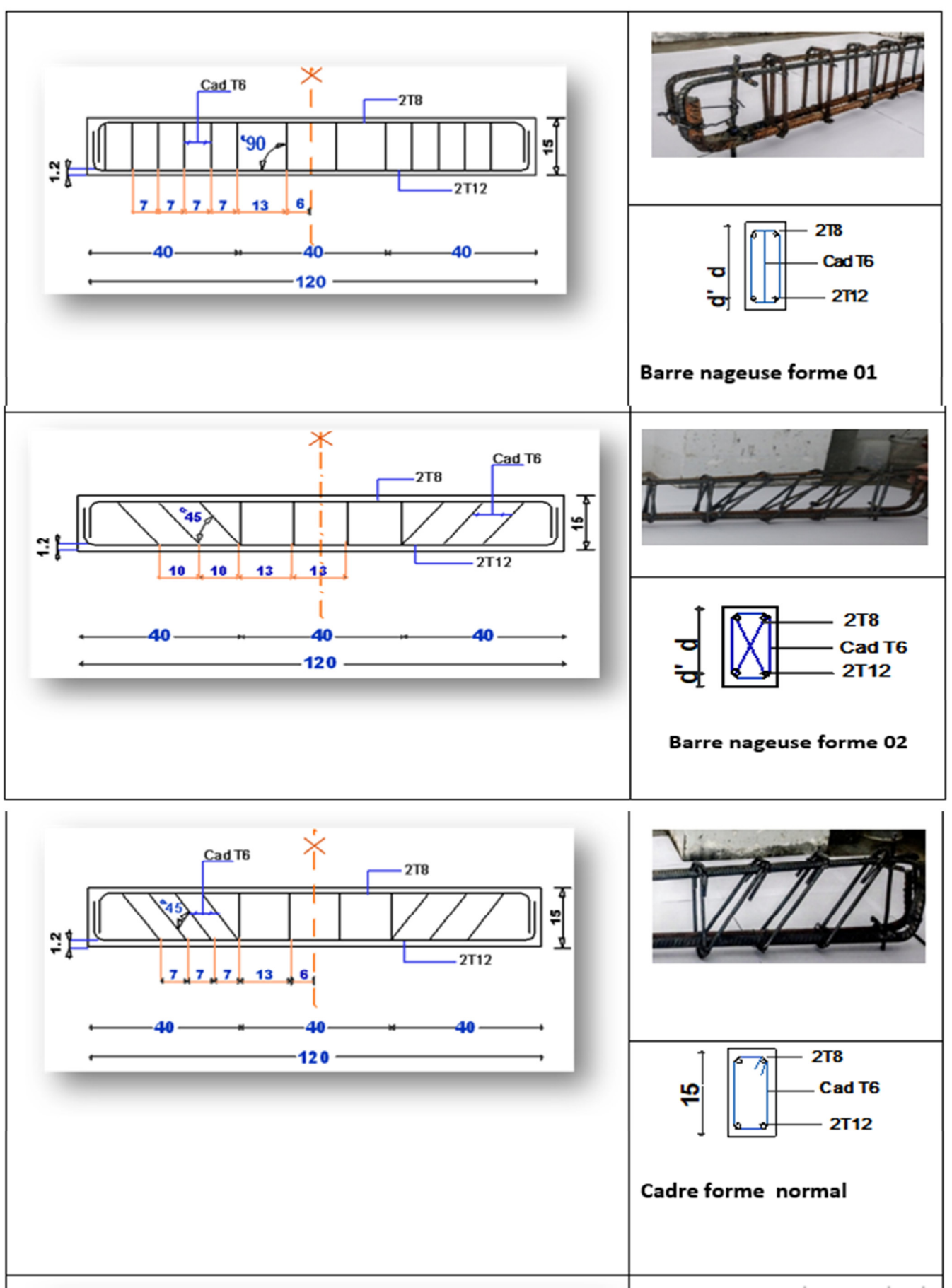

**Figure 1. 19 : plan de ferraillage [1]** 

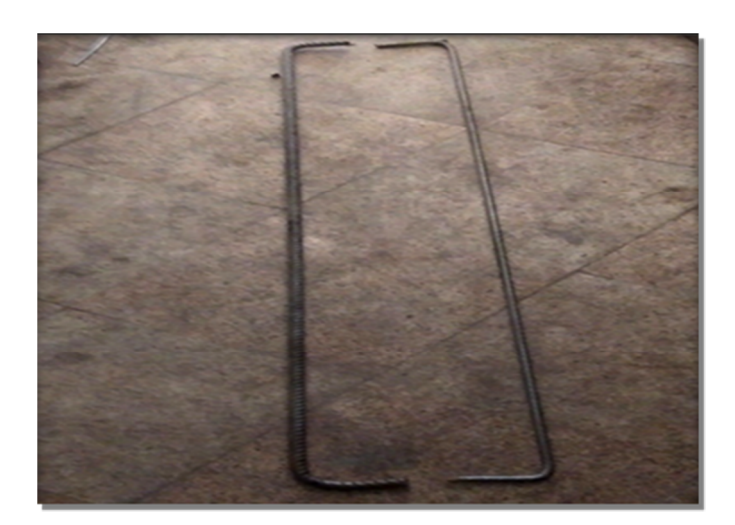

**Figure 1. 20 : Les barres longitudinales. [1]** 

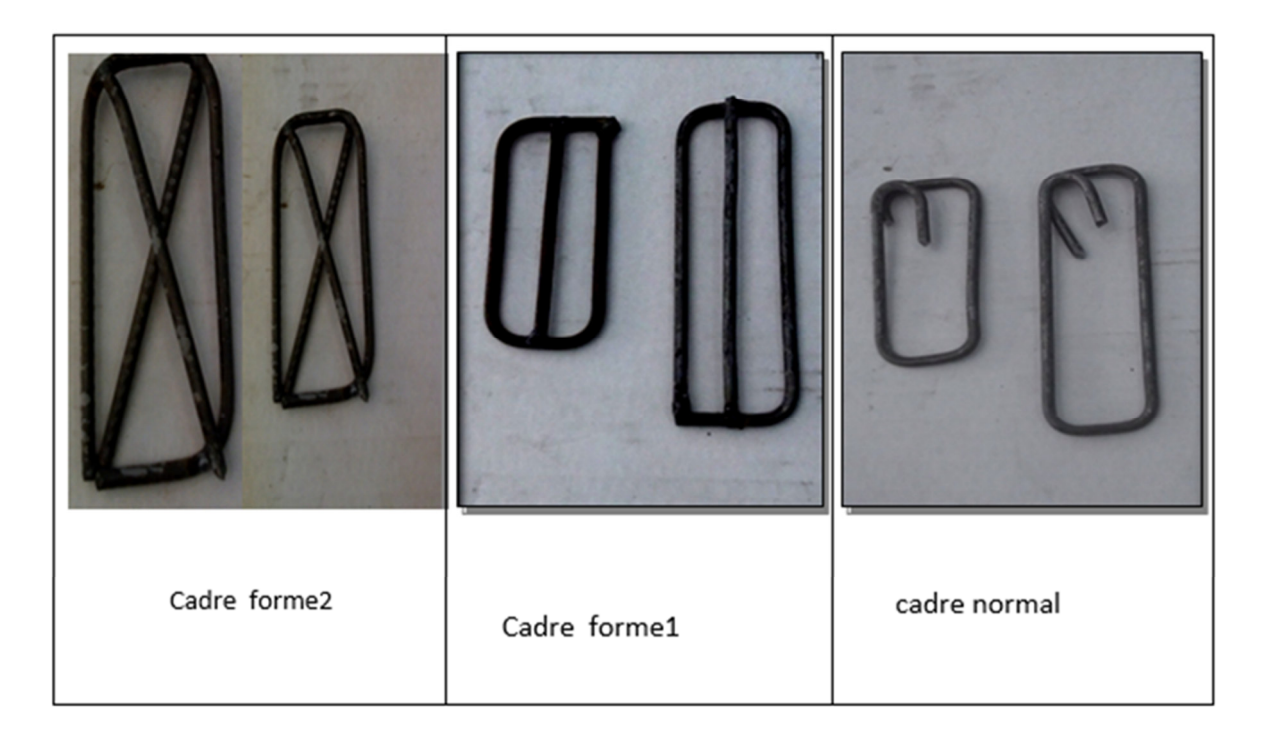

**Figure 1. 21 : Ferraillage transversal. [1]** 

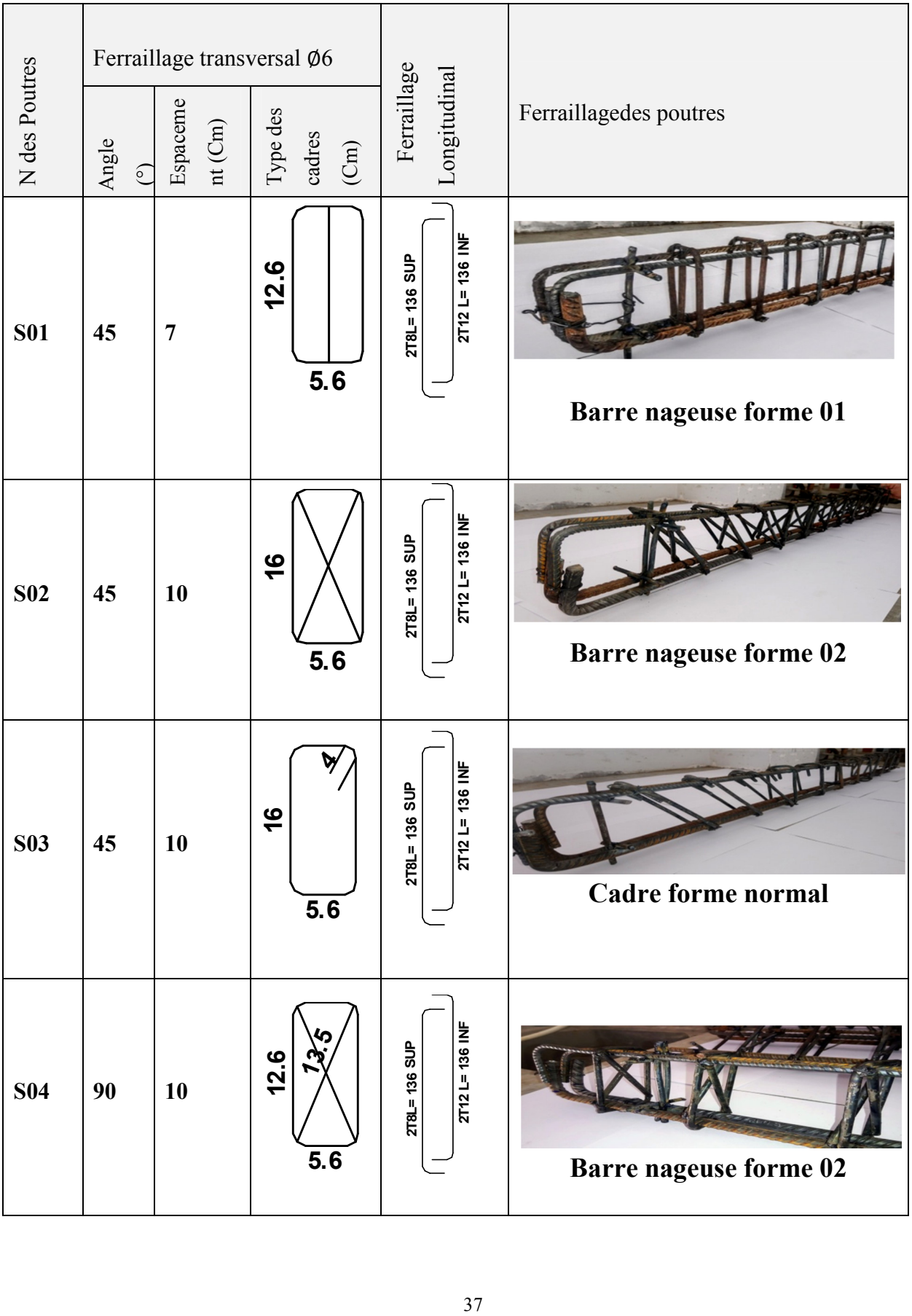

## **Tableau 1.4 : Géométrie, dimensions et détails de ferraillage. [1]**

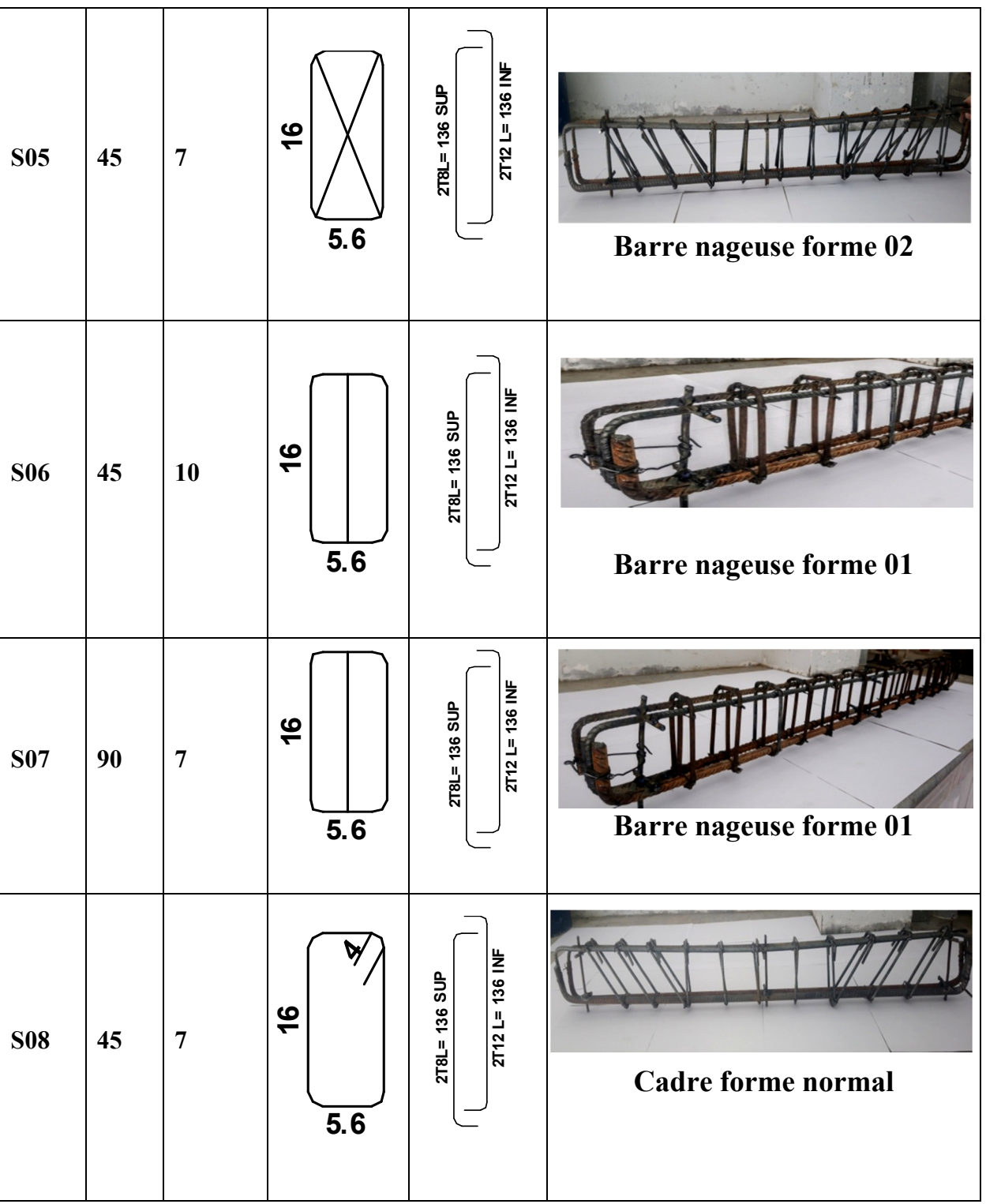

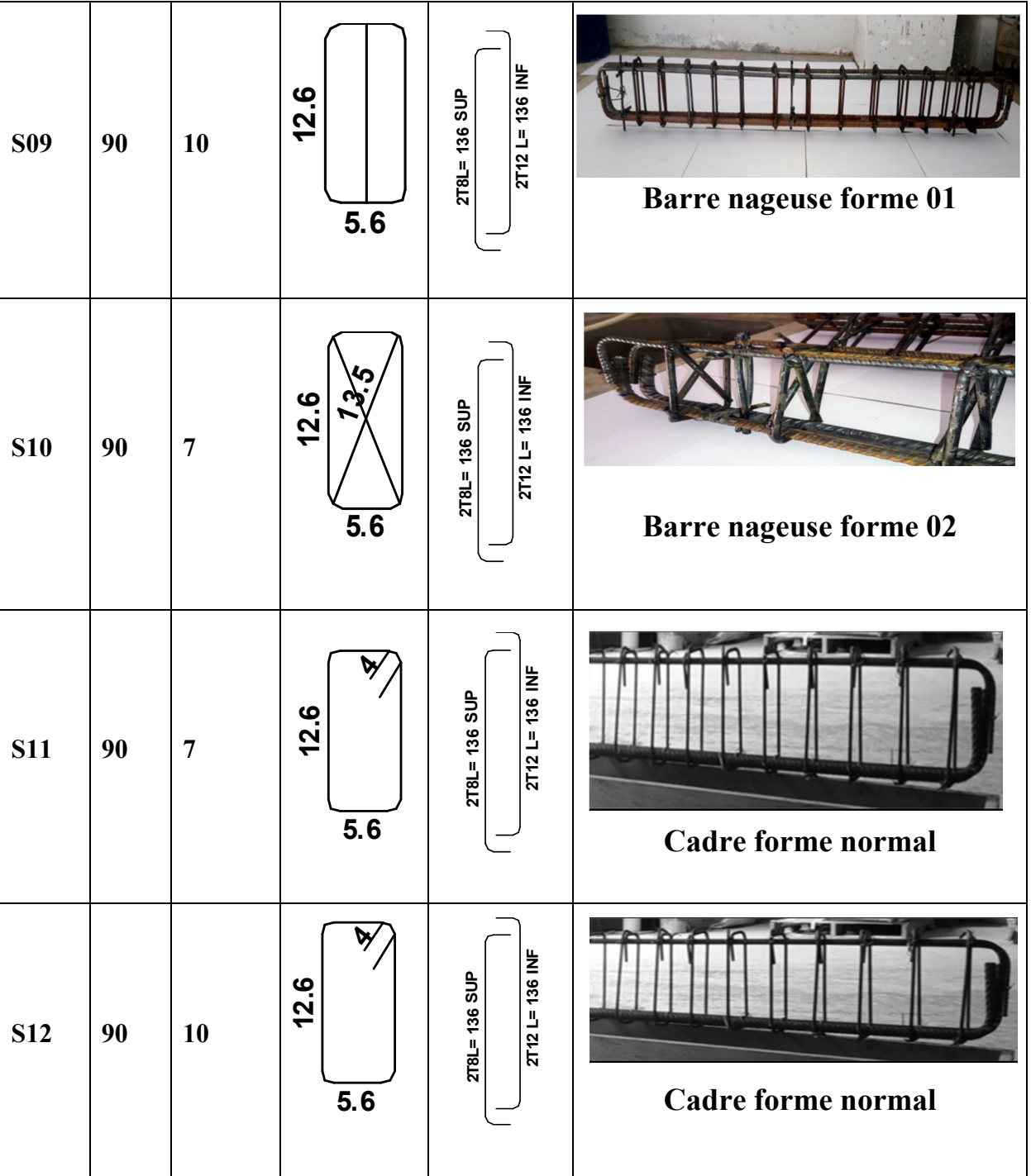

## **1.10. Classe du béton armé :**

Les poutres sont mises en œuvre avec un béton à hautes performances (BHP)

Le rapport massique E /L est de 0.3. Le ciment utilisé tout au long de ce travail de type :

CPJ CEM II/B 42.5N de classe 42.5 pour toutes les éprouvettes :

La taille maximale du diamètre des granulats est de 15mm.

Les granulats fins sont du sable naturel.

La fumée de silice est utilisée et de 8.5% de poids du ciment.

 Dans cette étude, un mélange réducteur d'eau haut de gamme a été utilisé pour Améliorer l'ouvrabilité du béton à haute résistance et pour réduire la teneur en eau pour Augmenter la force de béton.

Le volume du moule de la poutre :  $V= 15 \times 8 \times 1.20 = 14400 \text{ cm}^3 = 14.40 \times 10^{-3} \text{m}$ Les composants de BHP sont indiqués ci –dessous.

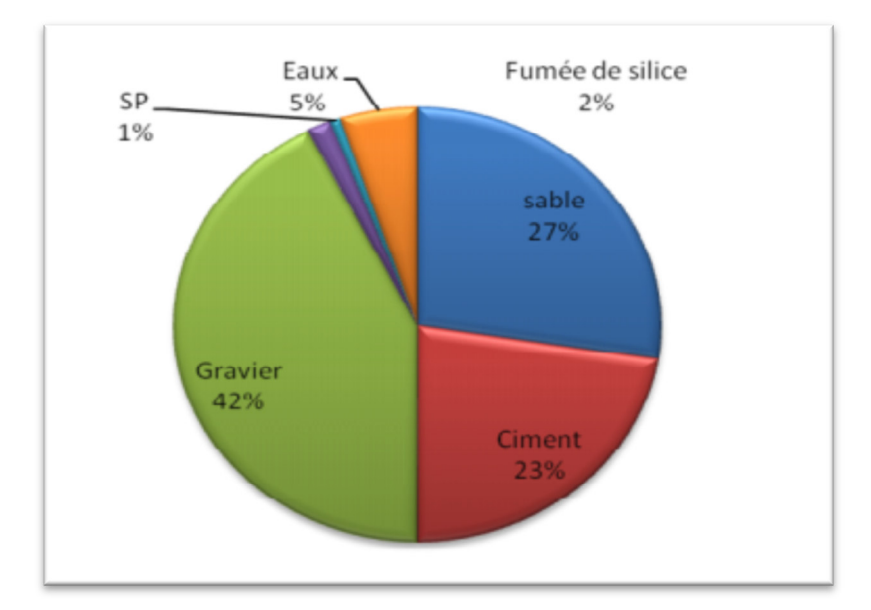

**Figure 1. 22 : Le pourcentage des composants de BHP. [1]** 

## **Des essais de flexion :**

Après 28j de murissement, les poutres sont testées sous chargement de flexion 4 point jusqu'à la rupture. Les résultats sont présentés dans Tableau 1.5 :

1. Toutes les poutres ont été testées en flexion 4 points.

2. Les poutres ont la même configuration, c'est-à-dire, en gardant la même distance de 10 cm entre l'extrémité de la poutre et l'appui et La distance entre chaque appui et chaque point d'application de la charge est de 30 cm.

**Poutre Charge de cisaillemen t Ultimes (kN) Contraintes ultimes de cisaillement**   $(N / mm^2)$ **Charge de fissuration (KN) Contraintes ultimes de fissuration**   $(N / mm^2)$ **Mode de rupture S1** 112.764 2,554 47.541 4,31 **Flexion S2** 89.730 2,032 26.229 2,38 **Flexion S3** 98.827 2,238 26.229 2,38 **Cisaillement S4** 107.659 2,438 20.746 1,88 **Flexion S5** 106.399 2,409 34.309 3,11 **Flexion S6** 106.703 2,416 35.491 3,21 **Flexion S7** | 109.696 | 2,484 | 35.861 | 3,25 | **Flexion S8** 105,717 2,394 34.309 34.309 3,11 **Cisaillement S9** 106,272 2,407 20.746 1,88 **Flexion S10** 108.188 2,450 26.477 2,40 **Flexion S11** 103,077 2,334 26.477 2,40 **Cisaillement S12** 76.605 1,735 20.746 1,88 **Cisaillement** 

**Tableaux 1.5 : La capacité portante de chaque poutre [1] :** 

## **Les schémas :**

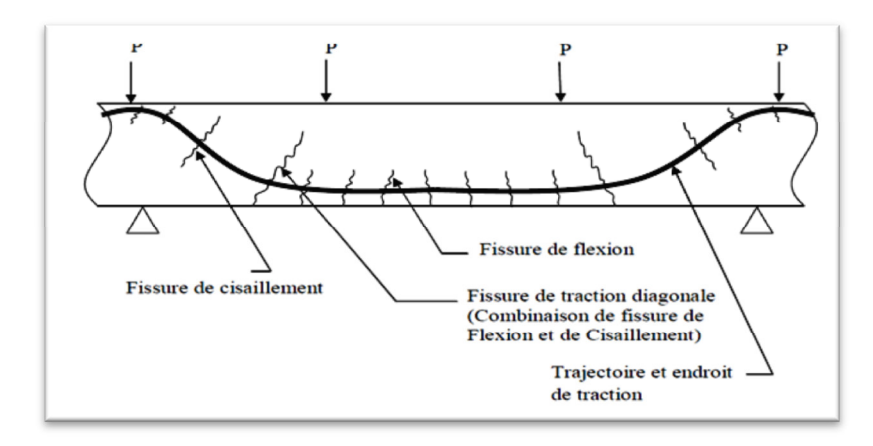

**Figure 1. 23 : Localisation des fissures de cisaillement. [1]**

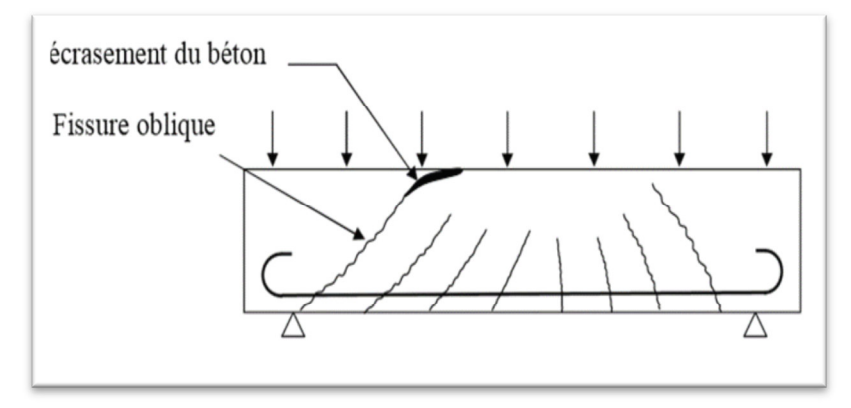

**Figure 1. 24 : Rupture par cisaillement et flexion [1].**

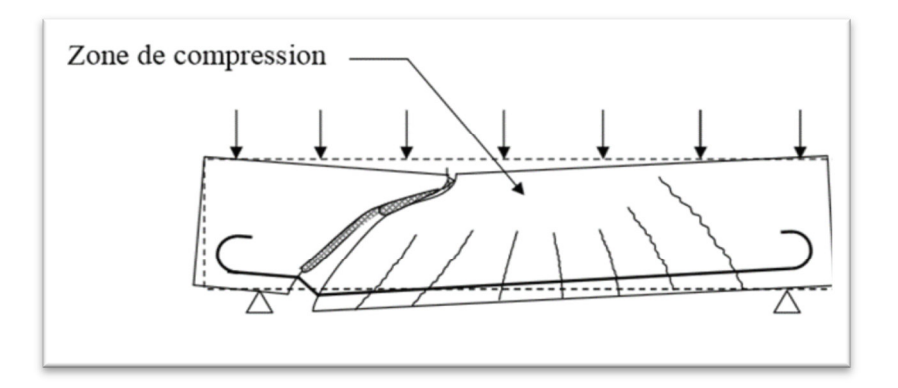

 **Figure 1. 25 : Rupture par cisaillement et compression [1].** 

## **1.8. Photos visuelles [1] :**

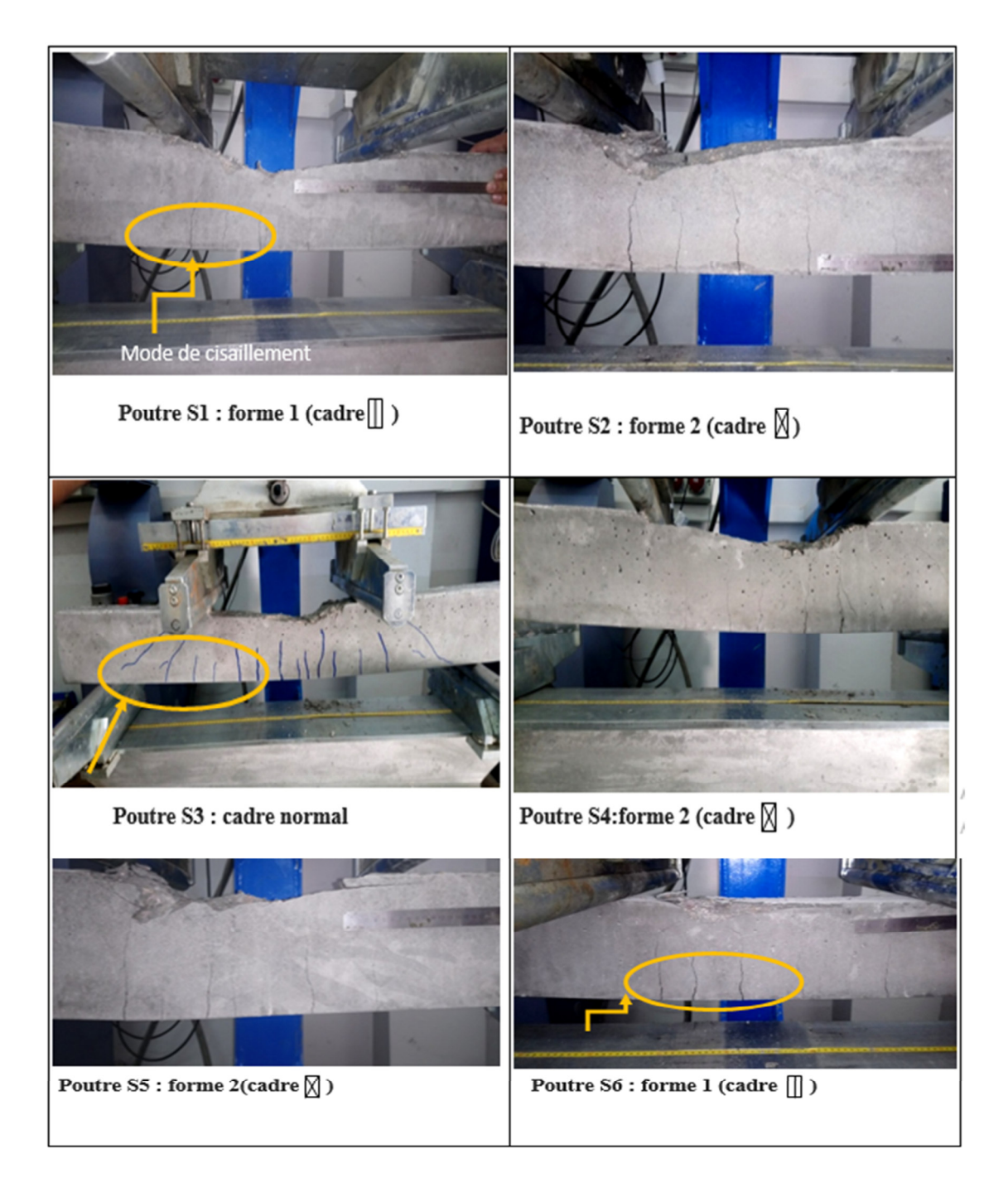

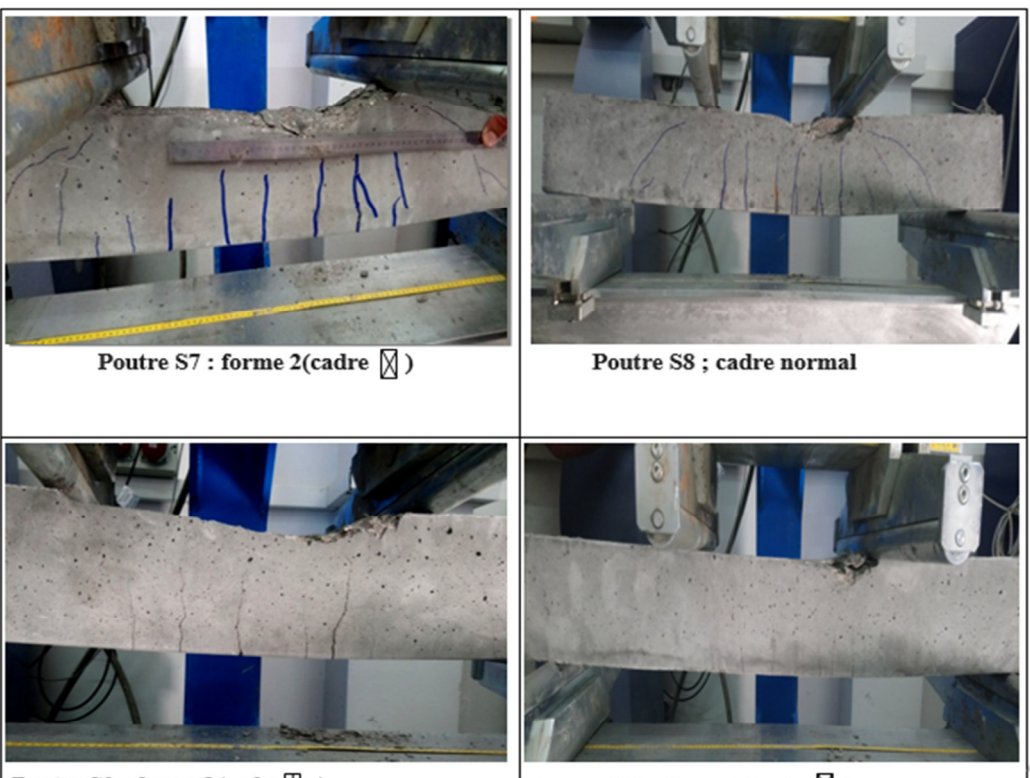

Poutre  $S9$ : forme  $1(cadre[] )$ 

Poutre S10 : forme 1(cadre $\boxtimes$ )

## **1.11. Conclusion :**

Bien que les différentes caractéristiques des BHP offrent plusieurs avantages par rapport aux bétons usuels, il y a encore place à l'amélioration, les BHP, comme tous les autres matériaux, ont encore des points faibles. En outre, il existe et il va toujours exister de nombreux cas où un béton de 20 à 30 MPa sera le béton idéal pour répondre à des besoins particuliers : le développement des BHP n'éliminera pas l'utilisation des bétons usuels.

## **Bibliographies :**

[1] SELLAMI Noudjoud, SELLAMI Nadjet. «Effet de l'utilisation des barres nageuses sur le comportement mécanique des poutres courtes en BHP» mémoire de Master, Université de BBA, 21-09-2019.

[2] https://presmarymethuen.org/fr/dictionary/what-is-the-difference-between-a-beam-anda-column/ .

[3] Béton Armé - IUP GCI3 - Option OS - 2004/05 Olivier Gagliardini IUP Génie Civil et Infrastructures, UJF-Grenoble I.

[4] Djeddi F 2016 « comportement en flexion des poutres en béton armé renforcées par des matériaux composites hybride » .Thèse doctorat Université Tahri Mehammed Bécher.

[5] ZERROUGUI.H, « comportement mécanique des poutres courtes en béton armé », mémoire de Master, Université de BBA, 23-06-2014.

[6] R. Kettab. «Elaboration d'un béton à hautes performances». Ecole National Polytechnique d'Alger (ENP), 1er Colloque Maghrébin en Génie Civil.

[7] Lucien Pliskin. « La fabrication du ciment». Editeur (s) Eyrolles .1 Décembre 1993.

[8] PC. Aitcin. « Bétons haute performance». Edition Eyrolles, Janvier 2001, INSB2-212- 01323-X. Université de Sherbrooke, Québec, Canada.

[9] H. Khelaffi. «Les bétons de haute performance –bétons au fumée de silice ». Docteur en génie civil Maitre-assistant à L'IGGO-USTO (Oron).

[10] La Norme NFP 18-502.

[11] Bouzoualegh Walid, «Béton fibré à ultra haute performance ». Skikda : Université du Skikda département de génie civil, 2014,110p.

[12] Ashby M.F, Jones D.R.H, « Matériaux. 2 ».Dunod, édition 1991.

[13] « Règles Parasismiques Algériennes », Edition CGS, RPA 99 / version 2003.

[14] Règlement euro code 2. Calcul des structures en béton AFNOR1992.

[15] mémoire de magister élaboration du béton à hautes performanance à base des sousproduits locaux par lakhal rida université bajdi mokhtar annaba.2011.

[16] Tebbal nadia, effet de la nature des granulats sur les proprieties physico mécanique et durabilité d'un BHP msila 2017.

[17] www.guidebeton.comBrice canteneur .ETSP, paris.2016.

[18] Joseph abau zeid méthode de réparation et de protection des ouvrages en béton armé.

# Chapitre 2

## Présentation de l'étude numérique

## Sommaire

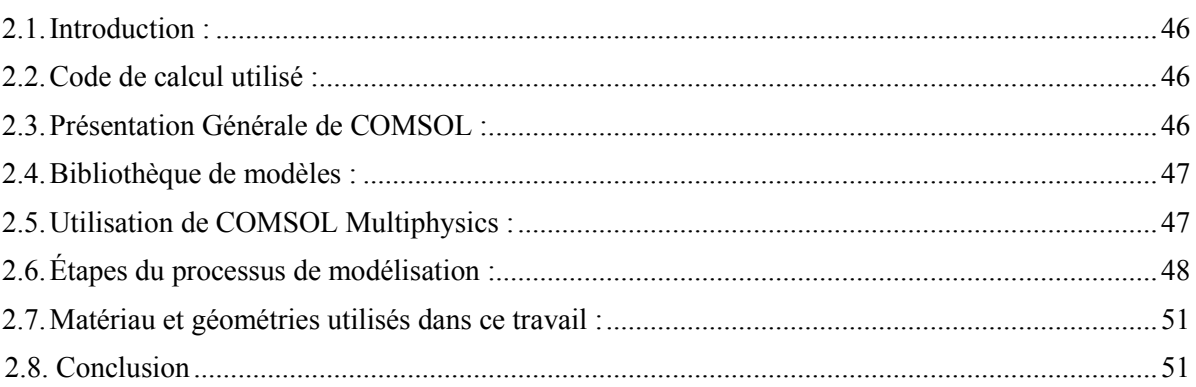

## **2.1. Introduction :**

Les ingénieurs civils travaillent à la conception tridimensionnelle de structures civiles, par exemple des bâtiments municipaux, ils ont ensuite besoin de l'aide des outils de génie civil efficaces. L'un de ces outils s'appelle le **Comsol multiphysics 5.5.** 

Le **Comsol multiphysics 5.5** c'est un logiciel de calcul permettent de mettre en œuvre la méthode des éléments finis, Cet outil facilite la modélisation et permet d'obtenir des résultats plus rapides.

Ce chapitre se focalise sur les codes de calcul, l'utilisation de COMSOL Multiphysics ensuite les étapes du processus de modélisation avec les matériaux et géométries utilisés dans ce travail.

Dans notre travail, nous attardons spécifiquement sur le modèle de poutre en BHP avec barres d'armatures dont nous parlerons en détail dans le chapitre suivant.

## **2.2. Code de calcul utilisé :**

Dans cette étude nous avons utilisé le code de calcul **Comsol multiphysics 5.5** qui est un logiciel de calcul mettent en œuvre la méthode des éléments finis afin de résoudre des modèles discrétisés.

 Il est généralement utilisé pour la résolution des équations aux dérivées partielles COMSOL a été créée en 1986 à Stockholm en Suède et n'a cessé de grandir pour compter aujourd'hui des bureaux au Danemark, en Finlande, Norvège, Allemagne, France, au Royaume-Uni et deux aux États-Unis. Il s'agit d'un programme informatique qui permet de modéliser et de simuler les structures et les milieux continus en général. [19]

## **2.3. Présentation Générale de COMSOL :**

Le logiciel **Comsol**, anciennement appelé FEMLab, (Première version 1999) - qui signifie Finité Éléments Modeling Laboratoire-, est avant tout un logiciel avancé pour la modélisation, la simulation et la résolution d'une grande variété de phénomènes physiques basés sur les équations différentielles partielles (EDP), n'exige pas la connaissance détaillée des mathématiques ou de l'analyse numérique. En effet, il permet d'établir beaucoup de modèles utiles simplement en définissant les quantités physiques appropriées plutôt que de définir les équations directement. [20]

### **Comsol :**

Est doté d'une interface graphique conviviale et possède des possibilités optimisées de visualisation et de post-traitement des solutions qui font de lui un outil complet et polyvalent.

La dernière version **COMSOL Multiphysics 5.5**, offre des solveurs d'un très haut niveau de performance capables de traiter des problèmes de taille très importante avec des temps de résolution optimaux ; l'un de ses principaux avantages est sa capacité de coupler et de résoudre arbitrairement des équations dans des domaines aussi variés que la mécanique des structures, l'électromagnétisme, dynamique des fluides et la chimie, tout ceci dans le même modèle et simultanément. D'autres caractéristiques font de COMSOL Multiphysics, un environnement inégalé de modélisation pour la recherche, la conception et l'éducation.

**COMSOL Multiphysics 5.5**, utilise une discrétisation par la méthode des éléments finis, avec un maillage automatique de la géométrie. En triangles ou tétraèdres. Son langage de programmation est basé sur Matlab (Logiciel développé et commercialisé par la société américaine The Math Works.). Il peut ainsi :

- Rapidement mener des études de faisabilité,
- Optimiser la conception,
- Procéder à des essais en variant paramètres et géométries,
- Réduire les coûts de prototypage. [21]

## **2.4. Bibliothèque de modèles :**

COMSOL rapides grâce l'intégration d'une bibliothèque de modèles directement accessibles et modifiables par l'utilisateur Afin d'aider à la création de nouveaux modèles. [21]

## **2.5. Utilisation de COMSOL Multiphysics :**

Comsol utilise des techniques de résolution numérique très avancées pour la modélisation, la simulation et la visualisation des applications de tous les champs de la physique, de la technologie, et des mathématiques appliquées. Il est applicable dans tous les domaines de la science et de l'ingénierie.

Un pré conditionneur multi grille optimise les routines de calcul, entraînant une réduction du temps de calcul et de la mémoire nécessaire. Combiné avec la technologie 64 bit, COMSOL traite des problèmes de plusieurs dizaines de millions de degrés de liberté. Par exemple, le calcul du champ électrique d'un réflecteur radar réclame 20 millions de degrés de liberté. [19]

Dans le domaine de la mécanique le code COMSOL est un outil puissant devenu partie intégrante des méthodes de conception. Il permet de traiter des problèmes d'élasticité linéaire en statique et dynamique, des problèmes non linéaires (lasso-visco-plasticité), la rupture... lors de la conception, il permet d'asseoir le bien-fondé des concepts retenus pour s'assurer d'un dimensionnement correct, aussi bien dans les situations normales que perturbées ; il aide à trouver les solutions en cas de défaillance. [21]

Ainsi, avec les nouvelles techniques de maillage structuré, l'utilisateur choisit des éléments quadrilatère, hexaèdre ou prisme pour optimiser la discrétisation d'une géométrie donnée. Ces options de maillage améliorent la précision du calcul et réduisent le temps d'exécution. Un modèle peut même combiner plusieurs types de mailles pour parvenir aux résultats par le chemin le plus économe en ressources informatiques. [21]

## **2.6. Étapes du processus de modélisation :**

- Définition de la géométrie, en précisant le physique
- Sélection des propriétés du matériau
- Sélection des conditions initiales et conditions aux limites
- Maillage
- Résolution du problème
- Post-traitement des résultats.

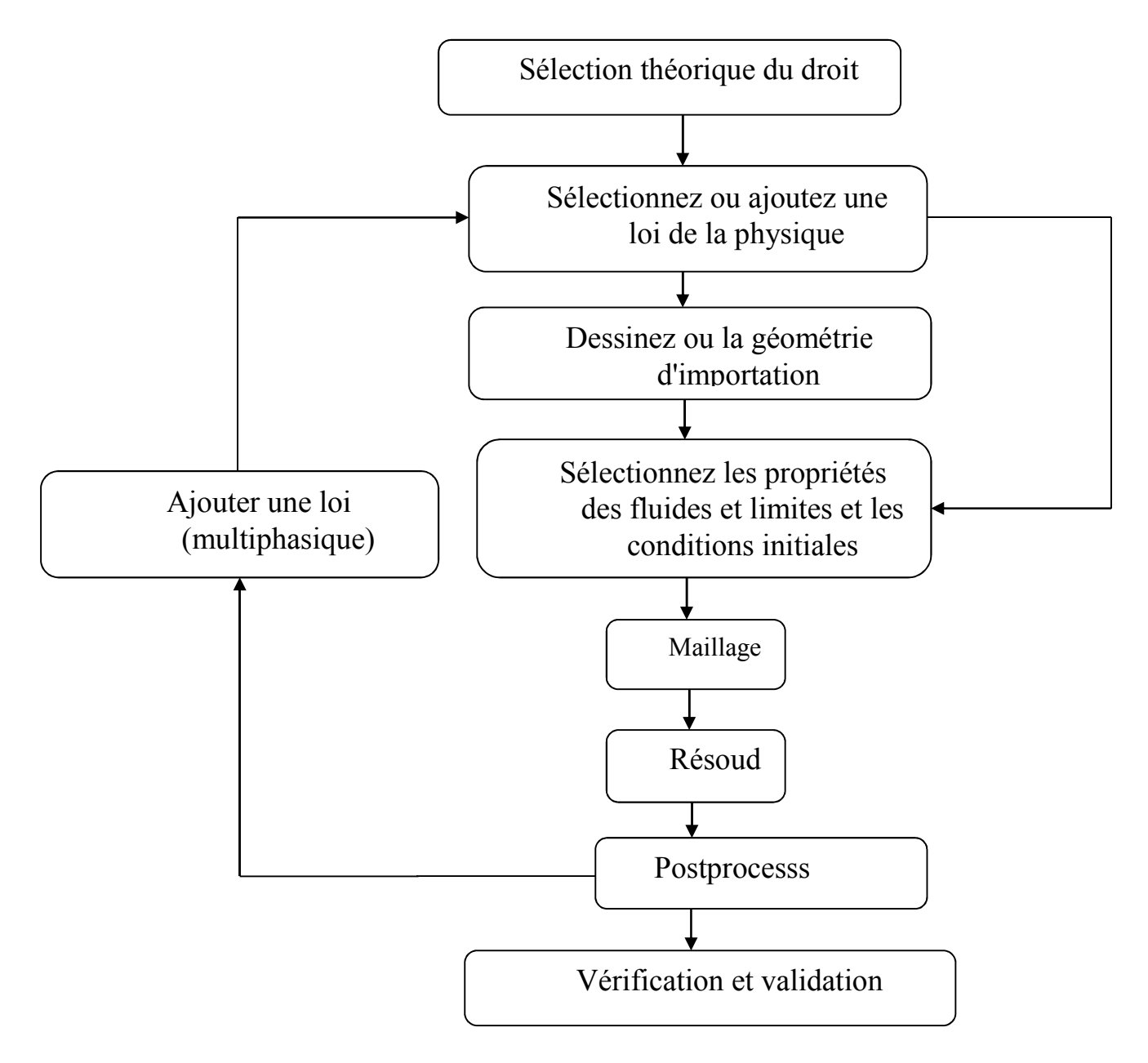

**Figure 2. 1 : Organigramme du processus de modélisation de COMSOL Multiphysics. [22]** 

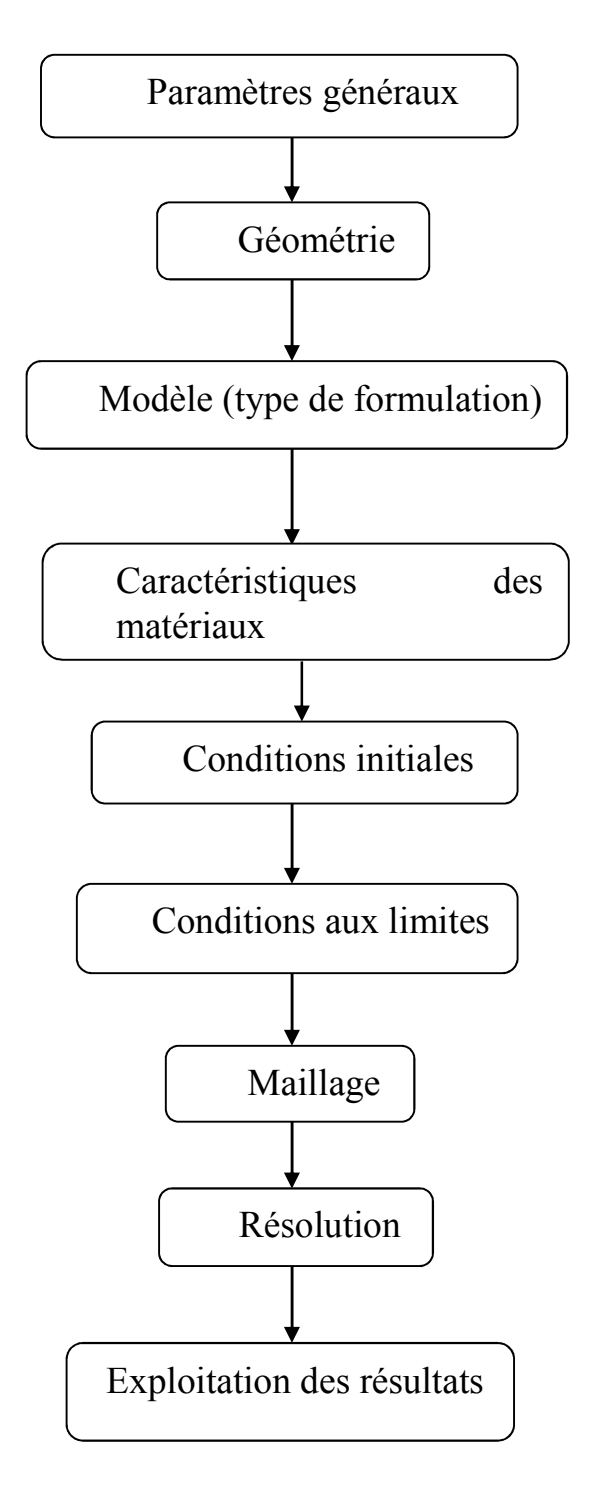

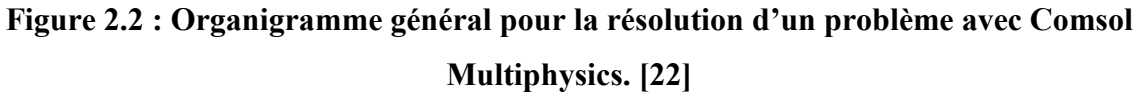

## **2.7. Matériau et géométries utilisés dans ce travail :**

La simulation numérique est effectuée pour des poutres de 4000 mm de langueur, 200 mm de largeur et de 300 mm d'épaisseur. Les matériaux de l'outil est le béton Haute performance et l'acier a Haute adhérence de diamètre 12, 10, et 8 mm. Les valeurs des propriétés physiques des matériaux utilisés et les paramètres sont récapitulés dans le tableau suivant :

| Matière    | Coefficient<br>de poisson | Densité, (Kg/m <sup>3</sup> ) | Module de<br>Young<br>(GPa) | Résistance à<br>la<br>compression<br>unixiale<br>(MPa) | limite<br>élastique<br>(MPa) |
|------------|---------------------------|-------------------------------|-----------------------------|--------------------------------------------------------|------------------------------|
| <b>BHP</b> | 0.239                     | 2400                          | 52.5                        | 90.5                                                   |                              |
| Acier      | 0.3                       | 78.5                          | 200                         |                                                        | 400                          |

**Tableau 2.1: Propriétés Physiques et mécaniques des matériaux utilisés.**

## **2.8. Conclusion :**

Nous avons exposé à travers ce chapitre le principe de base du logiciel comsol multiphysics 5.5, les étapes d'introduction des données, de résolution et l'exploitation des résultats.

Ce logiciel convient bien pour les problèmes du comportement mécanique des poutres, Avec la faisabilité d'introduction du ferraillage dans le modelé numérique de modélisation.

Les propriétés physiques et mécaniques des matériaux utilise sont également exposés, pour pouvoir les utiliser dans le chapitre suivant.

## **Bibliographies**

[19] Kouras SID-ALI « Étude et simulation d'un micro-capteur chimique à base de FET». Mémoire de Magister d'Université de Batna (Janvier 2011).

[20] CEE 504« Finite Element Methods in Structural Mechanics ».Using COMSOL Multiphasiques to solive structural Mechanics problems. (2009).

[21] Bellagh Kamel. « Calcul du facteur de concentration de contraintes dans les jonctions tubulaires soudées soumises à des chargements combinés ».Mémoire de Magister, Université Mentouri Constantine.

[22] Hassane MOUSTABCHIR. « Étude des défauts présents dans des tuyaux soumis à une pression interne ».Mémoire de thèse de doctorat, Université Paul Verlaine de Metz (Mars 2008).

## Chapitre 3

## Résultats et discussions

## Sommaire

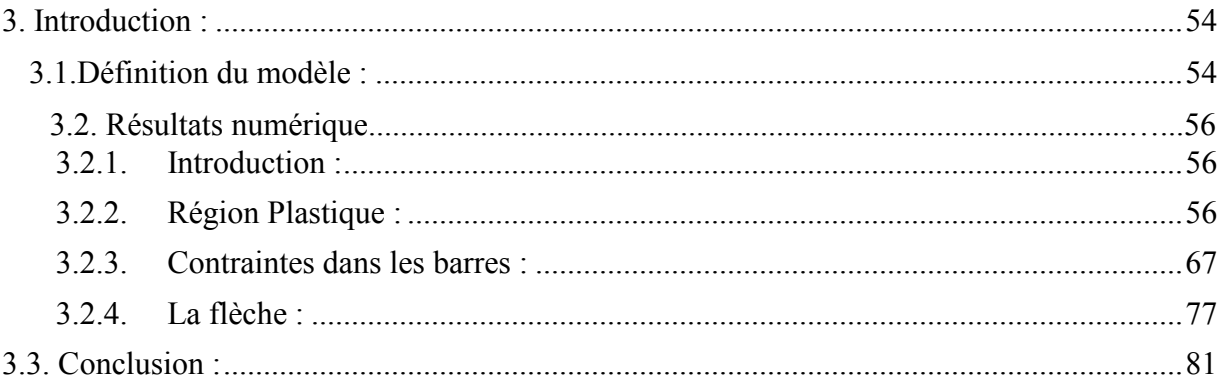

## **3. Introduction :**

 Les structures en béton contiennent presque toujours des armatures en forme de barres d'acier. Dans COMSOL Multiphasiques, les armatures individuelles peuvent être modélisées en ajoutant une interface charpente à l'interface Solide Mécaniques utilisée pour la poutre en béton.

 Le maillage solide pour le béton et le treillis d'armature peuvent être indépendants l'un de l'autre, car les déplacements sont mappés de l'intérieur des solides sur les armatures. [23]

## **3.1. Définition du modèle :**

 Cet exemple montre comment inclure des armatures en acier beaucoup plus petites que les dimensions géométriques de la structure en béton. L'interface de la ferme est utilisée pour modéliser les armatures en acier au lieu d'un solide 3D. Les modéliser en tant que solides nécessiterait des éléments trop petits et cela conduirait à un temps de solution long.

La géométrie de la poutre en béton est donnée à la figure 3.1 :

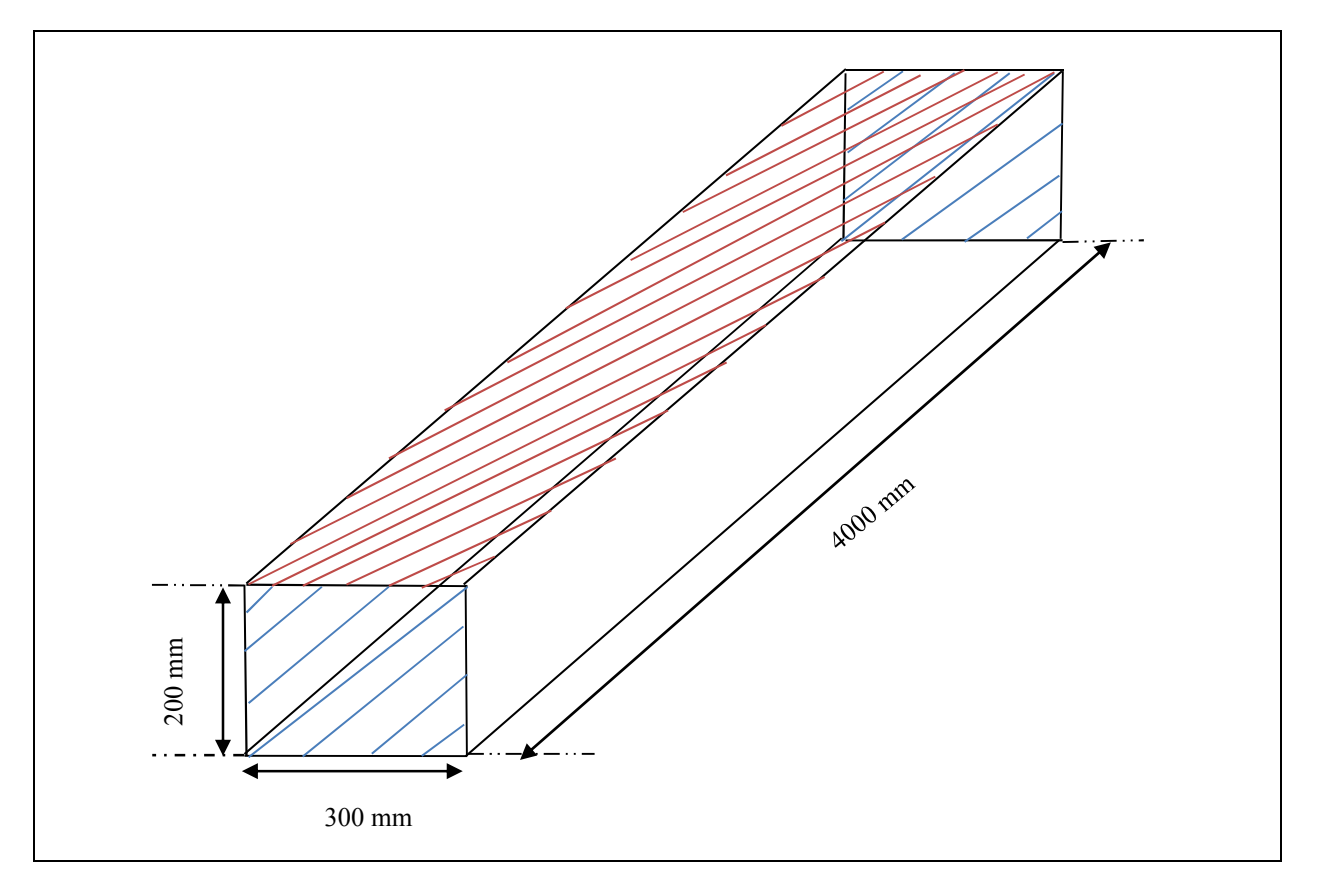

## **Figure 3.1 : La poutre en béton mesure 30 cm de largeur, 20 cm de hauteur et 4 mètres de longueur.**

En raison des symétries, seul un demi de la poutre est modélisé.

Dans l'exemple de la présente étude, la plupart des dimensions telles que la hauteur, la largeur et longueur de la structure en béton sont paramétrées. Le nombre de couches d'armature est également donné par un paramètre, et le nombre d'armatures par couche est calculé à partir de l'espacement en largeur et de la distance minimale des faces latérales.

Dans notre étude, cinq barres d'acier de diamètre variable sont placées par couche.

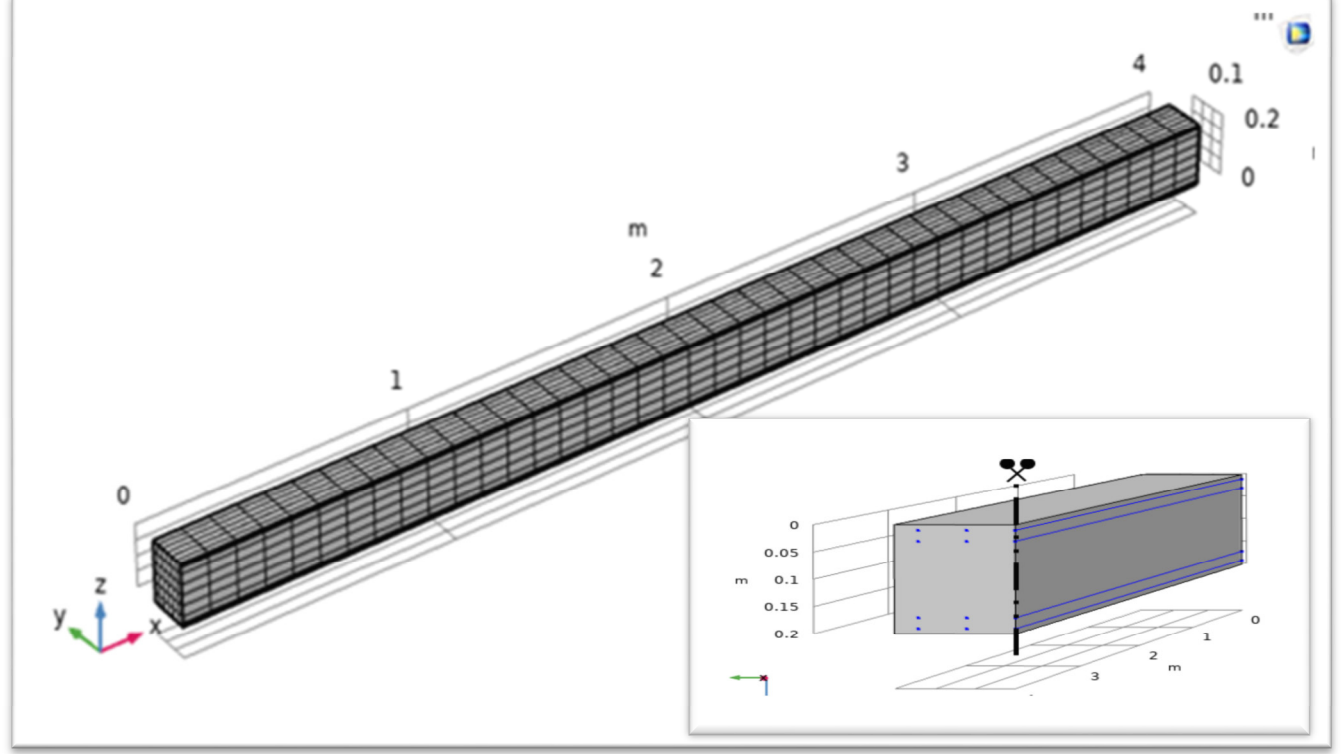

**Figure 3.2 : Maillage de la poutre et disposition de ferraillage.**

Un maillage cartographié de 6 par 6 éléments est balayé sur la longueur de la poutre en béton. Cent éléments sont utilisés pour chaque barre de renforcement.

Le faisceau est simplement soutenu. Ici, ceci est réalisé en ajoutant un connecteur rigide avec des contraintes appropriées à l'une des limites d'extrémité.

La poutre est soumise à une charge uniformément répartie sur le dessus. La charge est variable de : 60, 80 et 100 kN/ $m^2$ .

Trois paramètres de modélisation différents sont comparés :

- L'effet de la charge.
- L'effet de diamètre.
- L'effet de nombre des couches d'armatures.

## **3.2. Résultats numériques :**

## **3.2.1. Introduction :**

Ce chapitre est consacré à la présentation, l'analyse et l'interprétation des résultats obtenus au cours de ce programme numérique utilisant le code comsol.

Dans cette partie on va étudier l'effet de diamètres des armatures, la charge mécanique appliquée, ainsi que le nombre de couches des armatures sur le comportement mécanique global de la poutre, et notamment : sur la région plastique, la contrainte appliquée au niveau des armatures, et sur la flèche.

## **3.2.2. Région Plastique :**

D'après les figures : 3.3, 3.4 et 3.5, qui présentent l'effet de nombre de couches des armatures sur la région plastique sous une charge de 60 kN/m<sup>2</sup>, et un diamètre d'armatures de 8, 10, et 12 mm, On peut constater :

- Une augmentation remarquable de la surface de la région plastique a été observée pour une seule couche des armatures, comparativement à celle possédant deux couches, quelle que soit la variation de la charge appliquée et le diamètre des armatures.
- Une relation non proportionnelle entre le diamètre des armatures et la région plastique quel que soit le nombre de couches. On constate une augmentation de la surface de la région plastique en fonction de la diminution du diamètre des armatures.
- La formation de la région plastique est principalement liée à l'incapacité de la poutre à reprendre les efforts appliqués dépassant le seuil du domaine élastique, la capacité portante de la poutre est définie comme étant la résistance du béton
couplée avec l'apport de la resistance des armatures. Dans le domaine plastique des efforts appliqués, seules les armatures peuvent apporter une contribution significative, c'est pour cette raison, que la quantité d'acier des armatures gouverne le comportement mécanique global de la poutre à la phase plastique.

Les figures 3.6, 3.7 et 3.8 présentent l'effet de nombre de couches des armatures sur l'évolution de la région plastique, sous une charge de 80 kN/ $m<sup>2</sup>$  et un diamètre d'armatures de 8,10, et 12 mm.

L'augmentation de la charge appliquée de 60 kN/m<sup>2</sup> jusqu'à 80 kN/m<sup>2</sup>, provoque une augmentation considérable de la région plastique, cette augmentation devient plus visible lorsqu'on augmente la charge appliquée sur la poutre à  $100 \text{ kN/m}^2$  (figures 3.9, 3.10 et 3.11).

La formation de la région plastique au niveau de la poutre est toujours liée à l'importance de la charge appliquée, et à la quantité des aciers introduite dans la poutre, on constate également une augmentation considérable de la surface plastifiée à des niveaux de chargement élevés, lorsqu'on atteint une charge de l'ordre de 100  $kN/m<sup>2</sup>$ , avec un faible pourcentage d'armatures longitudinales, soit une seule couche en 5 barres de T8 la rupture totale de la poutre est observée. C'est donc la limite du domaine plastique de la poutre étudiée.

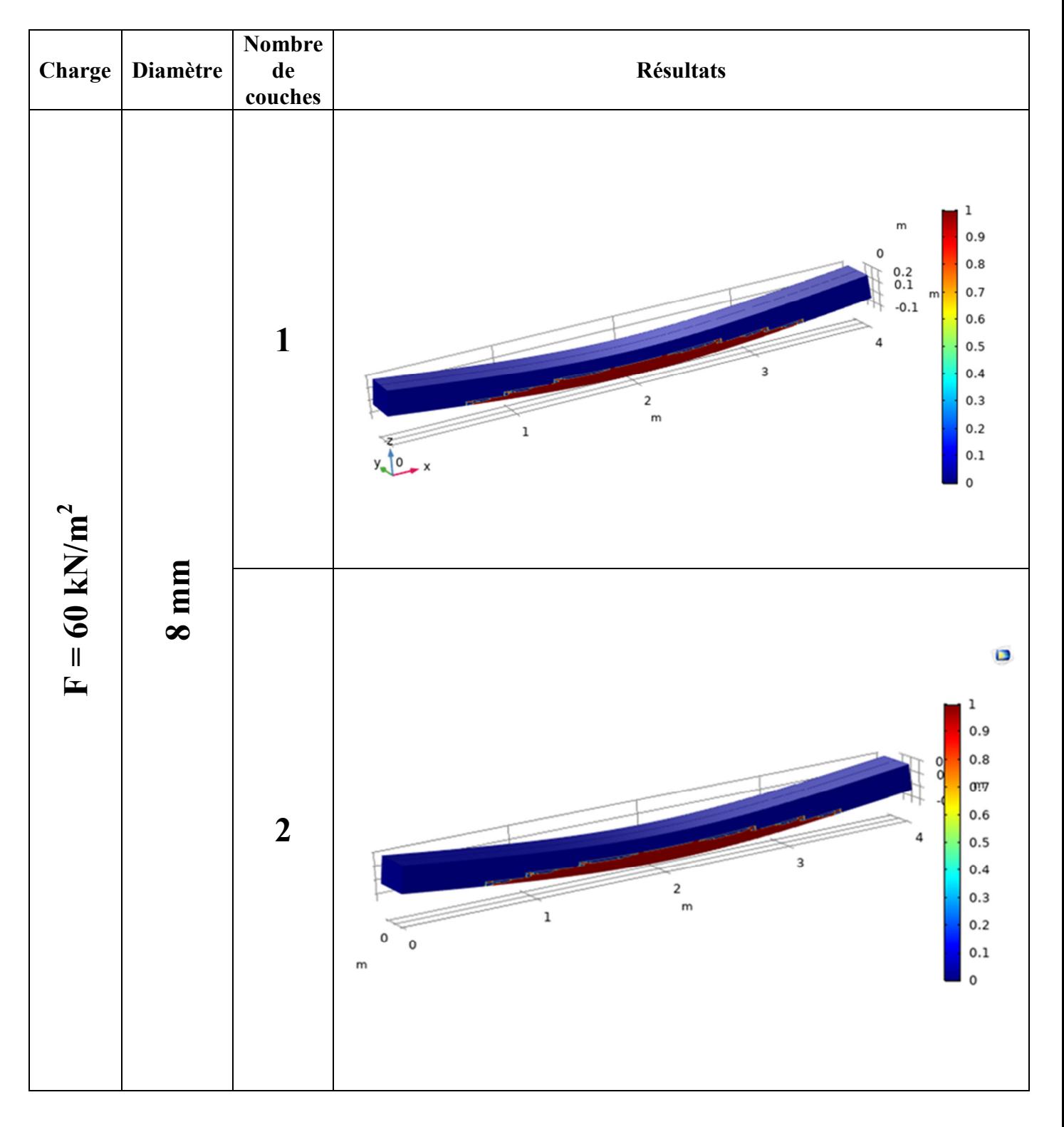

Pour une charge  $F = 60$  kN/m<sup>2</sup>:

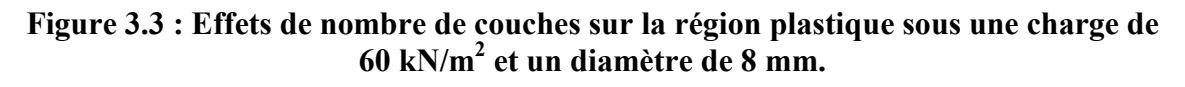

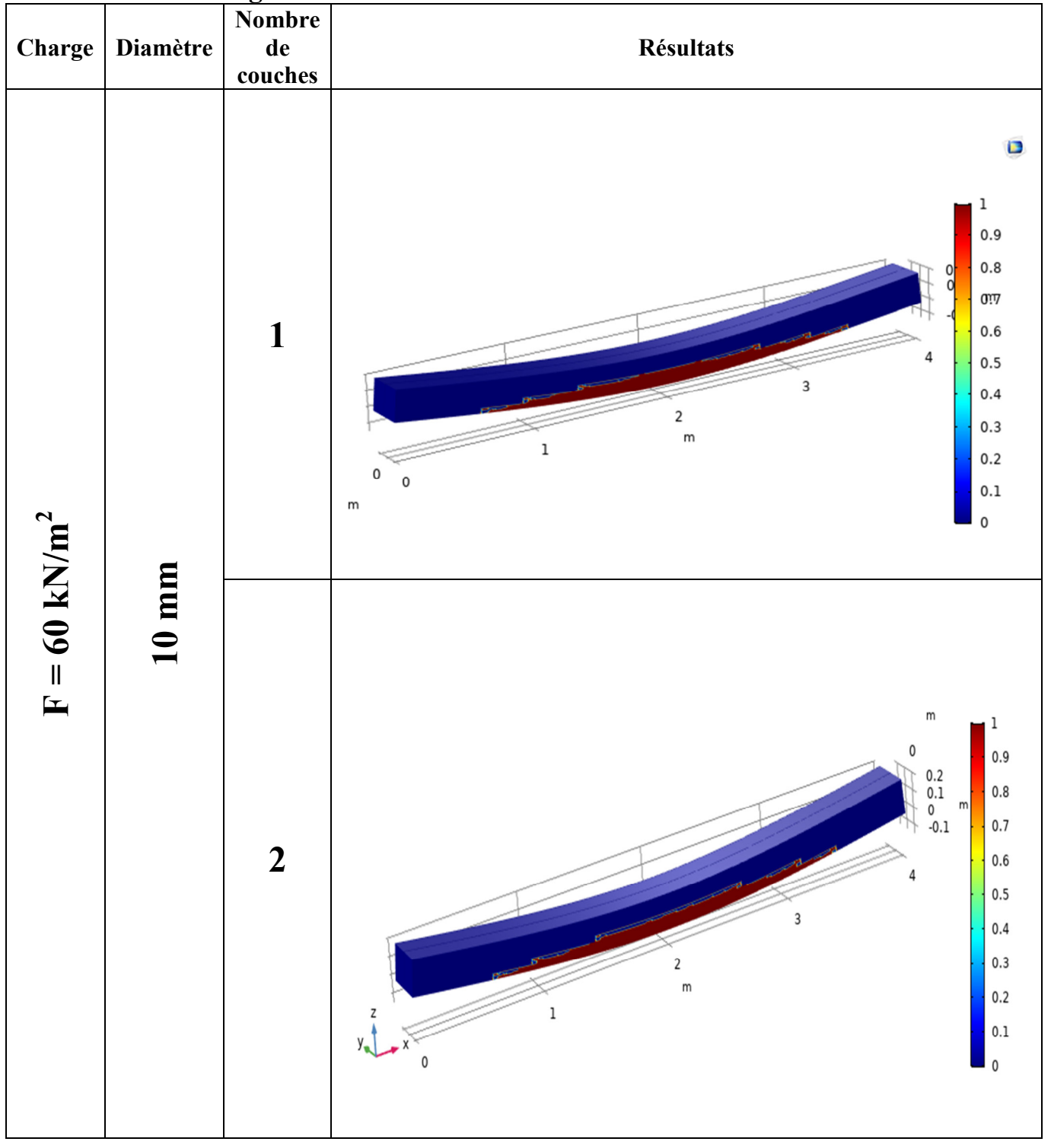

Pour une charge  $F = 60$  kN/m<sup>2</sup>:

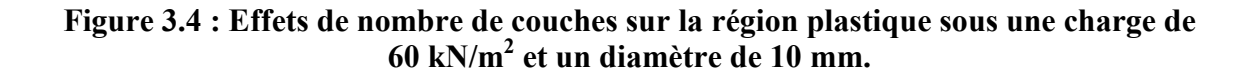

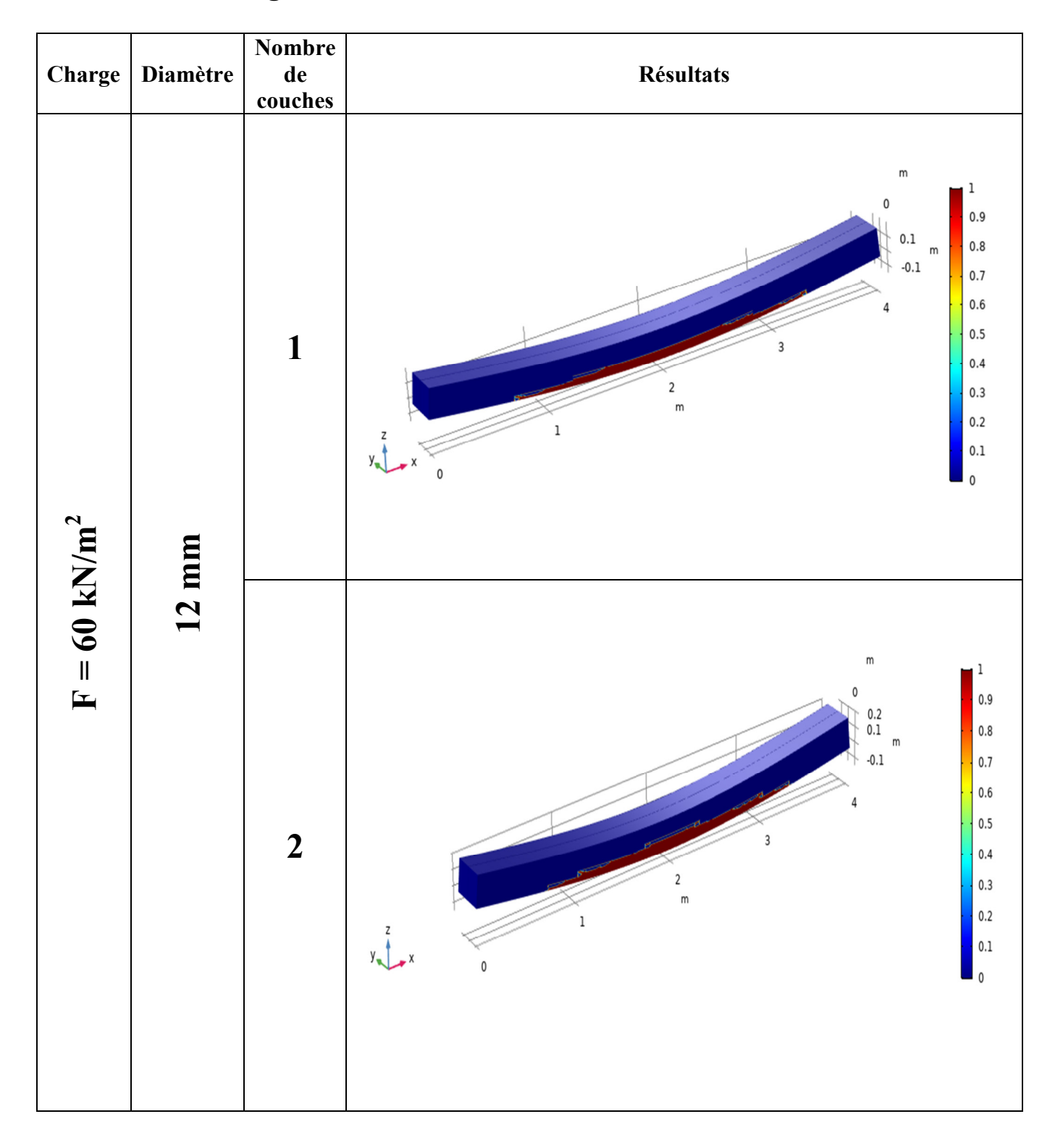

# Pour une charge  $F = 60$  kN/m<sup>2</sup>:

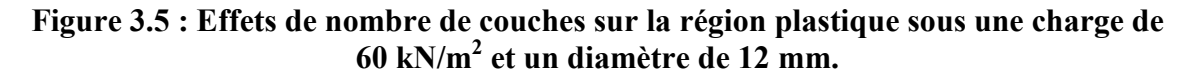

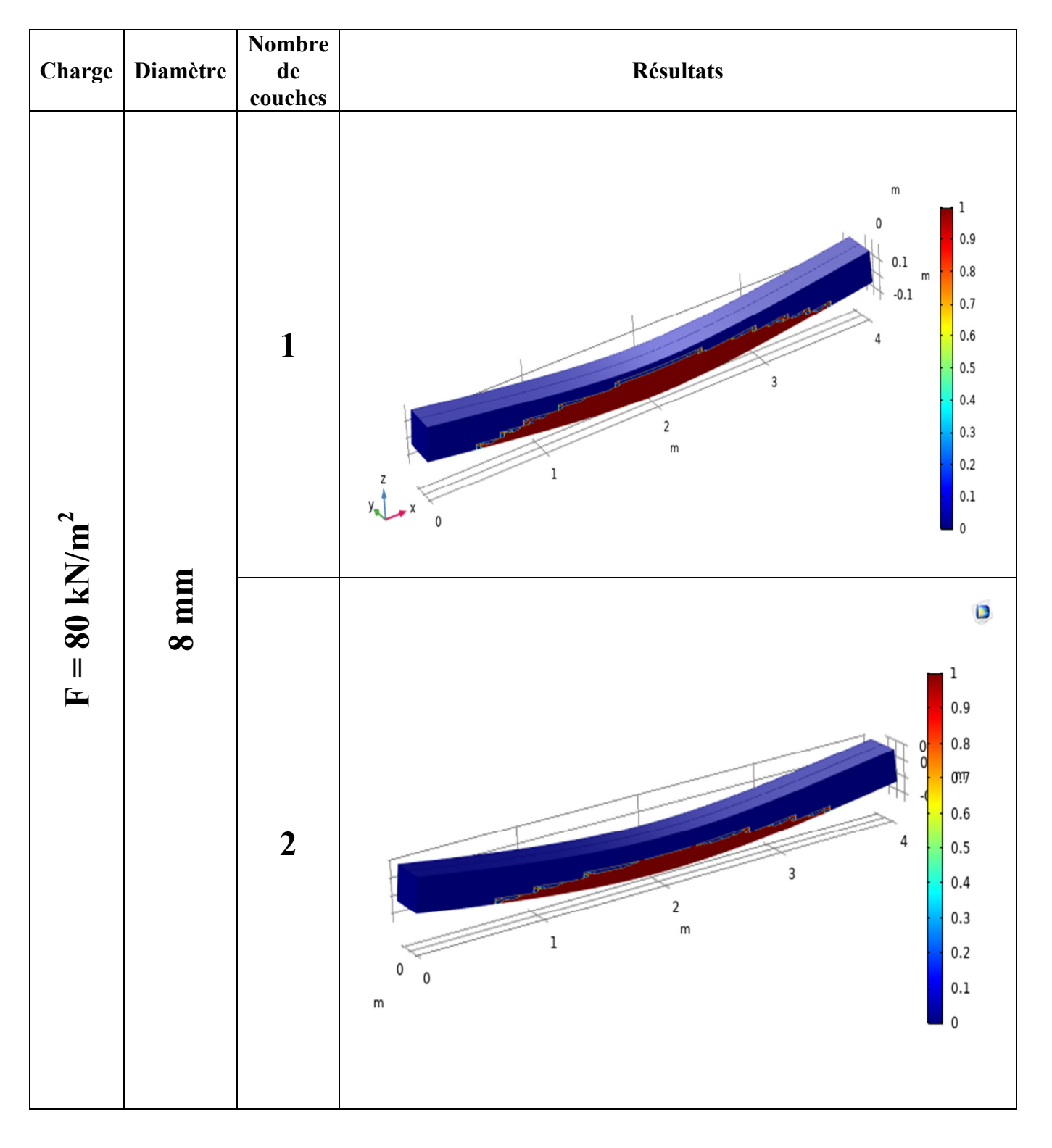

Pour une charge  $F = 80$  kN/m<sup>2</sup>:

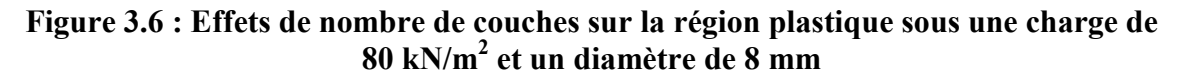

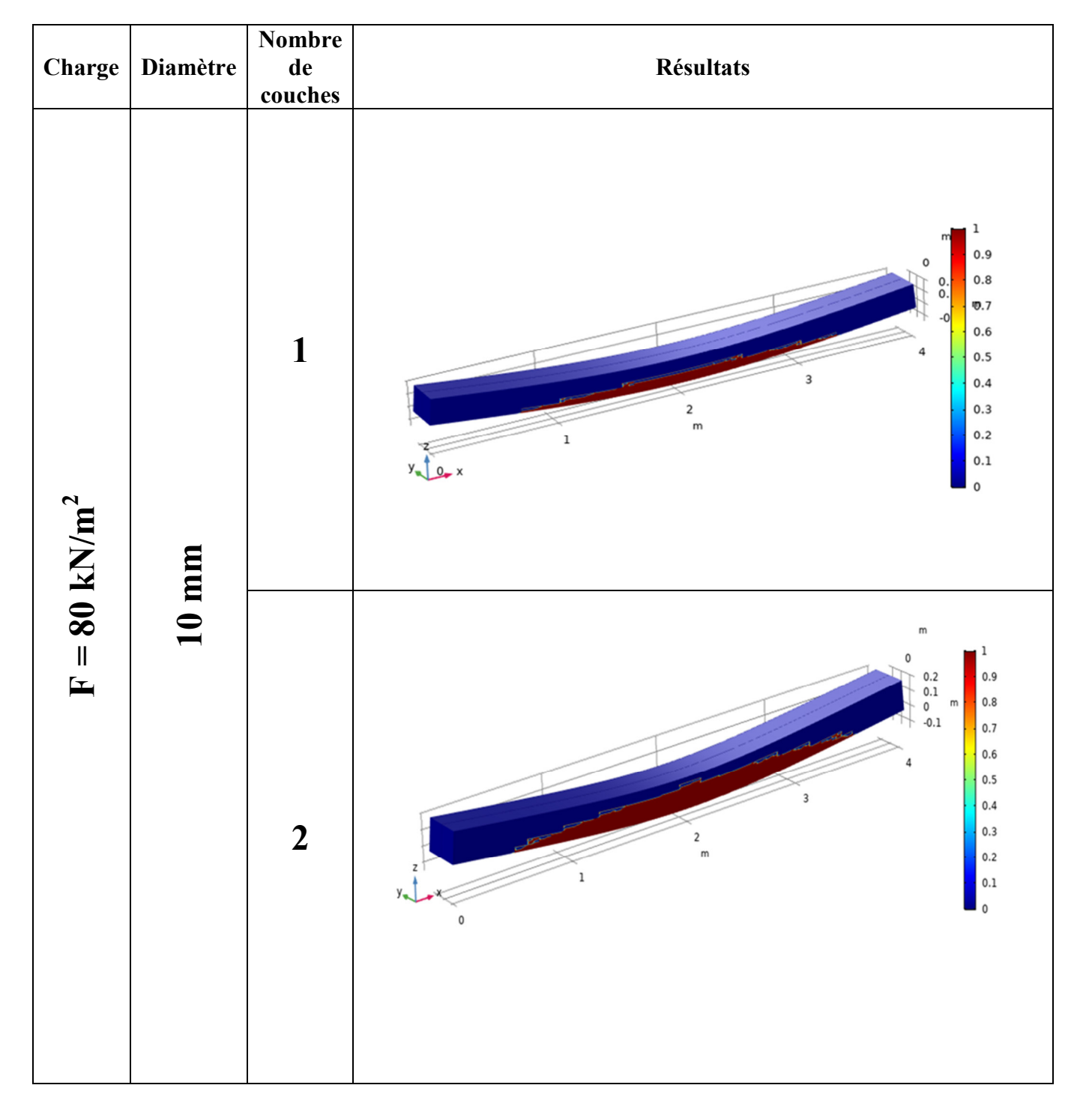

# Pour une charge  $F = 80$  kN/m<sup>2</sup>:

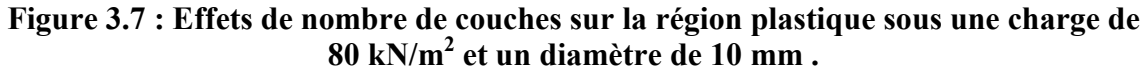

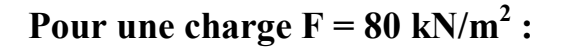

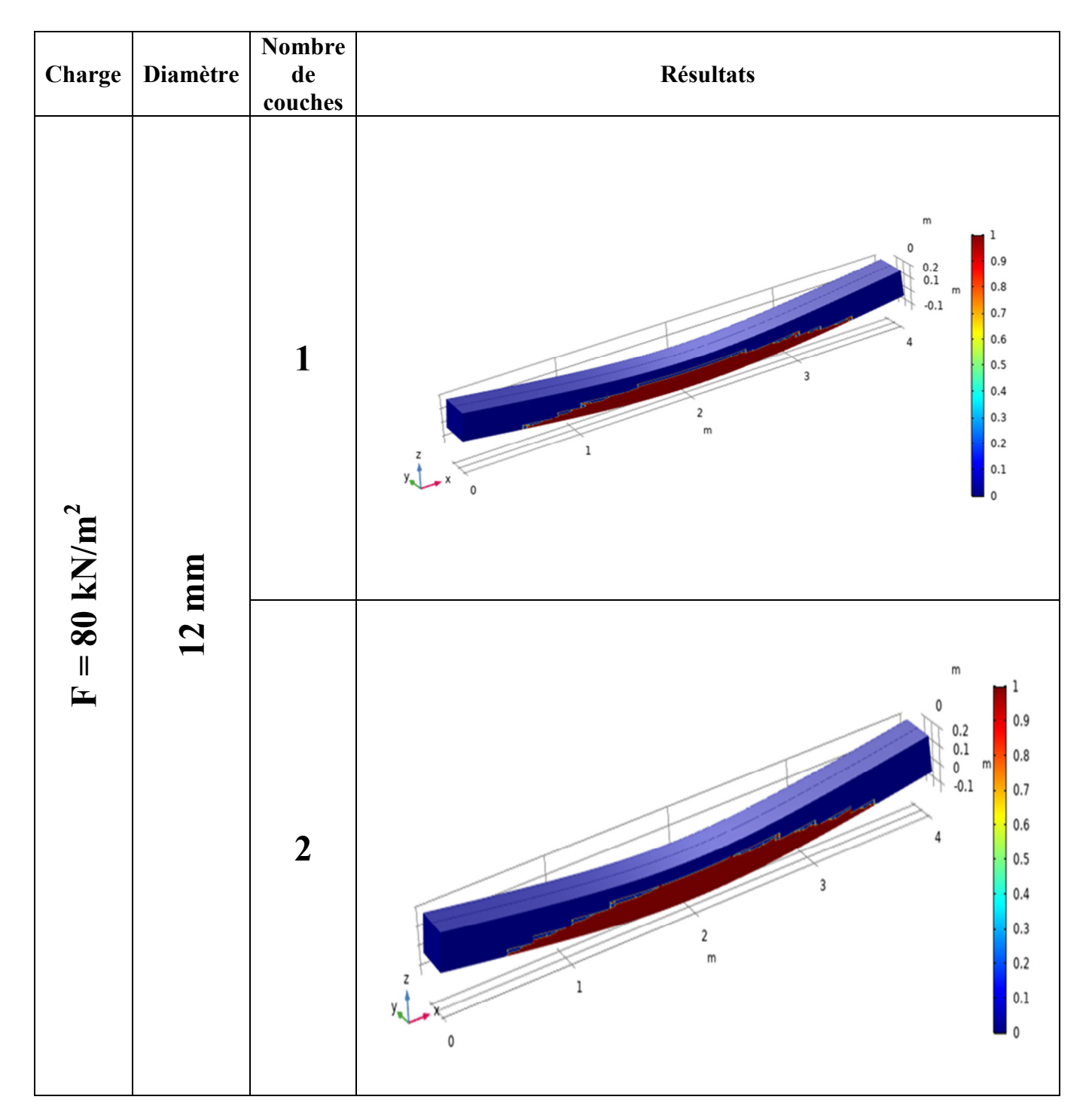

**Figure 3.8 : Effets de nombre de couches sur la région plastique sous une charge de 80 kN/m<sup>2</sup> et un diamètre de 12 mm .** 

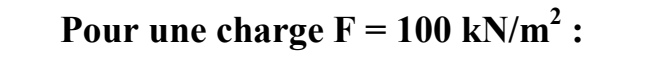

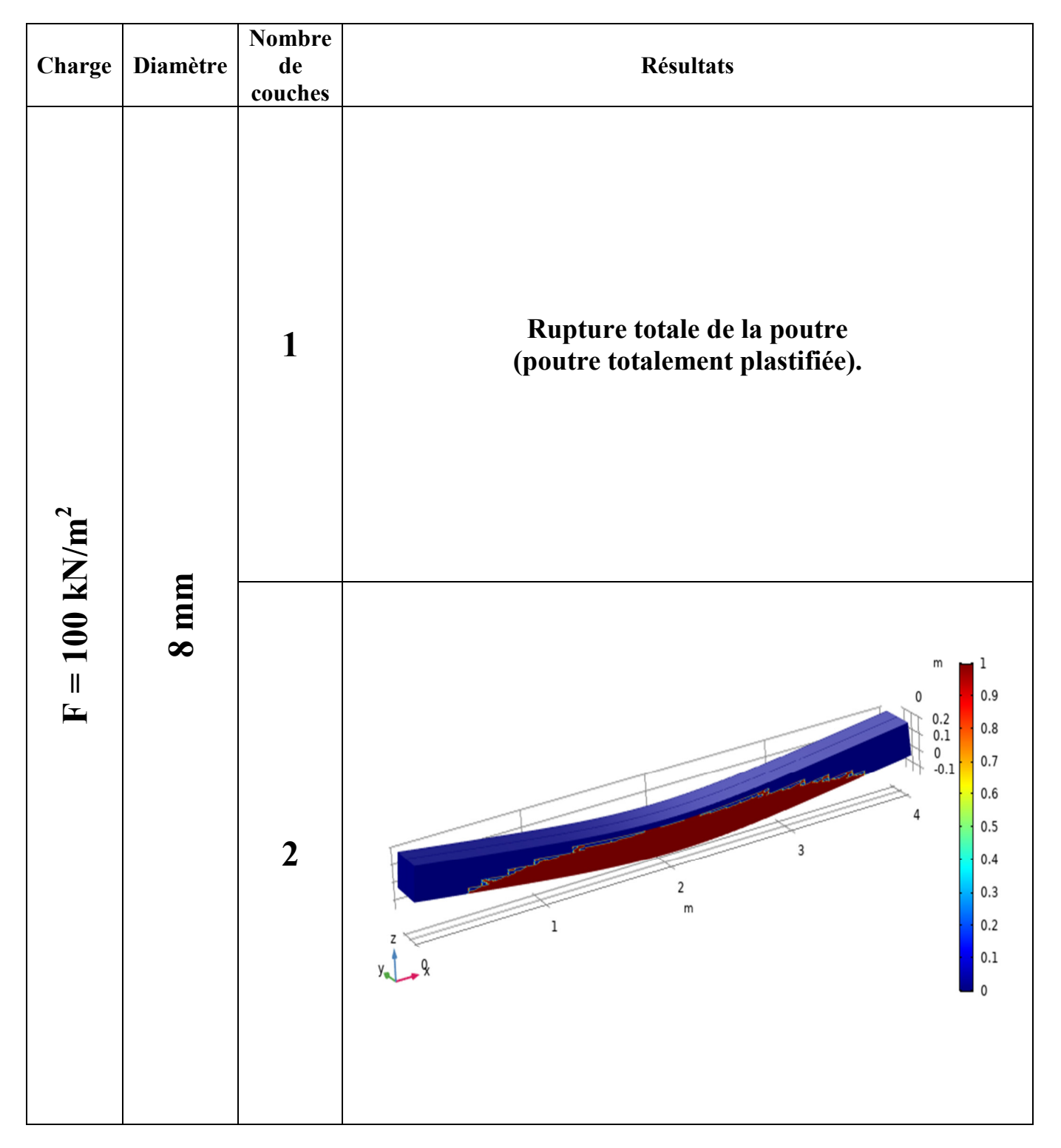

**Figure 3.9 : Effets de nombre de couches sur la région plastique sous une charge de 100 kN/m<sup>2</sup> et un diamètre de 8 mm.** 

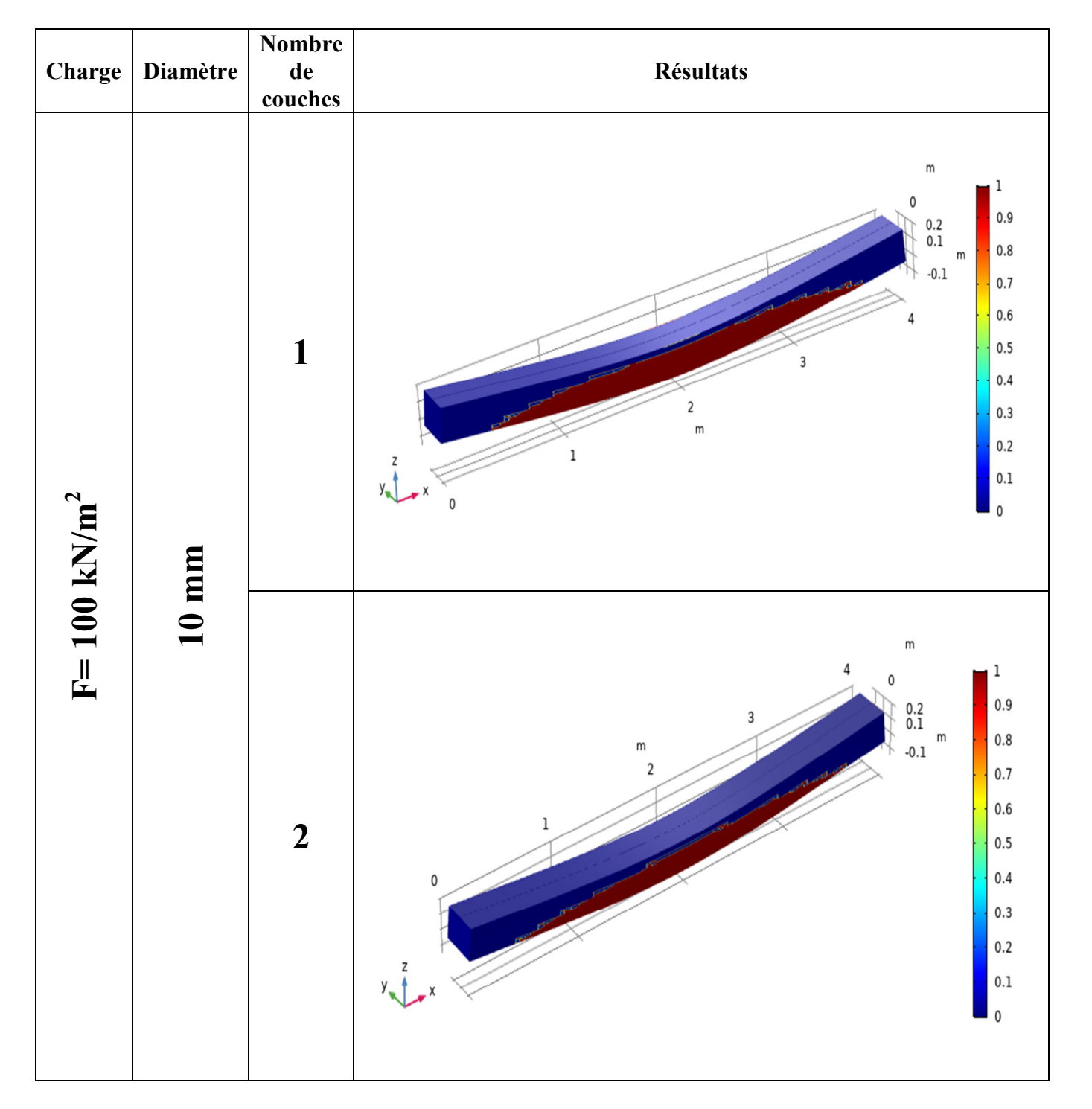

# Pour une charge  $F = 100$  kN/m<sup>2</sup>:

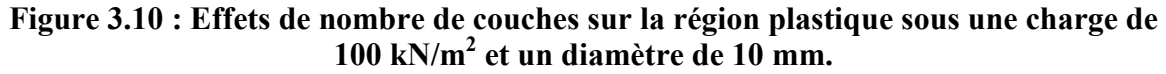

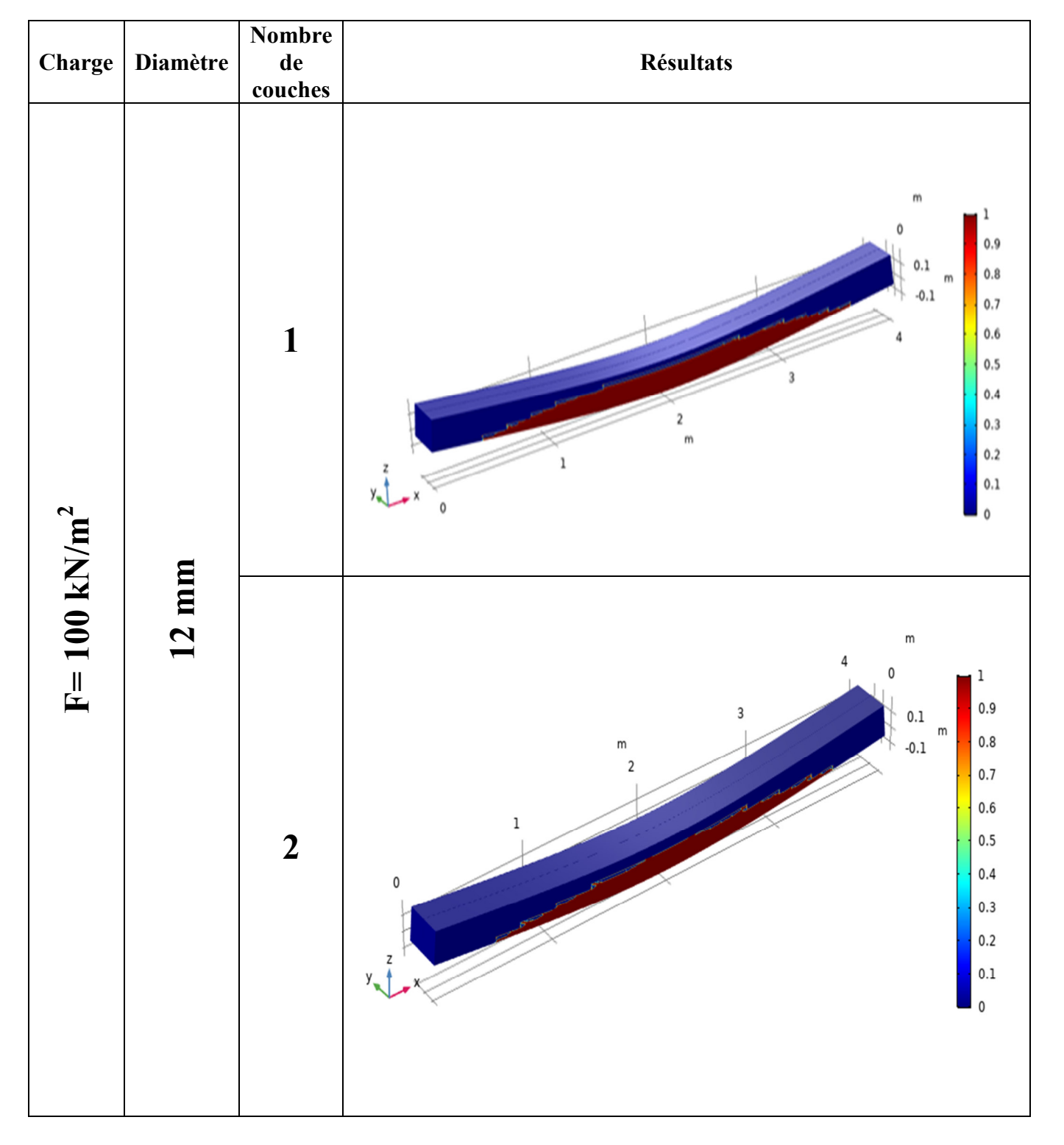

# Pour une charge  $F = 100$  kN/m<sup>2</sup>:

**Figure 3.11 : Effets de nombre de couches sur la région plastique sous une charge de 100 kN/m<sup>2</sup> et un diamètre de 12 mm.** 

### **3.2.3. Contraintes dans les barres :**

A travers les figures :3.12, 3.14, 3.15, 3.16, 3.17, 3.18, 3.19 et 3.20, On constate en premier lieu deux zones distinctes de contraintes, la 1<sup>er</sup> à la face inferieure de la poutre désignant les fibres tendus, c'est la zone des contraintes de traction, la 2<sup>eme</sup> à la face supérieure désignant les fibres comprimés, c'est la zone des contraintes de compression.

- Pour la même zone de contrainte on constate une augmentation significative au milieu de la poutre. A la face inferieure de la poutre, la concentration des contraintes en cet endroit provoque l'appariation probable des fissures, c'est donc le domaine de la région plastique.
- Le passage de la charge de 60 kN/m<sup>2</sup> vers 100 kN/m<sup>2</sup> provoque une augmentation du seuil des contraintes de traction de 100 MPa à une valeur maximale dépassant 200 MPa, pour les mêmes données de ferraillage.
- Le seuil max des contraintes de traction et des contraintes de compression est variable suivant le niveau de capacité de la poutre, et la charge appliquée, pour la poutre ayant une seule couche d'armature en T8, ce seuil dépasse 200 MPa, c'est la limite de resistance plastique de la poutre.

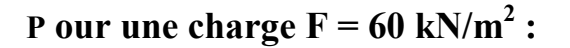

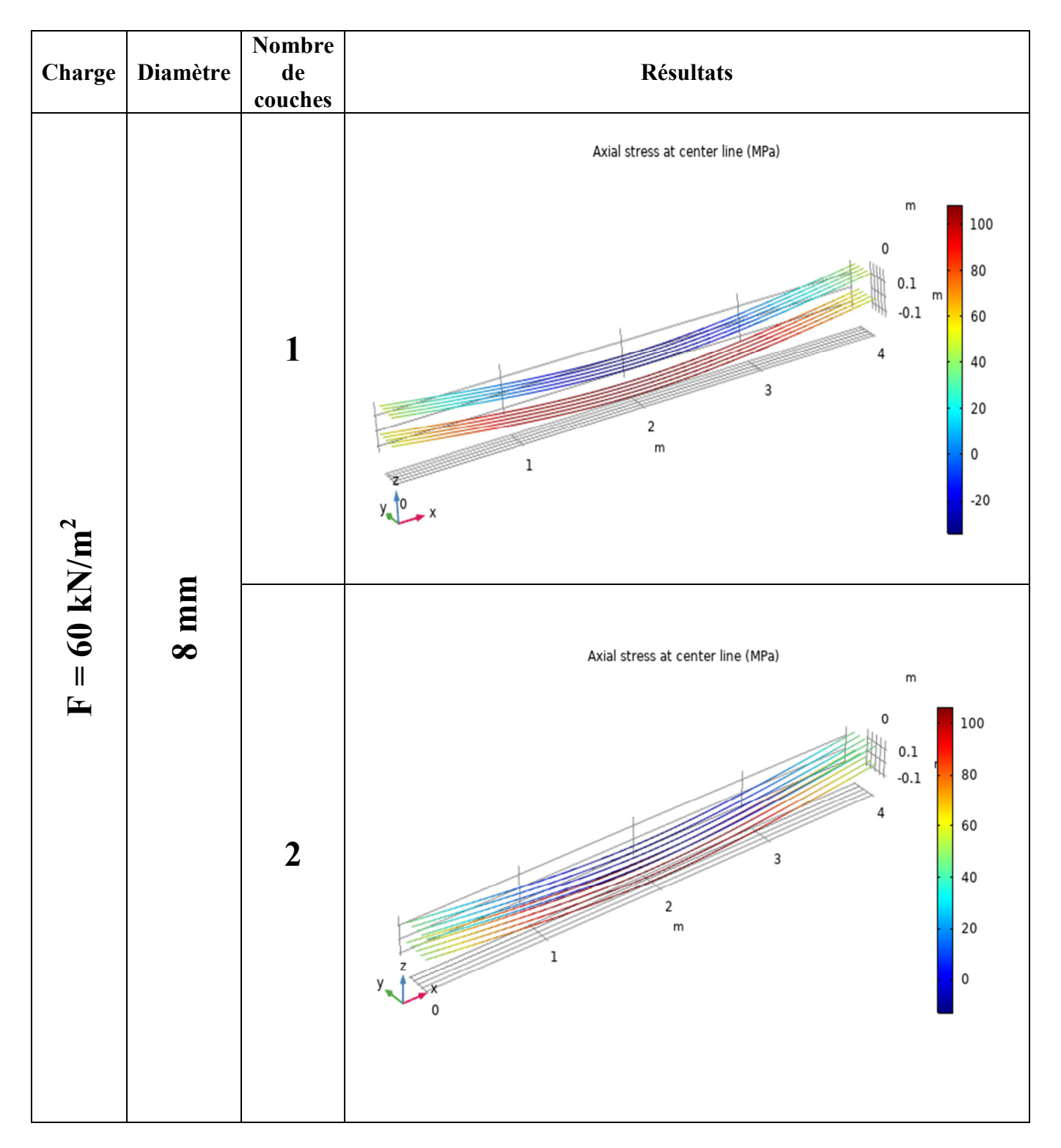

**Figure 3.12 : Effets de nombre de couches sur les contraintes dans les barres sous une charge de 60 kN/m<sup>2</sup> et un diamètre de 8 mm.** 

### Pour une charge  $F = 60$  kN/m<sup>2</sup>:

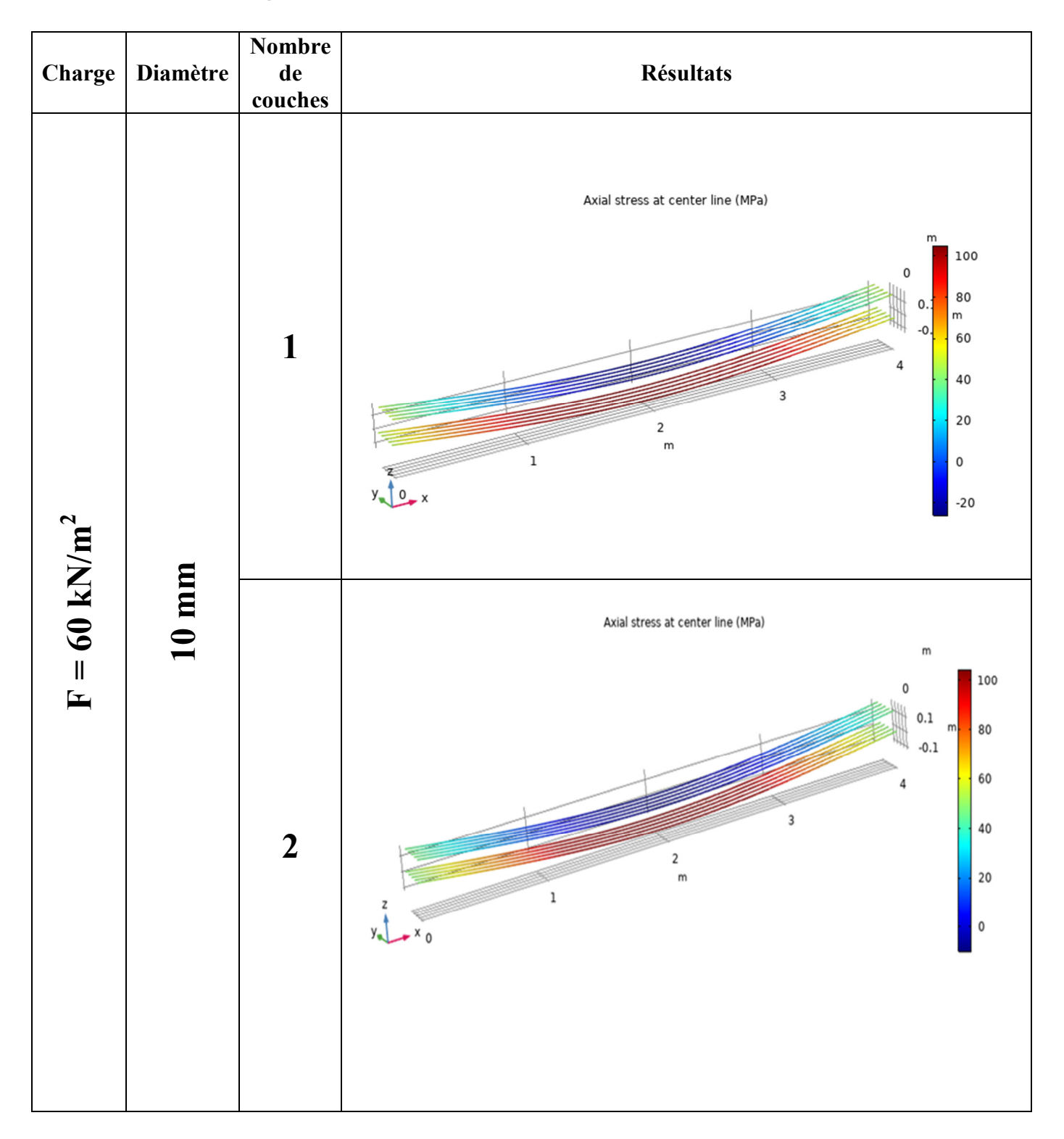

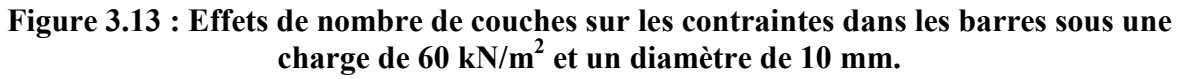

### **Pour une charge F = 60 kN/m2 :**

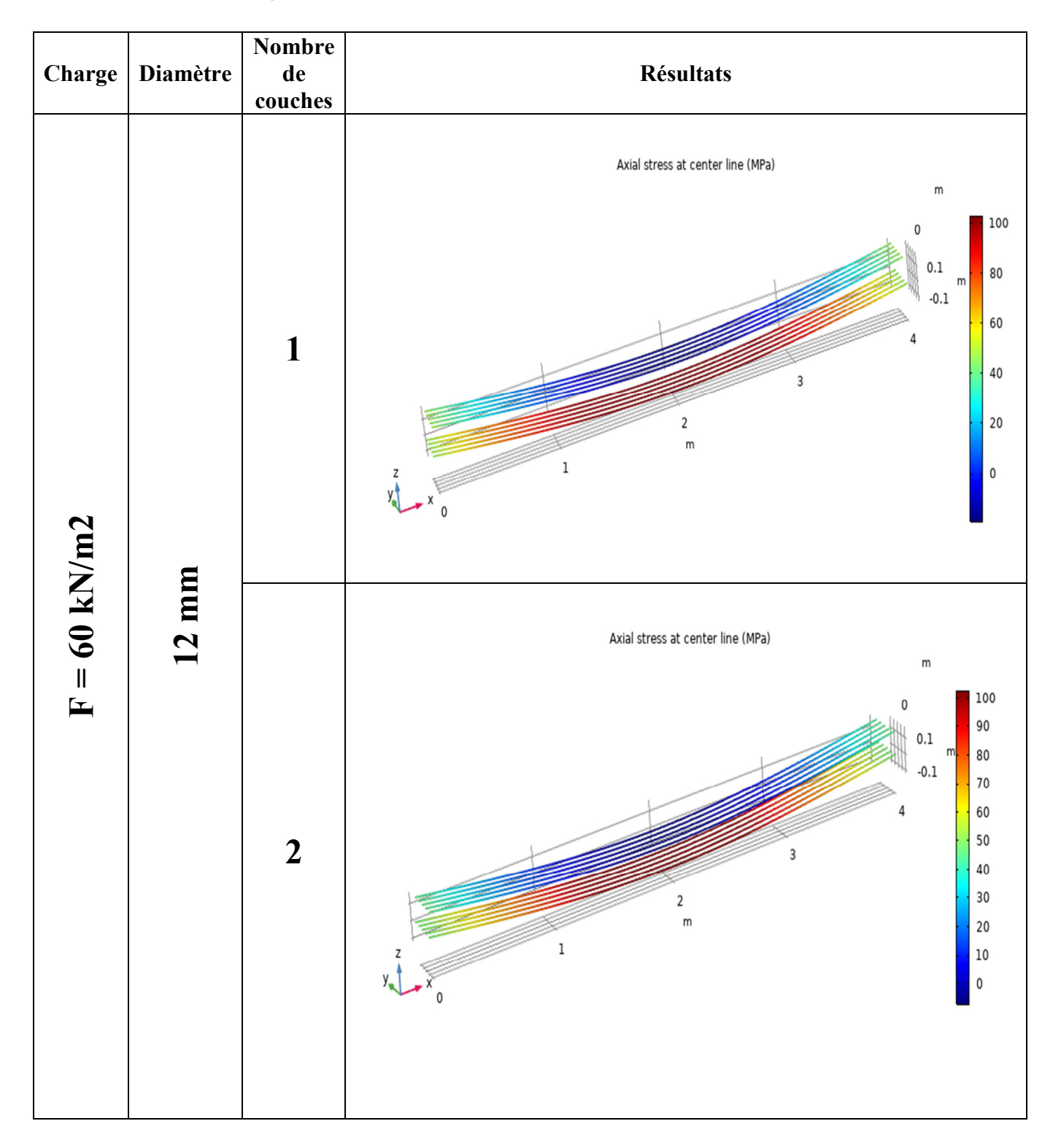

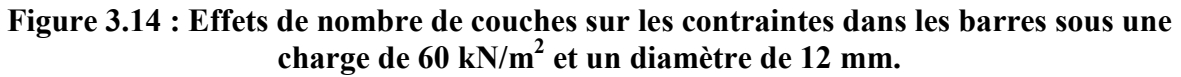

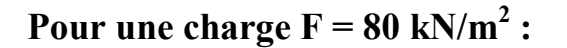

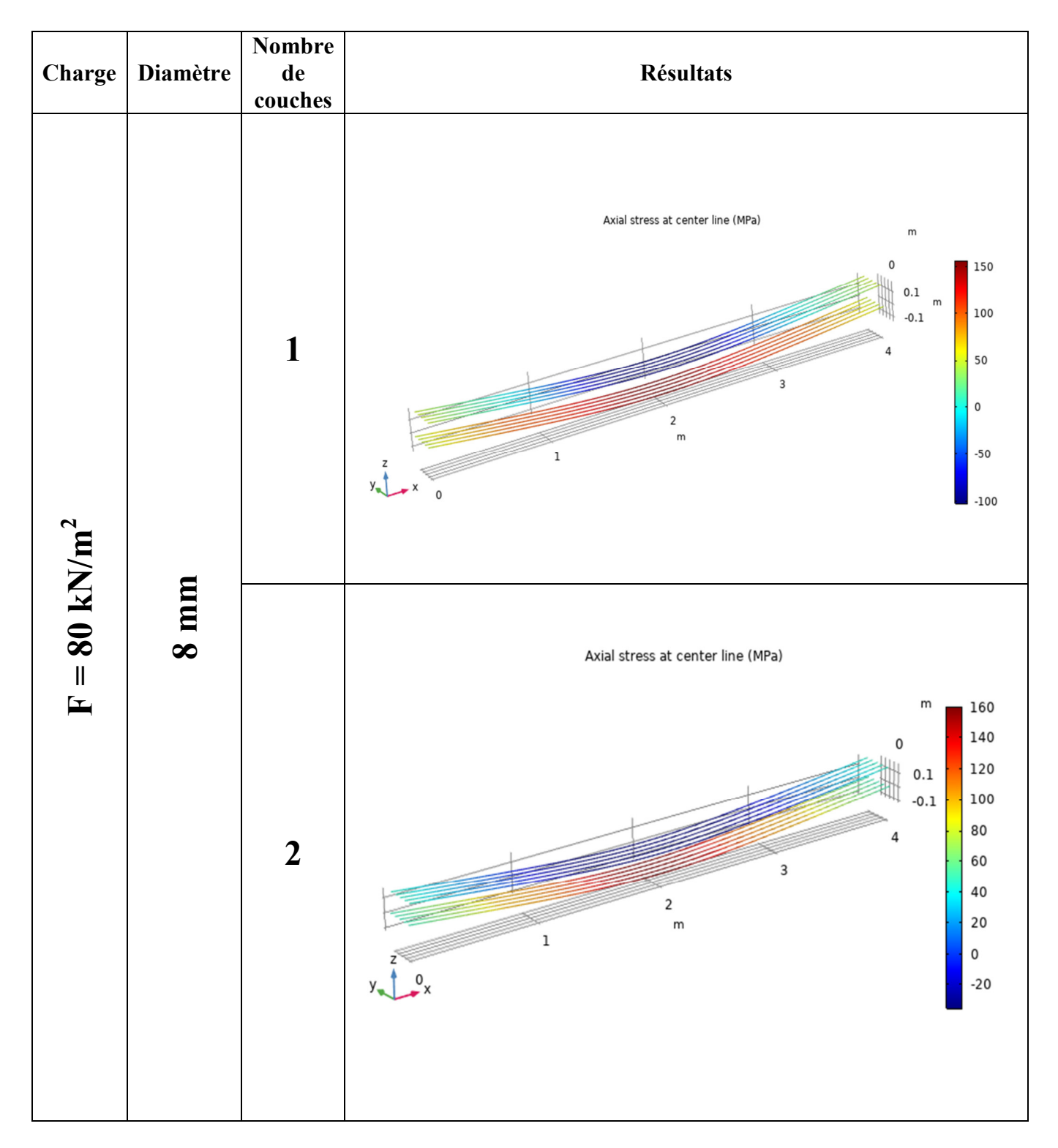

**Figure 3.15 : Effets de nombre de couches sur les contraintes dans les barres sous une charge de 80 kN/m<sup>2</sup> et un diamètre de 8 mm.**

### Pour une charge  $F = 80$  kN/m<sup>2</sup>:

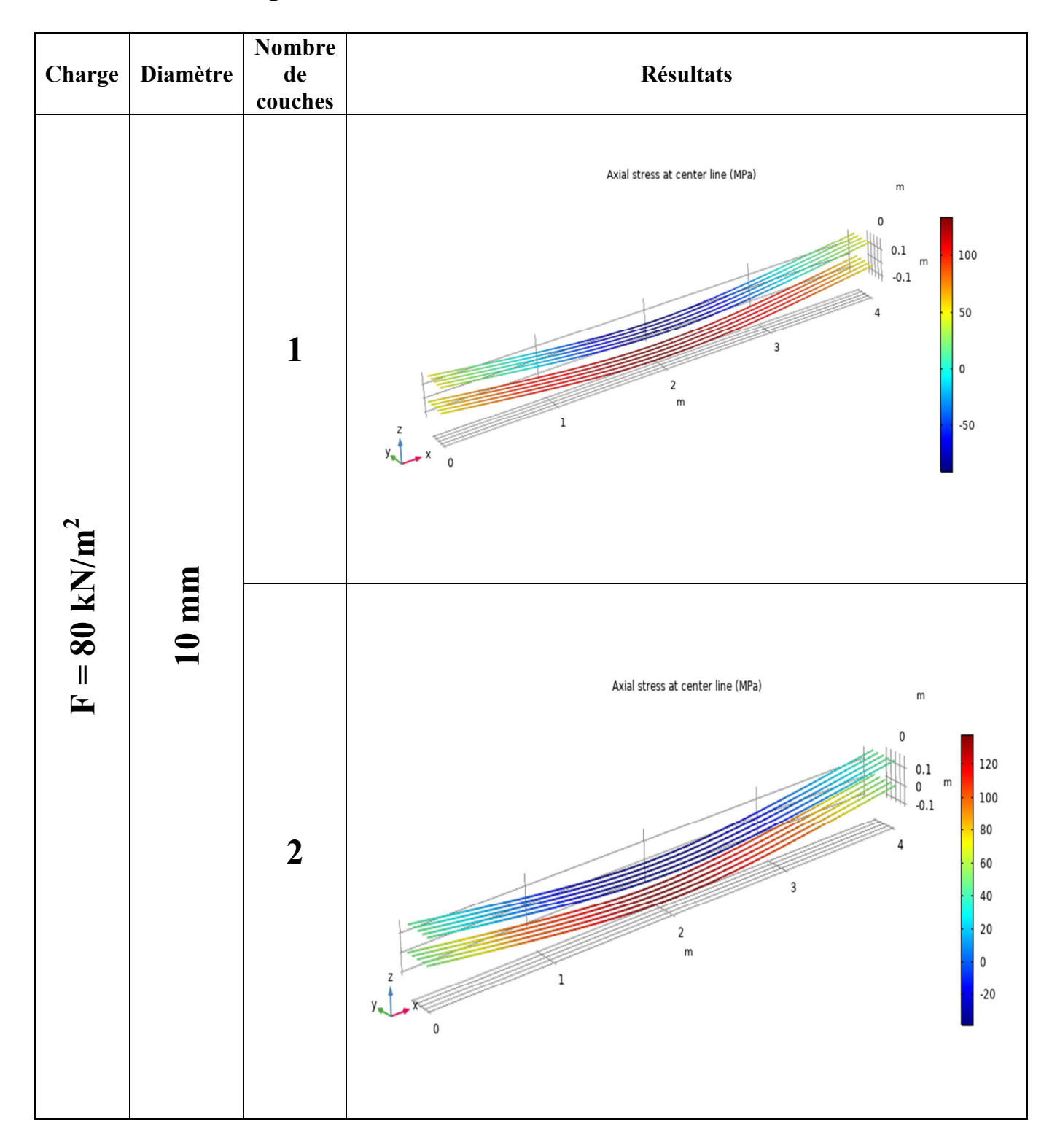

**Figure 3.16 : Effets de nombre de couches sur les contraintes dans les barres sous une charge de 80 kN/m<sup>2</sup> et un diamètre de 10 mm.**

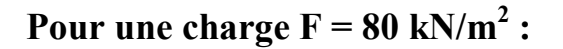

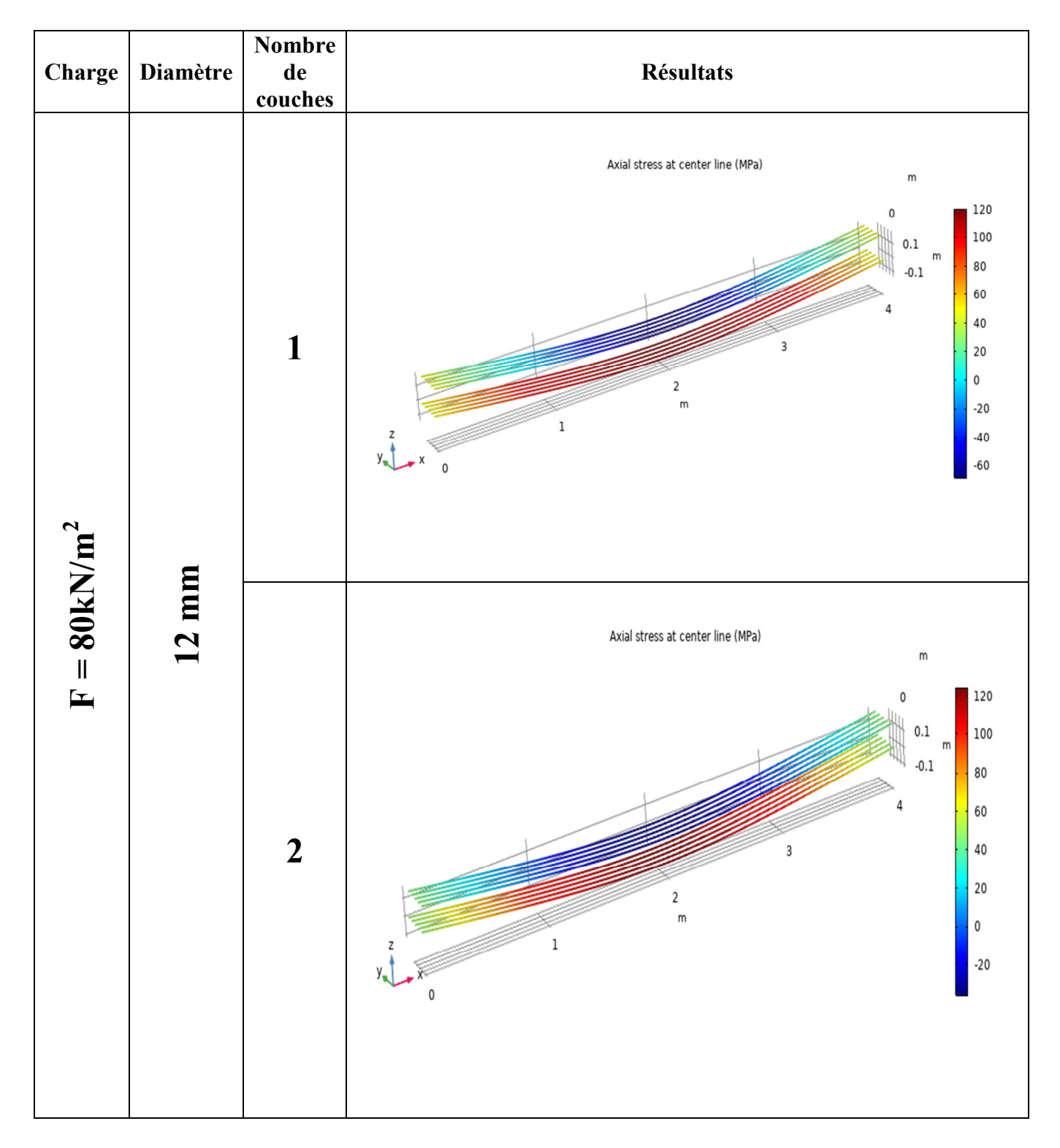

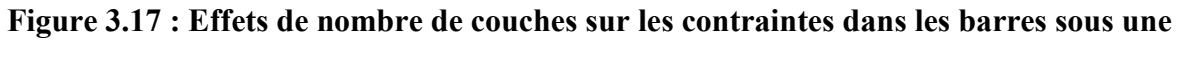

**Charge de 80 kN/m<sup>2</sup> et un diamètre de 12 mm.**

### Pour une charge  $F = 100$  kN/m<sup>2</sup>:

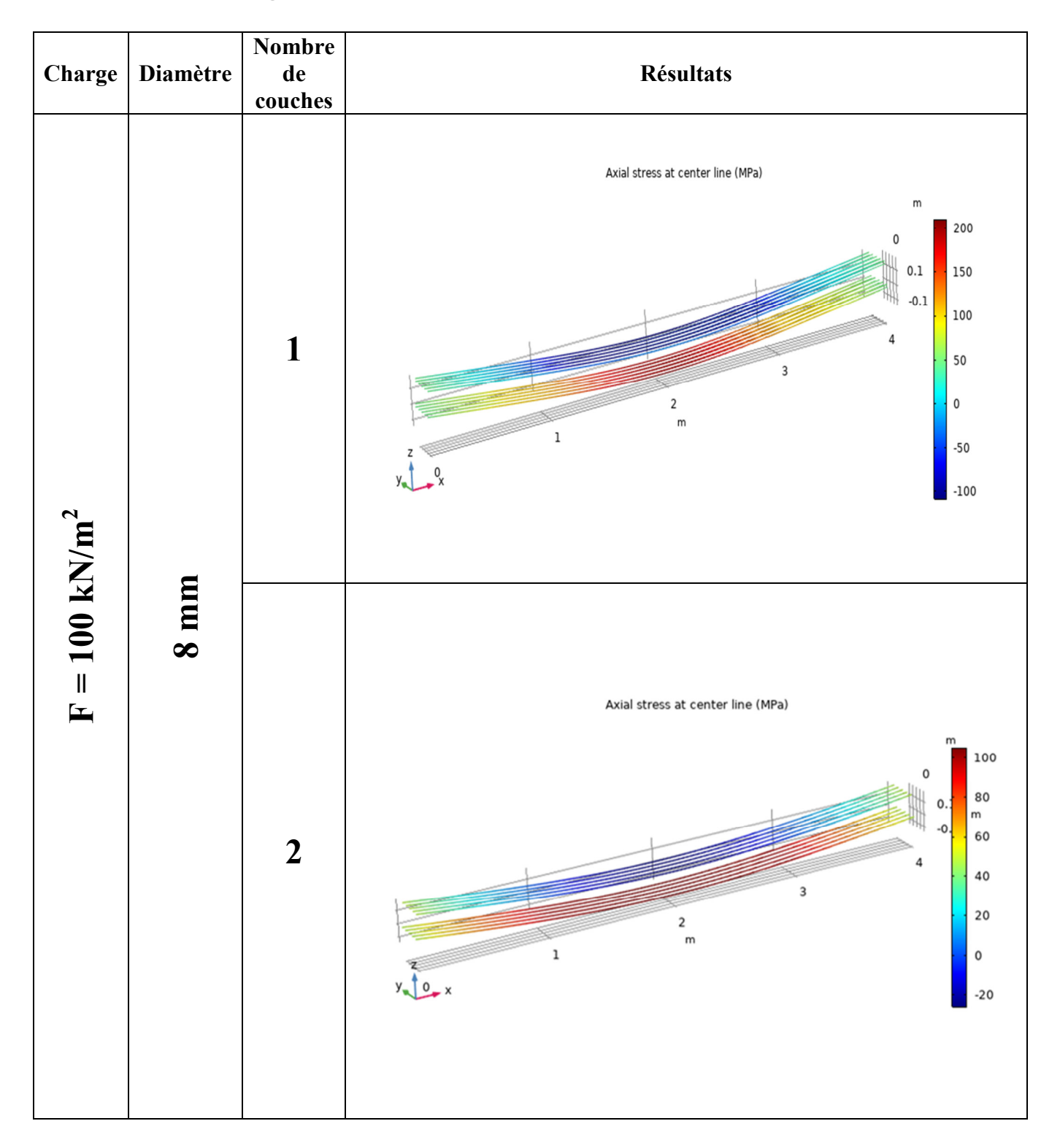

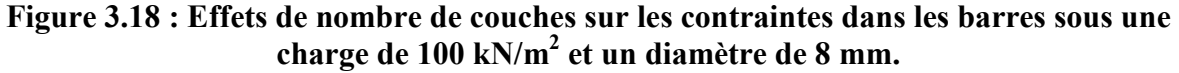

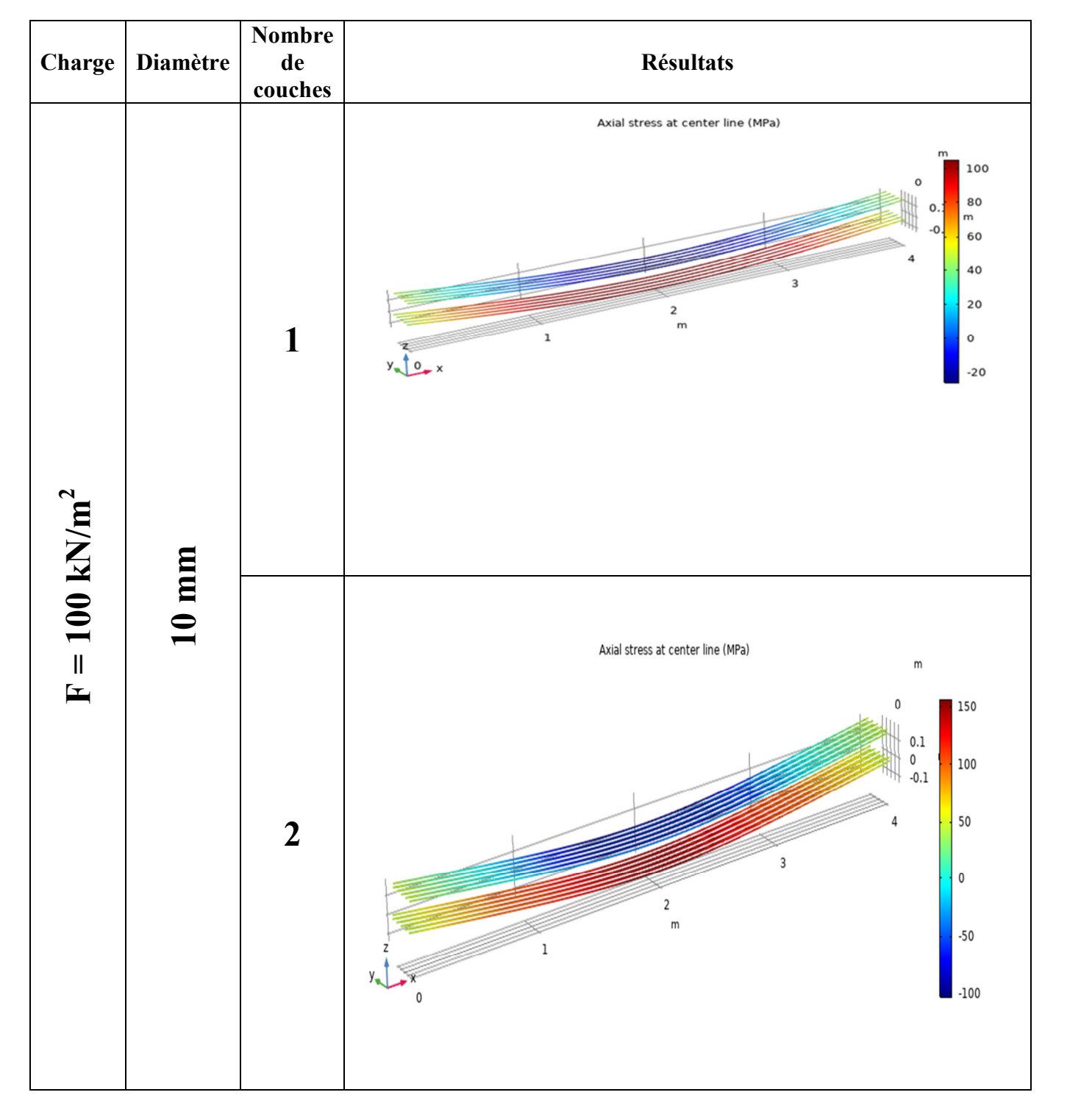

# Pour une charge  $F = 100$  kN/m<sup>2</sup>:

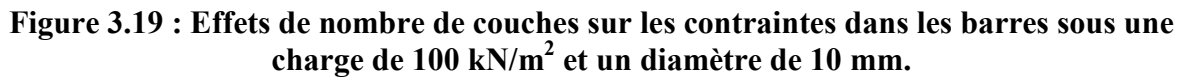

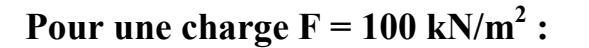

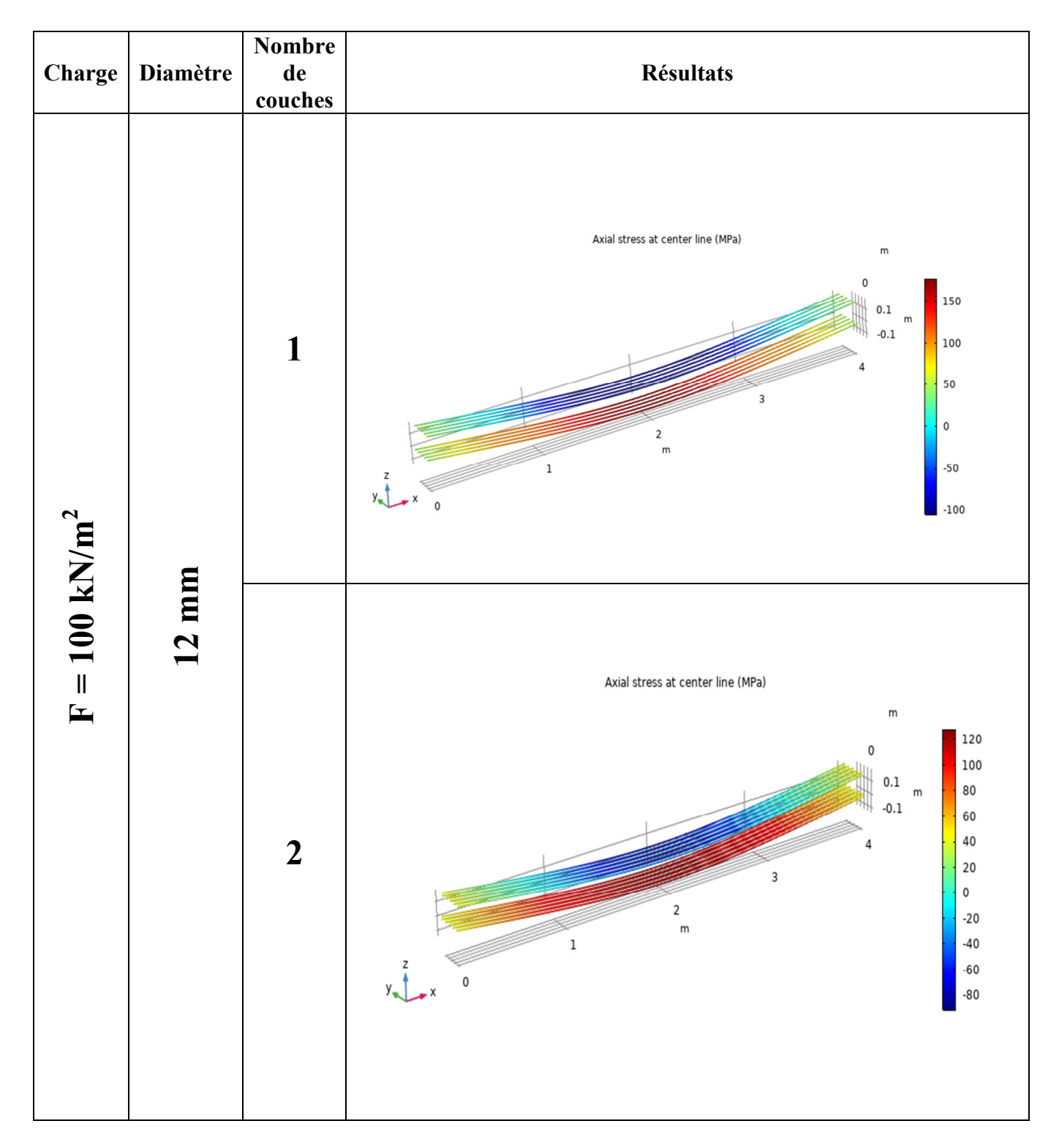

**Figure 3.20 : Effets de nombre de couches sur les contraintes dans les barres sous une charge de 100 kN/m<sup>2</sup> et un diamètre de 12 mm.**

Les figures 3.12 à 3.8 présentent la distribution des contraintes dans les barres pour les poutres avec des charges de 60, 80 et 100 kN/m<sup>2</sup> respectivement; il est bien clair que l'augmentation de la charge appliquée crée plus des contraintes sur les barres. De plus, l'utilisation de deux couches ou un diamètre plus grand d'armatures influencé d'une manière positive sur la distribution des contraintes.

#### **3.2.4. La flèche :**

Pour les poutres qui supportent une charge  $60 \text{ kN/m}^2$  contenant une seule couche d'armature présentent une flèche considérable par rapport aux poutres avec deux couches.

De plus l'augmentation du diamètre d'armature provoque une diminution de la flèche.

À titre d'exemple : pour une charge 60 kN/m<sup>2</sup> l'augmentation du diamètre d'armature provoque la diminution de la flèche de 8.34 mm pour le diamètre T8 mm jusqu'à 6.3 mm pour le diamètre T12 mm.

L'inertie globale de la poutre ne peut pas résister seule a la déformation totale de la poutre sous la charge appliquée, l'apport de résistance des armatures est donc très significative, en passant d'un diamètre des armatures de T8 mm à un diamètre de T12 mm, La diminution de la flèche au milieu de la poutre est de l'ordre de 25 %, ce qui signifie une amélioration considérable.

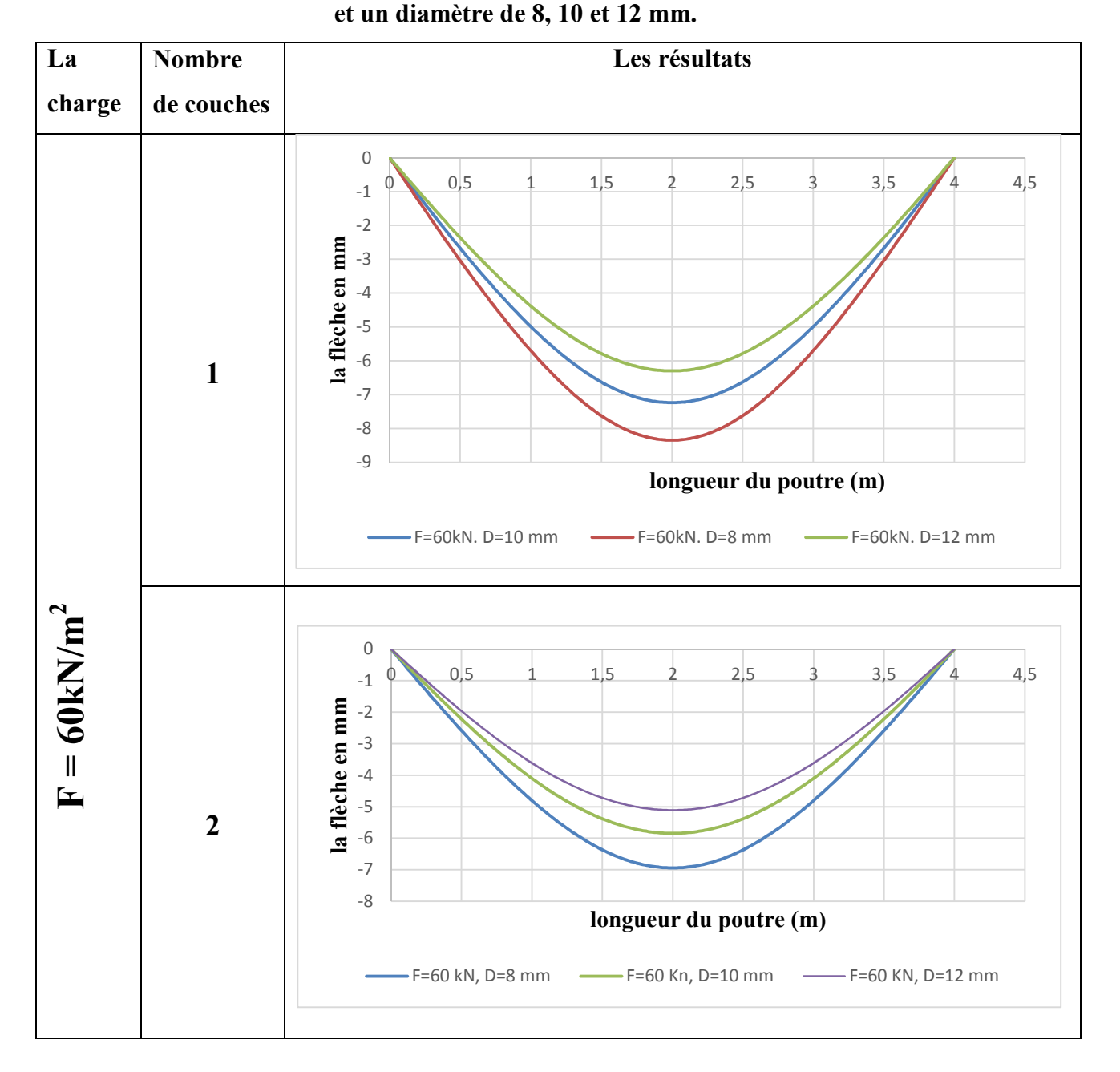

**Tableau 3.1 : Effets de nombre de couches sur la flèche sous une charge de 60 kN/m<sup>2</sup>**

Pour les poutres qui supportent une charge  $80 \text{ kN/m}^2$  contenant une seule couche d'armature présentent une flèche considérable par rapport aux poutres avec deux couches.

De plus l'augmentation du diamètre d'armature provoque une diminution de la flèche.

À titre d'exemple : pour une charge 80 kN/m<sup>2</sup> l'augmentation de diamètre d'armature provoque une diminution de la flèche de 24.87 mm pour le diamètre T8 mm jusqu'à 13.44 mm pour diamètre T12 mm.

La poutre, objet de notre étude, ne peut pas résister dans la zone plastique, à une déformation ayant une flèche au milieu de la poutre dépassant les 50 mm, au-delà de ce seuil, on constate la rupture totale de la poutre. En passant d'un diamètre des armatures de T8 mm à un diamètre de T12 mm, La diminution de la flèche au milieu de la poutre est de l'ordre de 46 %, ce qui signifie une amélioration considérable.

**Tableau 3.2 : Effets de nombre de couches sur la flèche sous une charge de 80 kN/m<sup>2</sup> et un diamètre de 8, 10 et 12 mm .** 

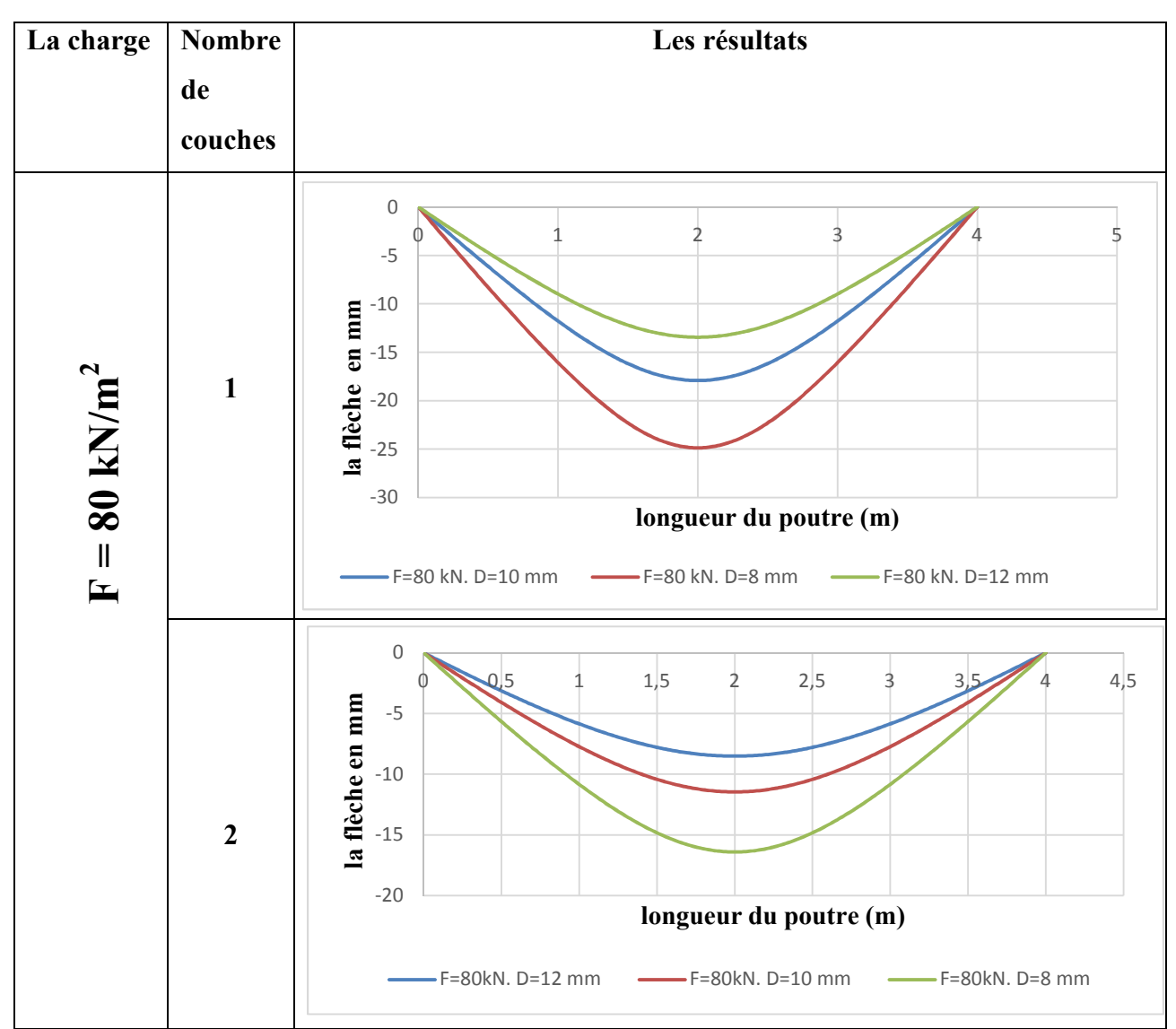

Pour les poutres qui supportent une charge  $100 \text{ kN/m}^2$  contenant une seule couche d'armature présentent une flèche considérable par rapport les poutres avec deux couches.

De plus l'augmentation du diamètre d'armature provoque une diminution de la flèche.

À titre d'exemple : pour une charge  $100 \text{ kN/m}^2$  l'augmentation de diamètre d'armature diminuer la flèche 51.57 mm de diamètre 10 mm jusqu'à 33.89 mm de diamètre 12 mm, La diminution de la flèche au milieu de la poutre est de l'ordre de 63 %, ce qui signifie une amélioration très considérable.

**Remarque :** manque la courbe de la flèche de diamètre T8 mm avec une charge  $100 \text{ kN/m}^2$  à cause de la rupture de poutre qui ne supporte pas la charge.

**Tableau 3.3 : Effets de nombre de couches sur la flèche sous une charge de 100 kN/m<sup>2</sup> et un diamètre de 8, 10 et 12 mm.** 

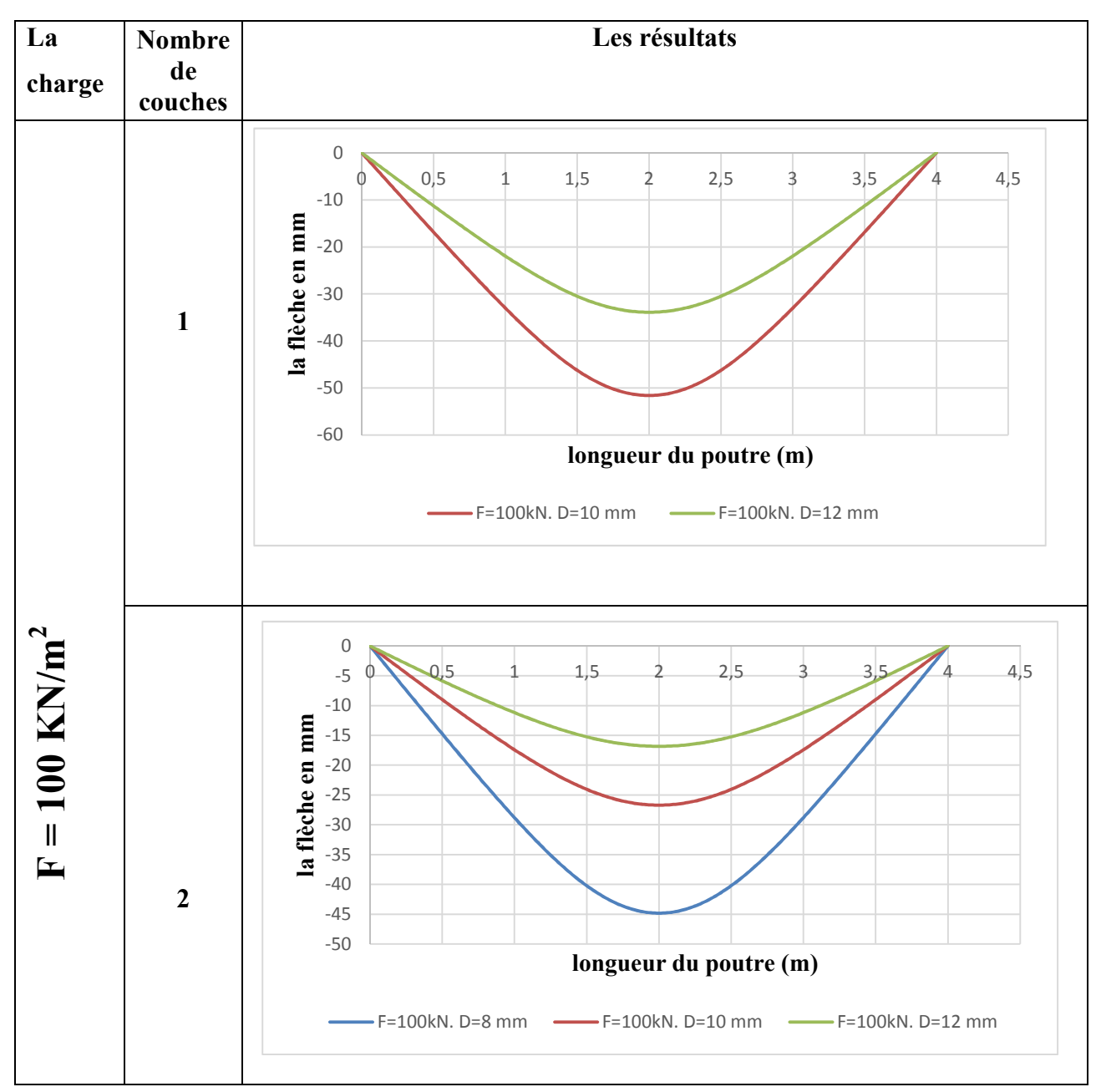

### **3.3 Conclusion :**

Ce chapitre présente les résultats de la modélisation par le code Comsol décrivant l'effet de diamètre et nombre de couches des armatures et la charge appliquée sur le comportement des poutres en béton de haute performance (BHP).

Sur la base des résultats obtenus ; les résultats suivant peut être tiré :

- Une augmentation remarquable de la surface de la région plastique a été observée pour une seule couche des armatures, comparativement à celle possédant deux couches, quelle que soit la variation de la charge appliquée et le diamètre des armatures.
- L'endommagement de la poutre est lié à la charge appliquée, et à la quantité des aciers introduite dans la poutre.
- La quantité d'acier des armatures contribue et gouverne à la résistance et le comportement mécanique global de la poutre.

# **Conclusion general**

L'objectif de notre étude était de tenter la modélisation numérique du comportement mécanique d'un élément de béton armé, de hautes performances, en mode flexion. L'élément de base qui peut représenter ce mode de sollicitation est bien la poutre armée longitudinalement. On cherche à travers cette simulation numérique de cibler le comportement mécanique de la poutre au-delà du domaine élastique, c'est à partir de ce seuil qu'on pourra localiser la zone la plus probable d'apparition des fissures, c'est le domaine appelé : région plastique.

Les logiciels standards ne tiennent pas en compte l'influence des armatures sur le comportement effectif de la poutre en flexion, le béton armé est ainsi modélisé en un seul matériau, avec des caractéristiques équivalentes des deux matériaux en même temps. Dans la présente étude les deux matériaux ont été introduits dans le modèle numérique avec des caractéristiques distinctes, où les armatures jouent un grand rôle sur le comportement du béton armé, surtout en phase plastique.

Nous avons choisi d'étudier une poutre en BHP en mode flexion, le paramètre essentiel est donc l'influence de la quantité d'acier et la disposition des armatures sur le comportement plastique. Les armatures transversales n'ont pas généralement d'influence en mode flexion, elles interviennent toujours en mode cisaillement.

L'objectif principal de la présente étude est de voir dans quelles limites un béton amélioré, de hautes performances, peut résister à la phase plastique, en cherchant à lui donner la meilleure disposition de ferraillage, avec une quantité optimisée d'acier longitudinal ?

Cette problématique a été mise en éprouve par des simulations numériques avec un logiciel spécifique, qui peut envisager l'introduction des deux matériaux (BHP et armatures)

#### **Conclusion générale.**

dans le même modèle. Le logiciel Comsol multiphysics 5.5 nous a permet d'étudier plusieurs cas, en variant le diamètre des armatures, le nombre de couches, et le nombre d'armatures par couche. Tous ces paramètres ont été introduits le modèle numérique avec des niveaux différents de chargements. Trois volets peuvent résumer les résultats des simulations.

**Le premier volet** s'intéresse à l'effet de diamètre des armatures sur le comportement d'une poutre supportant une charge flexionnelle constante. Les résultats obtenus dans cette partie, montrent que l'augmentation du diamètre des barres joue un rôle important dans la diminution de la flèche des poutres.

**Le deuxième volet** s'intéresse à l'effet de la disposition des armatures dans la section d'une même poutre étudiée. Les résultats trouvés, montrent que l'introduction des barres en deux couches provoquant une diminution considérable de la flèche, à titre exemple : les barres de diamètre 8 mm, en deux couches, présentent une grande diminution de la flèche par rapport à celles en une seule couche.

**Le troisième volet** consiste à étudier l'effet du degré de chargement sur la déformation des poutres bi-encastrées. Les résultats obtenus, montre que l'augmentation de la charge provoque une augmentation de la flèche de la poutre.

A travers cette simulation numérique on peut facilement conclure qu'on pourra connaitre le comportement flexionnel à la phase plastique d'un élément en BHP armé longitudinalement, l'influence du paramètre acier dans une poutre est également connu sur la base de la disposition des armatures et la quantité des aciers à introduire. Cette étude peut aider le concepteur à prévoir la meilleure solution à préconiser pour un tel service attendu d'un élément flexionnel en BHP, ce service est généralement basé sur une estimation de la flèche max au milieu de la poutre, ou sur un seuil plastique prédéfini.

Nous pensons que les résultats intéressants tirés de cette étude peuvent faire l'objet de plusieurs réflexions à l'avenir, pour compléter ce travail, on peut citer à titre d'exemple :

#### **Conclusion générale.**

- $\checkmark$  La comparaison de la simulation numérique avec des résultats expérimentaux sur le même sujet d'étude.
- Etude du comportement flexionnel couplé avec le comportement en mode cisaillement.
- Amélioration du comportement flexionnel par l'introduction des armatures de meilleures caractéristiques mécaniques.
- Etude du comportement numérique des bétons avec de nouvelles performances.

Les ouvrages en béton sont souvent exposés à des conditions de services difficiles, ou amenés à recevoir des surcharges très importantes auxquelles ils doivent résister afin de remplir de façon satisfaisante pendant leur période d'utilisation, toutes les fonctions pour lesquelles ils ont été conçus. Lorsqu'ils ne peuvent pas résister à ces conditions sévères, des désordres vont apparaitre, dont les plus fréquemment cités sont celles liées au phénomène de la fissuration du béton.

L'objectif principal de la présente étude est de voir dans quelles limites un béton amélioré, de hautes performances, peut résister en mode flexionnel à la phase plastique, en cherchant à lui donner la meilleure disposition de ferraillage, avec une quantité optimisée d'acier longitudinal ?

Dans cette étude nous avons utilisé le code de simulation Comsol multiphysics, Version 5.5, pour étudier l'influence des armatures longitudinales sur le comportement plastique des poutres en BHP. Plusieurs paramètres ont été introduits dans les modèles de simulation.

L'étude a montré que la quantité des aciers et la disposition des armatures peuvent influer directement sur le comportement flexionnel de la poutre en BHP à la phase plastique. On pourra facilement prédire la capacité portante en connaissant la quantité de ferraillage longitudinal et sa disposition.

#### **Mots clés**:

Poutre en BHP, Comportement flexionnel, Armatures longitudinales, Simulation numérique Région plastique.

#### **Abstract:**

Concrete structures often experience difficult service conditions, or have to receive very large overloads that they must withstand in order to perform satisfactorily during their lifetime, and all the functions for which they are designed. When they cannot withstand these extreme conditions, disturbances will appear, the most frequent of which are those related to the phenomenon of concrete cracking.

The main objective of this study is to find out what limits the improved concrete, with higher performance, can resist in the bending position to the plastic phase, by striving to give it the best arrangement of reinforcement, with an improved amount of steel. Longitudinal?

In this study we used Comsol multi-physics simulation code, version 5.5, to study the effect of longitudinal reinforcement on the plastic behavior of BHP beams. Several parameters have been entered into the simulation models.

The study showed that the amount of steel and the arrangement of the reinforcements can directly affect the bending behavior of the BHP beam in the plastic phase. The carrying capacity can easily be predicted by knowing the amount and order of linear reinforcement.

#### **Key words:**

High performance concrete beam, bending behavior, longitudinal reinforcements, numerical simulation of plastic area.

ملخص.

غالبًا ما تتعرض الهياكل الخرسانية لظروف خدمة صعبة، أو يتعين عليها تلقى أحمال زائدة كبيرة جدًا يجب أن نتحملها من أجل أداء مُرضٍ خلال فترة استخدامها، وجميع الوظائف التي صممت من أجلها عندما لا يستطيعون تحمل هذه الظروف القاسية، ستظهر اصطرابات، وأكثر ها تكرارًا تلك المتعلقة بظاهرة تكسير الخرسانة.

الهدف الرئيسي من هذه الدراسة هو معرفة أي حدود يمكن للخرسانة المحسنة، ذات الأداء العالي، أن تقاوم في وضع الانحناء إلى الطور البلاستيكي، من خلال السعي لمنحها أفضل ترتيب للتعزيز ، مع كمية محسنة من الفولاذ ٍ طولية؟

في هذه الدراسة استخدمنا كود محاكاة Comsol متعدد الفيزياء، الإصدار 5.5، لدراسة تأثير التعزيز الطولي على السلوك البلاستيكي لحزم خرسانة عالية الأداء نم إدخال العديد من المعلمات في نماذج المحاكاة

أظهرت الدراسة أن كمية الفولاذ وترتيب التعزيزات يمكن أن تؤثر بشكل مباشر على سلوك الانحناء لشعاع خرسانة عالية الأداء في المرحلة البلاستيكية. يمكن بسهولة التنبؤ بقدرة الحمل من خلال معرفة كمية التعزيز الطولي وترتيبها.

الكلمات الدال**ة** :

شعاع خرسانة عالية الأداء، سلوك الانحناء، التعزيزات الطولية، المحاكاة العددية للمنطقة البلاستيكية ِ